# **CNTS**

# **Constitution et analyse d'un corpus documentaire à partir d'Istex**

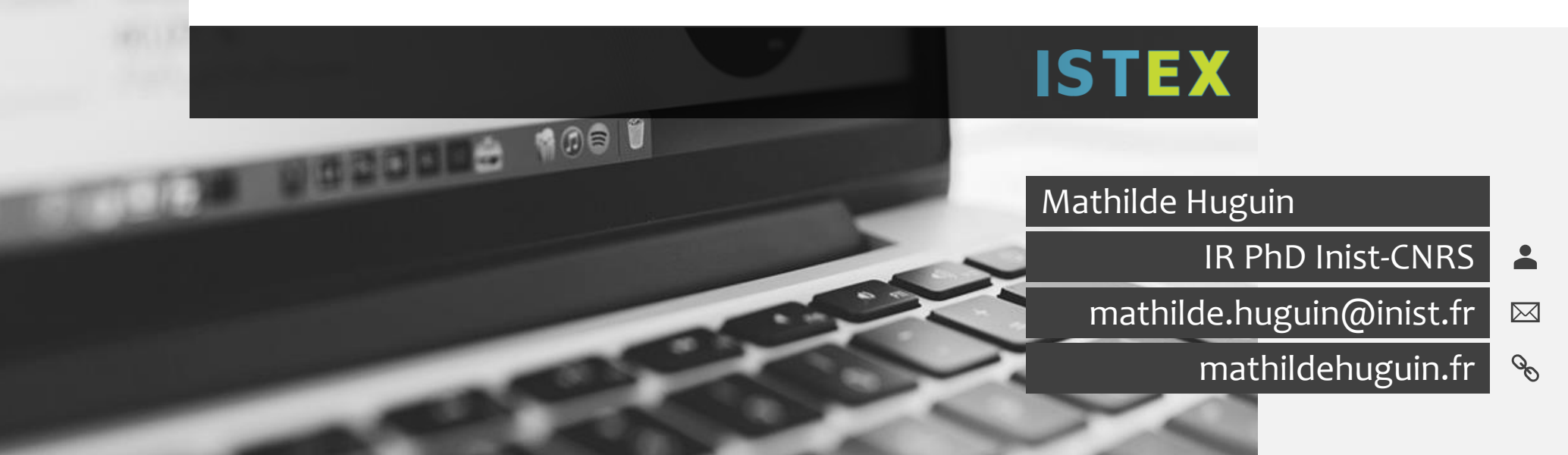

## Découvrir Istex & la fouille de textes

- Connaître le réservoir multidisciplinaire Istex
- Savoir interroger le réservoir via Istex Search
- Acquérir les bases pour manipuler l'outil de datavisualisation Lodex & des web-services
- Prendre du recul sur la fouille de textes

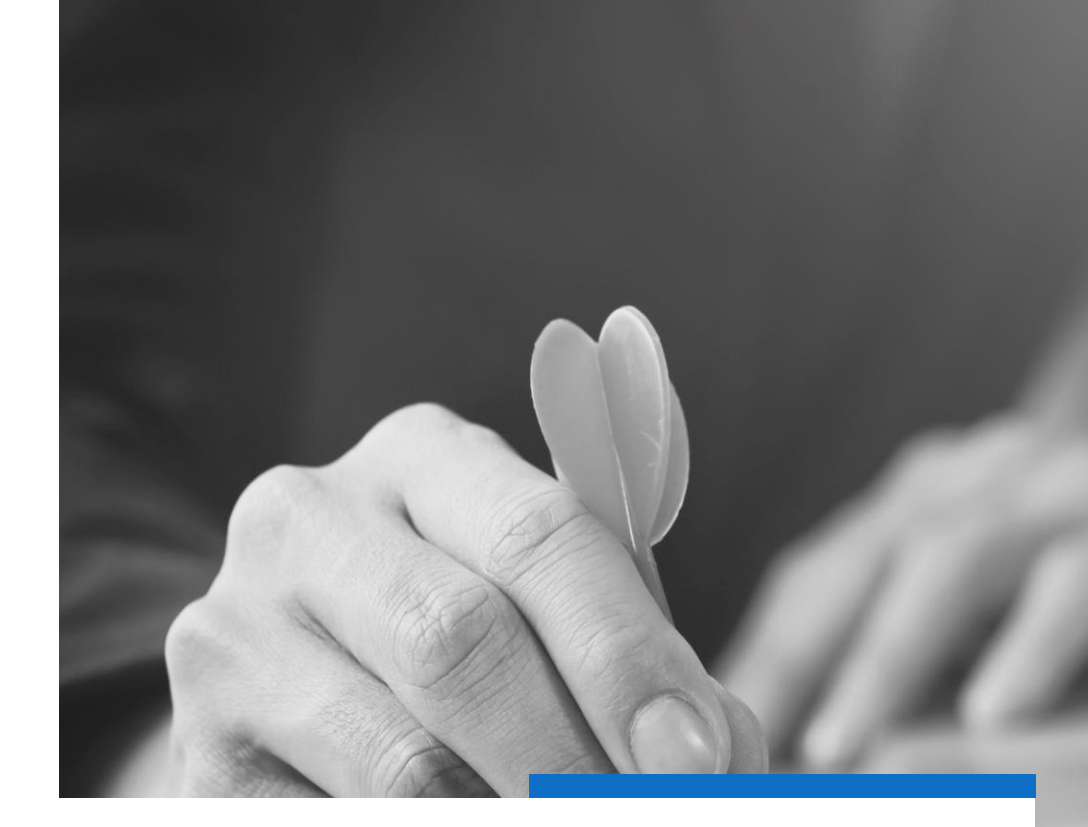

# **Objectifs**

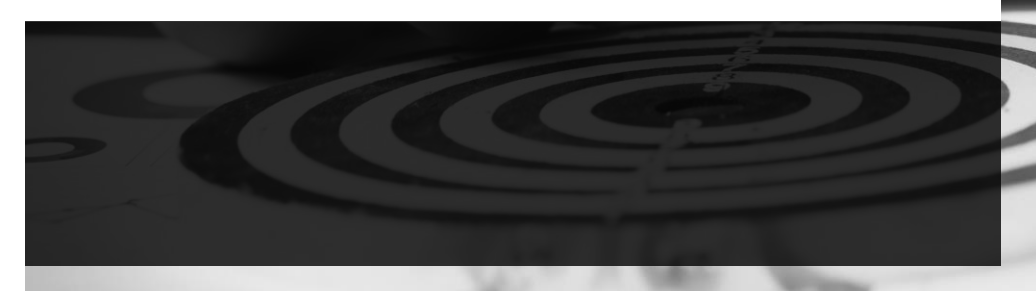

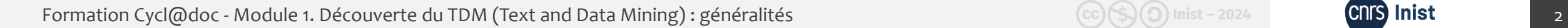

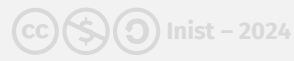

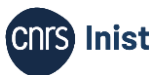

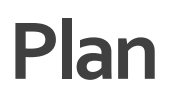

- 1. Présentation d'Istex
	- 1. Éléments généraux
	- 2. Chiffres
	- 3. Usages
	- 4. Outils
	- 5. Bilan
- 2. Constitution d'un corpus spécialisé
	- 1. Cas d'usage
	- 2. Requêtage
	- 3. Téléchargement
	- 4. Exploration

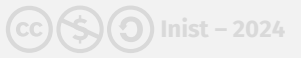

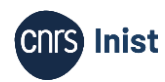

# **Présentation d'Istex**

Éléments généraux | Chiffres Usages | Outils | Bilan

Formation Cycl@doc - Module 1. Découverte du TDM (Text and Data Mining) : généralités (CC)(S) Mist - 2024 (CC) (S) Inist - 2024

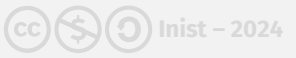

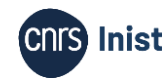

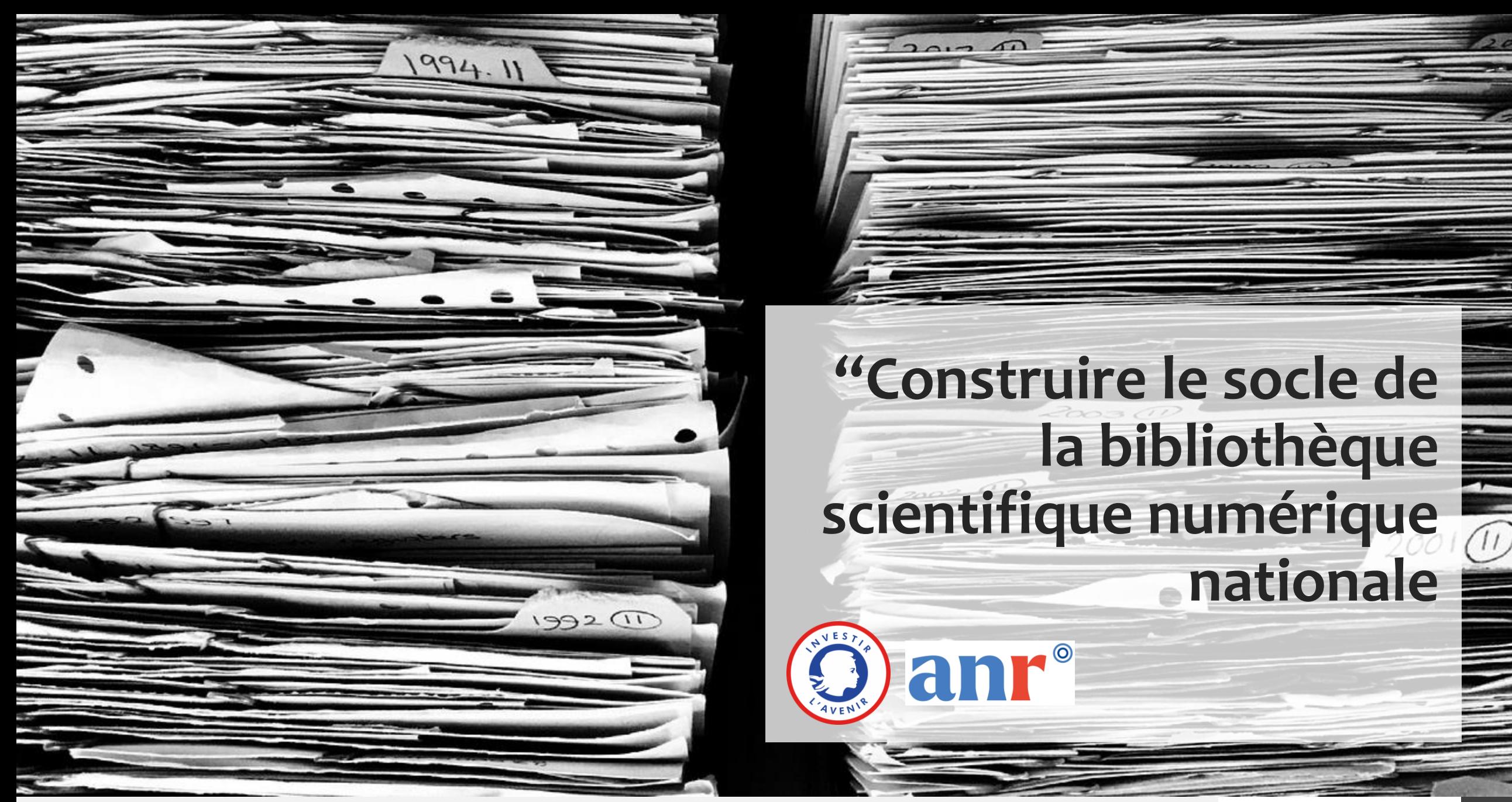

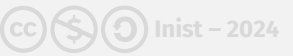

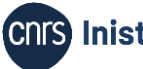

## **Présentation d'Istex| Éléments généraux**

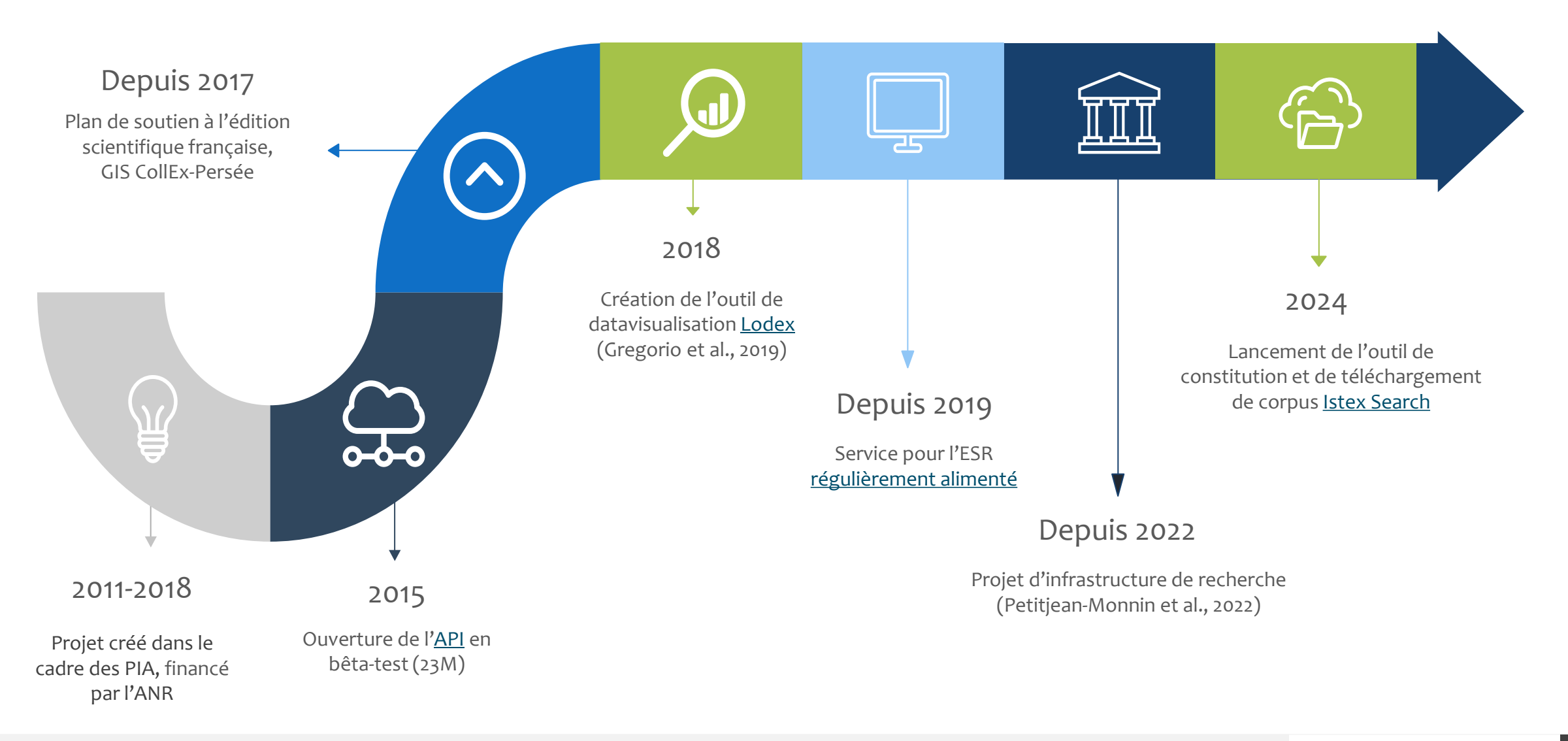

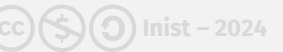

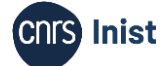

## **Présentation d'Istex| Éléments généraux**

## **Objectifs**

- Acquérir massivement des archives scientifiques multilingues et multidisciplinaires
- Enrichir les données
- Mettre à disposition les données via une plateforme nationale
- Faciliter leur fouille et leur analyse (accompagnement personnalisé, outils, web-services)

### **Accès**

- Métadonnées accessibles à toutes et tous
- Textes intégraux et enrichissements réservés à l'ESR [\(consulter les ayants droit\)](https://authorized-user.data.istex.fr/)
- Liens avec des ENT, Google Scholar, Click & Read

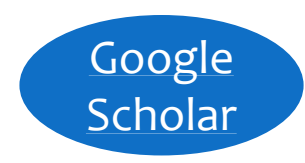

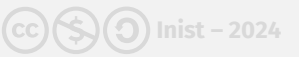

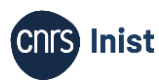

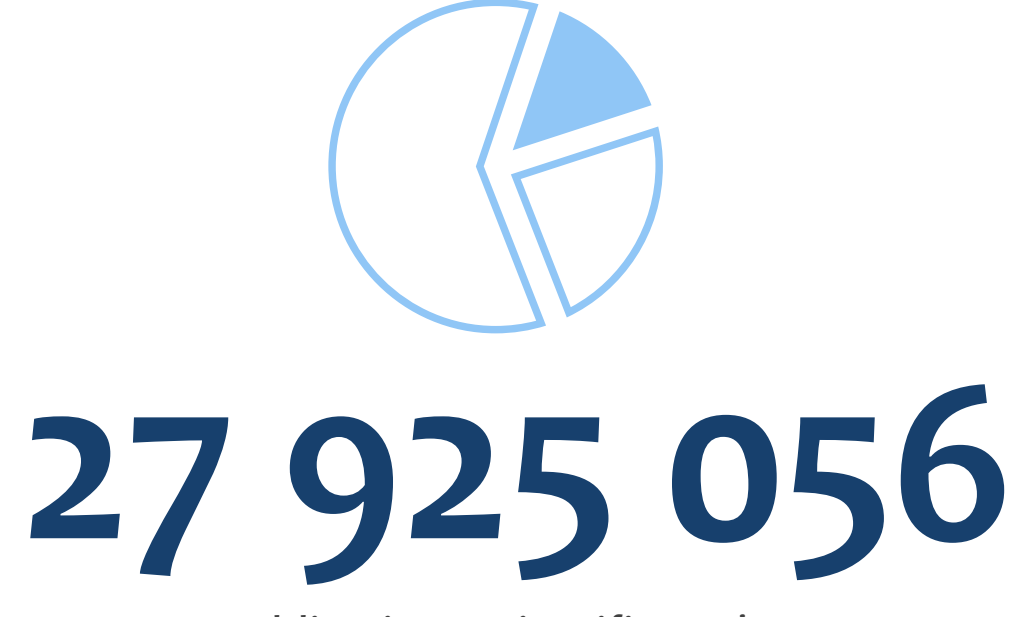

Publications scientifiques\*

*\*Chiffres en date du 23 février 2024*

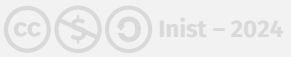

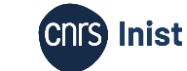

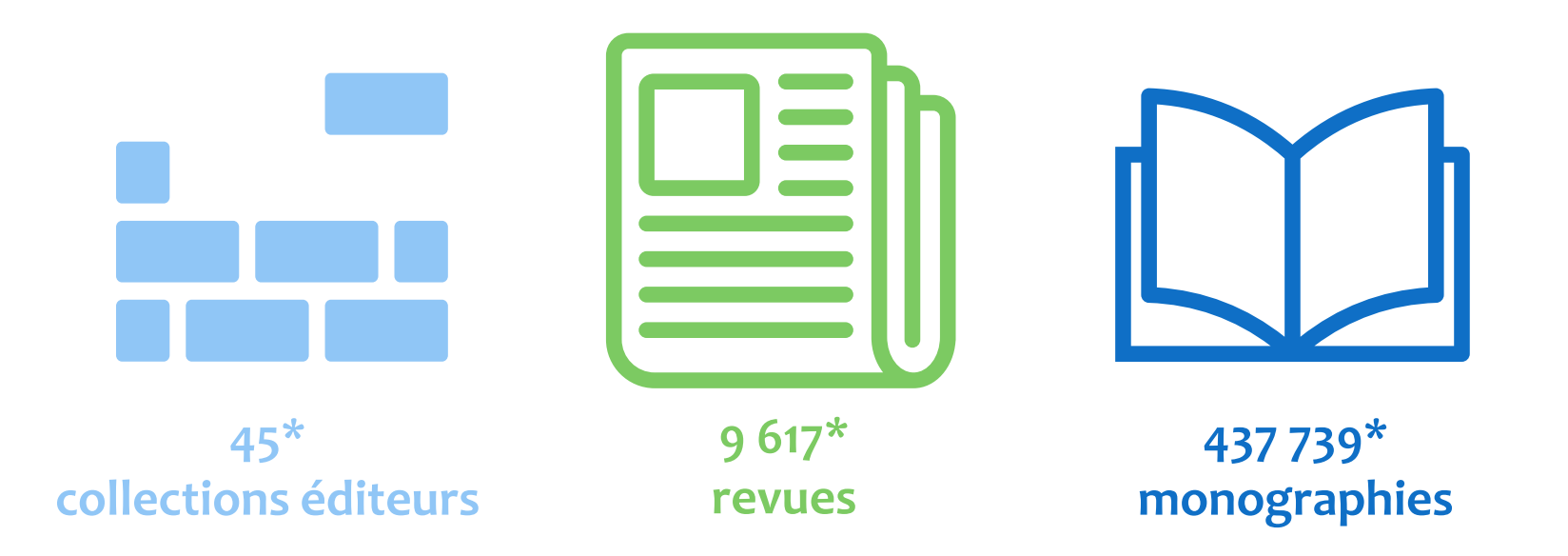

*\*Chiffres en date du 23 février 2024*

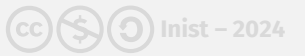

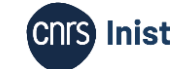

**70%\*** Elsevier, Wiley et Springer **0.9%\*** Spécialisés en SHS

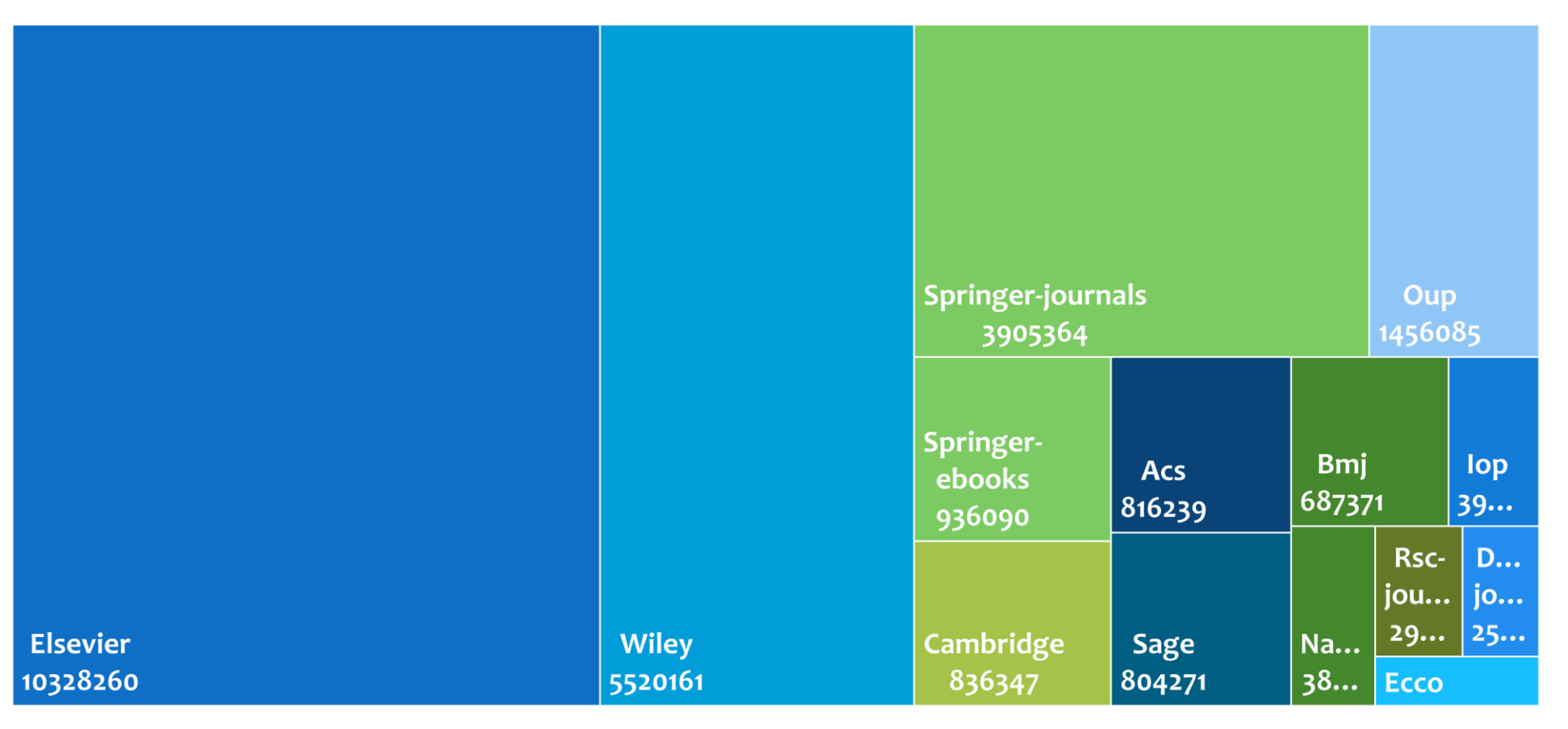

### **Principaux éditeurs**

*\*Chiffres en date du 15 janvier 2024*

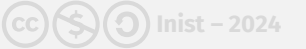

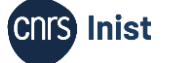

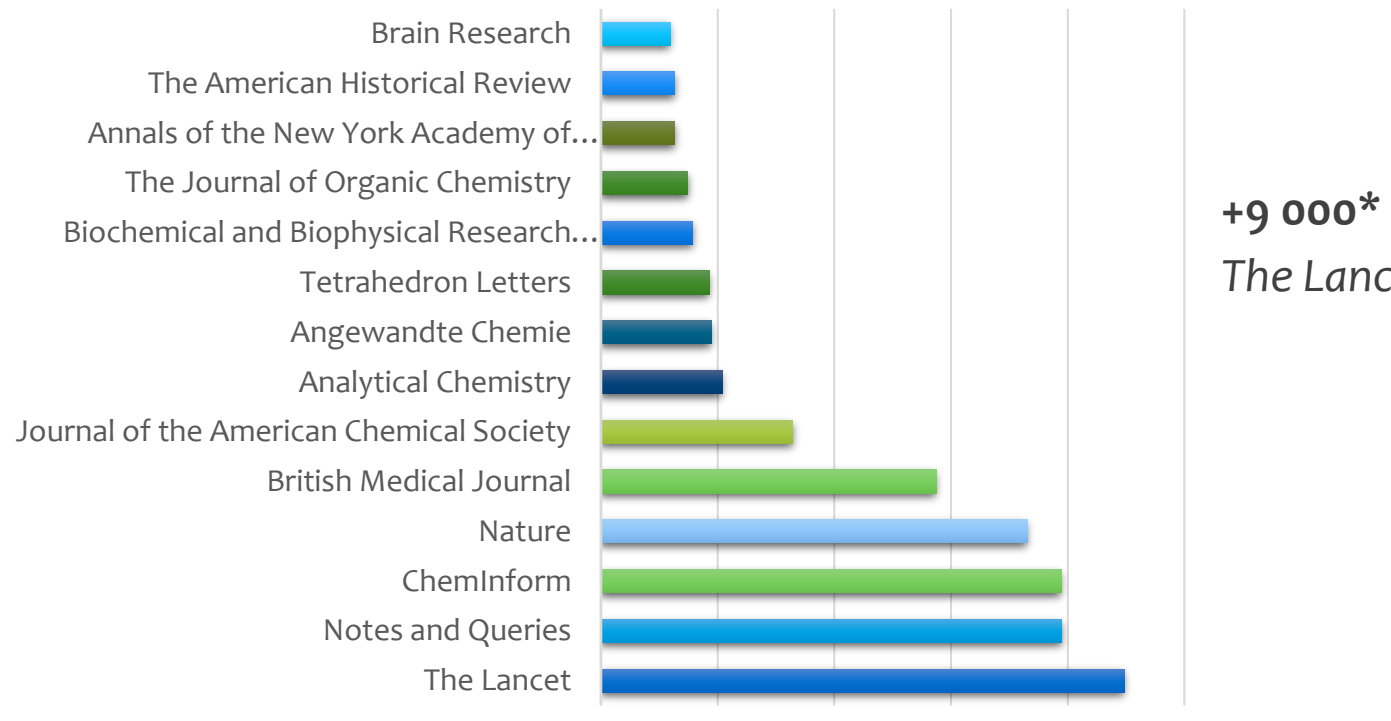

**+9 000\*** revues *The Lancet, Nature, Science…*

0 100000 200000 300000 400000 500000

### **Principales revues**

*\*Chiffres en date du 15 janvier 2024*

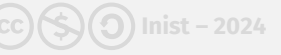

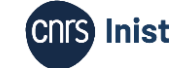

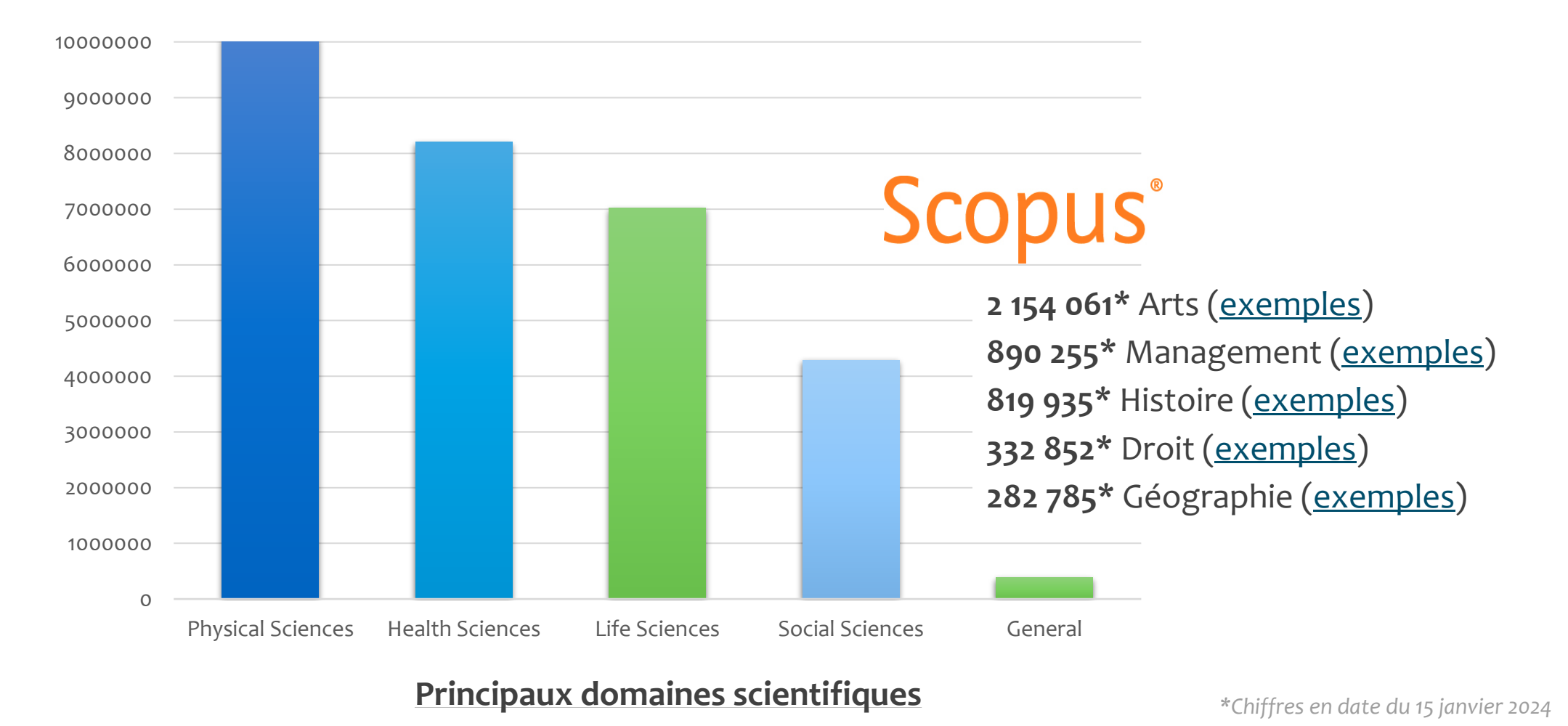

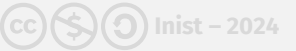

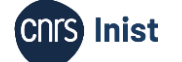

12

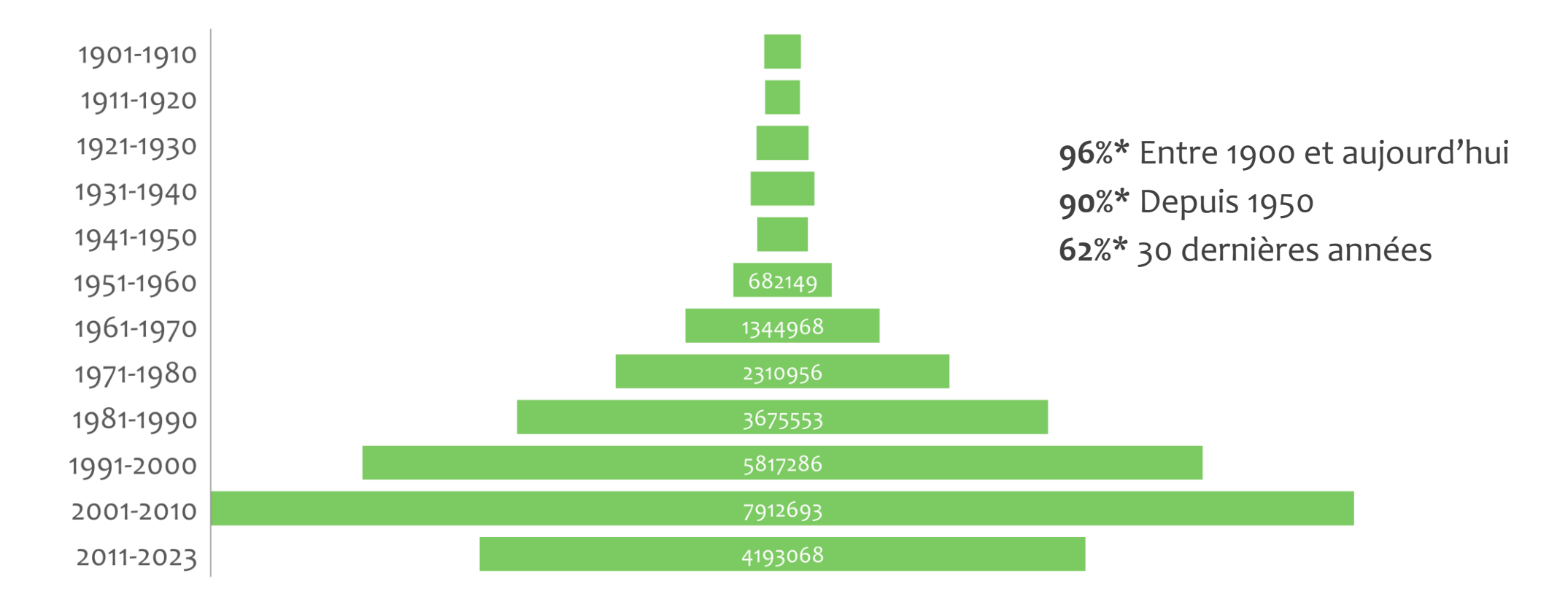

### **Dates de publications** *\*Chiffres en date du 15 janvier 2024*

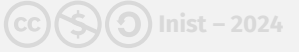

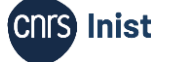

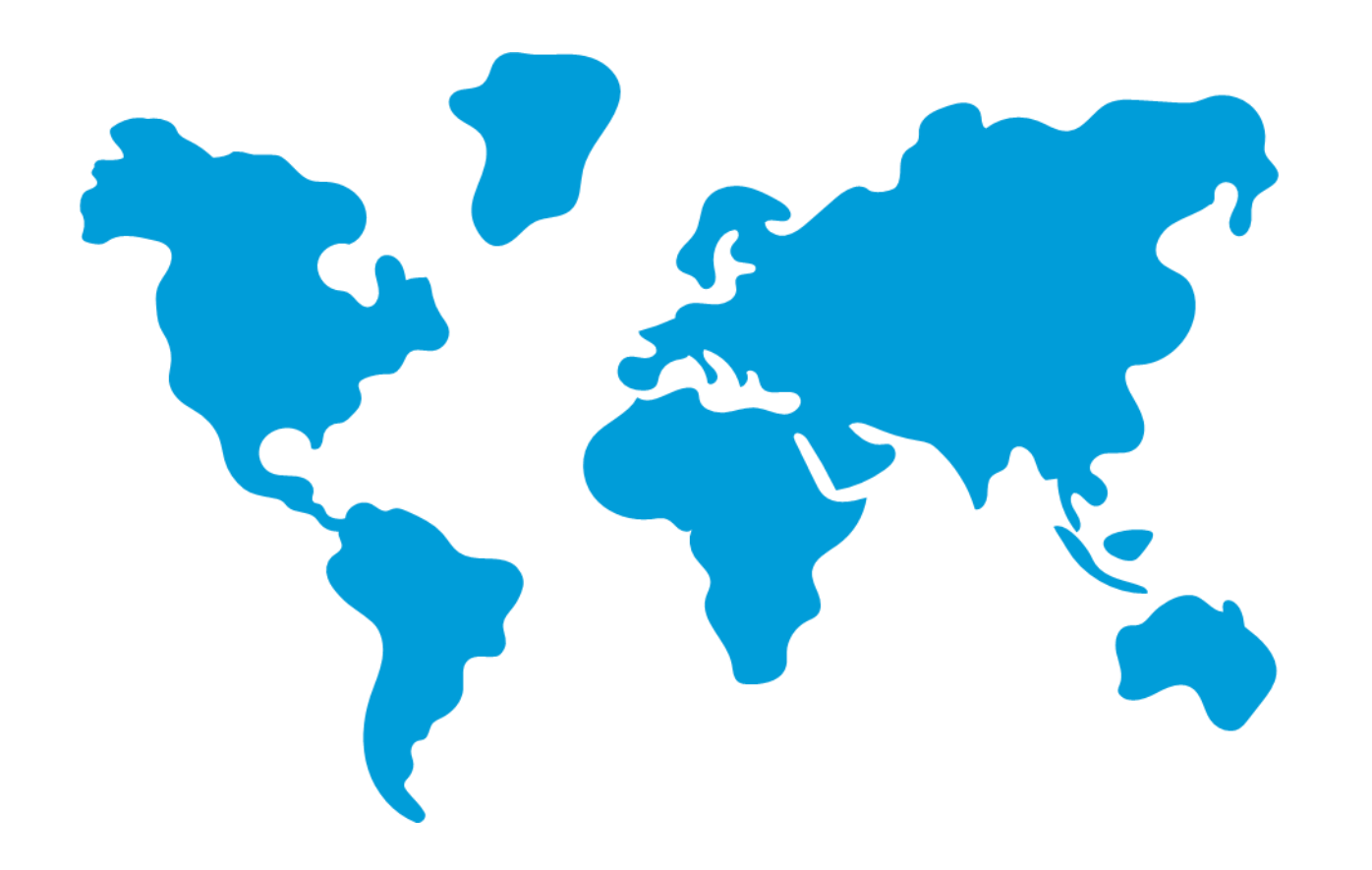

### **60 langues**

**90,3%\*** en anglais **5%\*** en allemand **3%\*** inconnue (non fournie par l'éditeur) **1,3%\*** en français Mais aussi : *du catalan, de l'arabe, du grec ancien*…

*\*Chiffres en date du 15 janvier 2024*

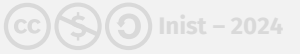

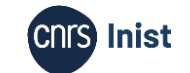

**Présentation d'Istex| Usages**

**Une ressources pour deux usages**

### **Ressource documentaire**

- Trouver des articles scientifiques
- Alimenter des bases documentaires

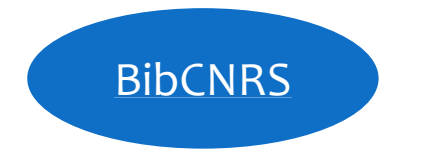

### **Matériau de recherche**

- Constituer des corpus
- Faire de la fouille de textes, du TDM

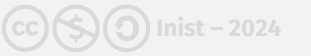

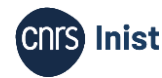

## **Présentation d'Istex| Usages**

### **Le TDM ?**

*« Toute technique d'analyse automatisée visant à analyser des textes et des données sous une forme numérique afin d'en dégager des informations, ce qui comprend, à titre non exhaustif, des constantes, des tendances et des corrélations »*

(Ordonnance du 24 novembre 2021, [ouvrirlascience.fr](http://ouvrirlascience.fr))

*« Ensemble des méthodes et des traitements informatiques qui consistent à analyser le sens de textes en langage naturel pour en donner une représentation utilisable par les humains et les ordinateurs »*  (Schmittheisler, 2023)

### **Des exemples**

- Extraire de l'information pertinente
- Répondre à une question (recherche d'information)
- Analyser de gros volumes de textes
- Détecter des sentiments dans les textes
- Construire des résumés automatiques
- Désambiguïser des lieux, des personnes…
- Faire des systèmes de recommandations
- Détecter des « fake news »
- Trier des mails, des textes
- Faire de la bibliométrie

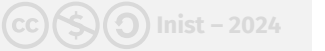

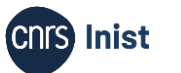

## **Présentation d'Istex| La chaîne de traitements**

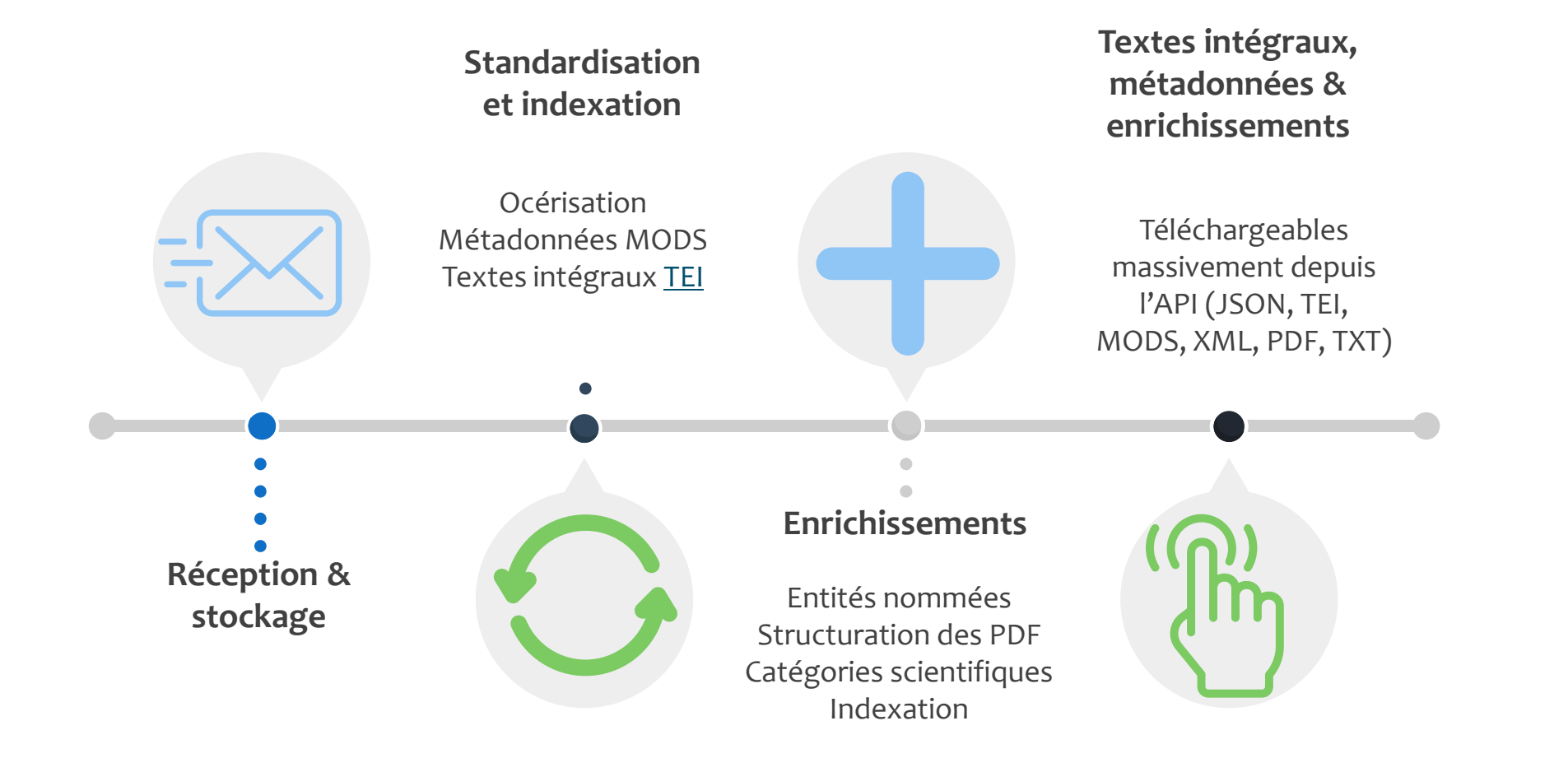

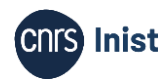

## **Présentation d'Istex| La chaîne de traitements**

### Extraction des références bibliographiques

#### **References**

1. Lopez, P., Romary, L.: Multiple retrieval models and regression models for prior art search. In: CLEF 2009 Workshop, Technical Notes, Corfu, Greece (2009)

2. Nakov, P., Schwartz, A., Hearst, M.: Citances: Citation sentences for semantic

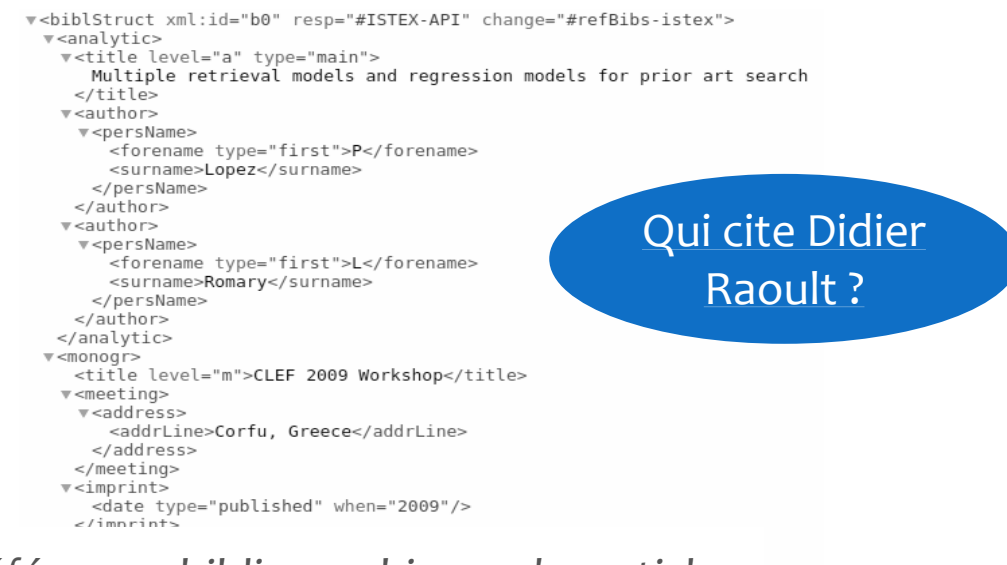

### **Objectif** : *détecter et structurer les références bibliographiques des articles en XML TEI*

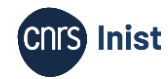

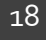

## **Présentation d'Istex| La chaîne de traitements**

### Indexation automatique

#### A Retrospective Mortality Study of Workers Exposed to Arsenic in a Gold Mine and Refinery in France

L. Simonato, MD, J.J. Moulin, MD, B. Javelaud, MD, PhD, G. Ferro, BSc, P. Wild, Bsc, R. Winkelmann, MA, and R. Saracci, MD

A historical mortality study of a cohort of employees of a gold mining and refining company was carried out in Salsigne, France. A major goal of the study was to investigate the relationship between lung cancer mortality and exposure to arsenic, radon, silica, and other contaminants of the working environment. A twofold excess of lung cancer was found both among miners and smelters, mainly concentrated among workers who had experienced exposure to past levels of arsenic, radon, and silica. The consistency of the results in the mine and the refinery are suggestive of a carcinogenic risk from both soluble and insoluble arsenic, although the potential role of other factors cannot be dismissed. © 1994 Wiley-Liss. Inc

Key words: radon, silica, gold mining and refining, retrospective cohort, lung cancer

#### **INTRODUCTION**

An apparent high incidence of neoplasms of the respiratory system among employees in gold extraction and refining in Salsigne (Aude) was first reported in 1977 [doctoral thesis by Perisse, 1976-77] from the Department of Pneumology of the General Hospital in Carcassonne. Forty cases of lung cancer were included in the first investigation, whose results, even in the absence of a formal comparison group, appeared to indicate a large excess when considering the time period and the size of the population studied. A similar case series was subsequently reported in 1985 in another doctoral thesis written by Jammes [1985].

v<listAnnotation type="rd-teeft"> v<annotationBlock corresp="text" xmls="https//www.tei-c.org/ns/1.0"> v<keywords change="#istex-rd" resp="#istex-rd">  $v$  <term> <term>lung cancer</term>

v<fs type="statistics"><br>w<f name="frequency"><br><numeric value="17"/>  $<$ /f> v<f name="specificity"> <numeric value="1"/>  $<$ /f>  $<$ /fs>  $\le$ /term>  $\sqrt{x}$ <term>radon</term>

v<fs type="statistics"> vis type= statistics<br>v<f name="frequency"> <numeric value="14"/>  $\lt$ /f> v<f name="specificity">  $\lt$ / f>

 $<$ /fs>  $\frac{2}{\sqrt{\text{term}}}$ 

Lung Cancer Cohort Arsenic Miner Refinery Salsigne Diesel exhaust First exposure

### **Objectif** : *extraire les termes les plus représentatifs*

Formation Cycl@doc - Module 1. Découverte du TDM (Text and Data Mining) : généralités **Inist – 2024**

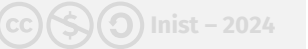

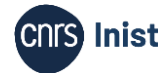

19

## **Présentation d'Istex| Outils**

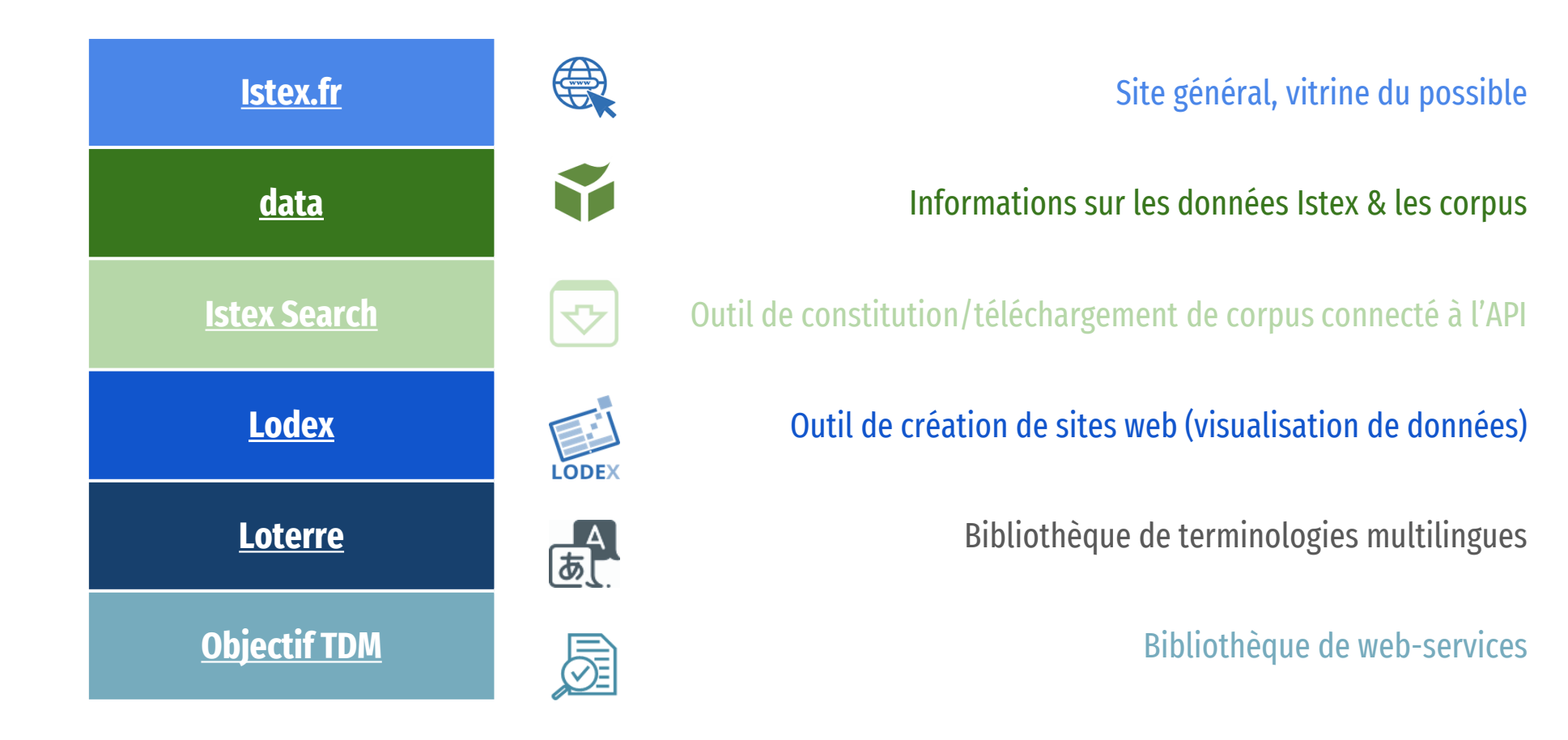

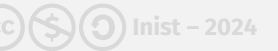

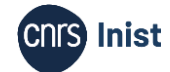

## **Présentation d'Istex| Bilan**

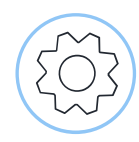

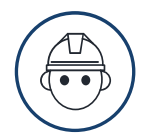

Des données accessibles ➽ un seul lieu pour de nombreuses sources

Des données interopérables homogénéisées et corrigées ➽ moins de prétraitements

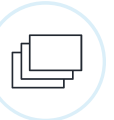

Des données enrichies ➽ des documents retrouvés et analysés plus facilement

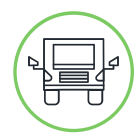

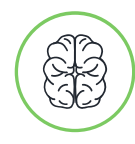

Des millions de textes et de métadonnées téléchargeables en 3 clics

Des connexions vers des outils et plateformes du monde académique

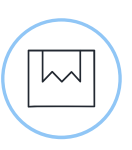

Un cadre juridique sécurisé par une licence appropriée et déjà négociée

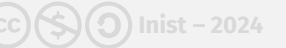

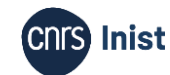

# **Constitution d'un corpus spécialisé**

Cas d'usage | Requêtage Téléchargement | Exploration Préparation pour le TDM

Formation Cycl@doc - Module 1. Découverte du TDM (Text and Data Mining) : généralités 22 22 (CC)(S) Inist - 2024 **COIS Inist** 

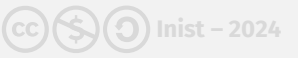

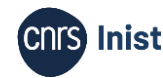

## **Constitution d'un corpus spécialisé | Cas d'usage Constituer un thésaurus**

R*echerche en collaboration avec des chercheurs en psychologie et en neurosciences [\(GDR mémoire\)](https://gdrmemoire.com/presentation-du-gdr-memoire/) pour constituer un [thésaurus bilingue](https://skosmos.loterre.fr/P66/fr/index) sur la mémoire humaine pour : indexer des publications ou des ressources ; uniformiser la terminologie du domaine ; répertorier les concepts issus de la recherche cognitive sur la mémoire humaine* 

- **Méthodologie** :
	- Vérifier la pertinence scientifique du corpus en collaboration avec les experts
	- Affiner ou enrichir le corpus au moyen d'outils propres à Istex en vue d'une exploitation TDM
	- Extraire la terminologie

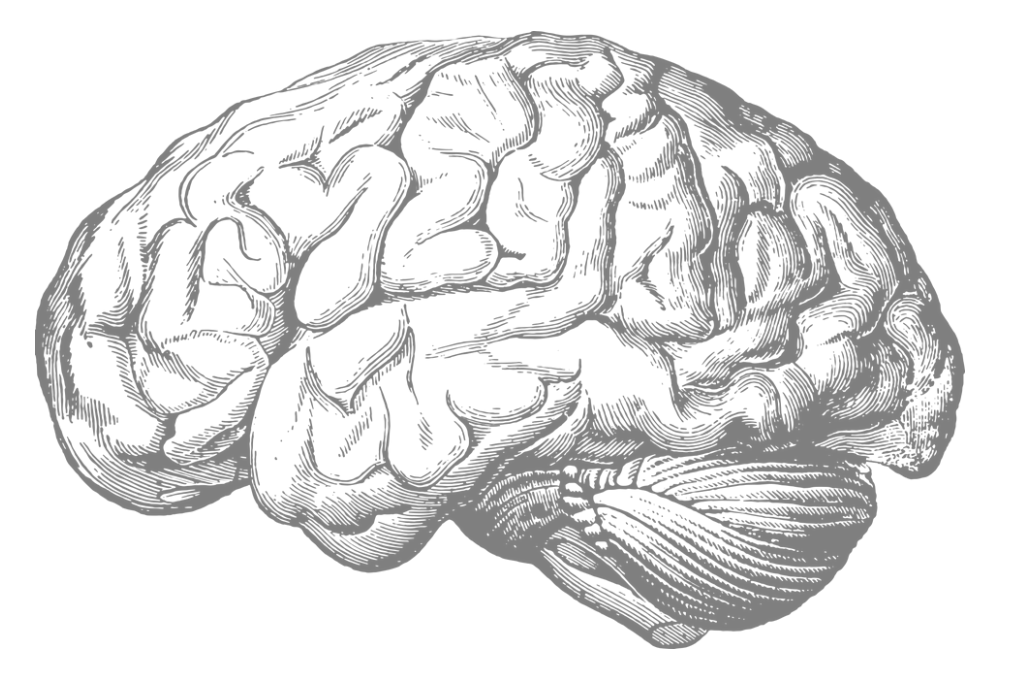

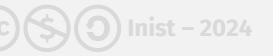

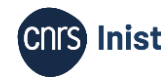

## **Constitution d'un corpus spécialisé | Cas d'usage Méthodologie**

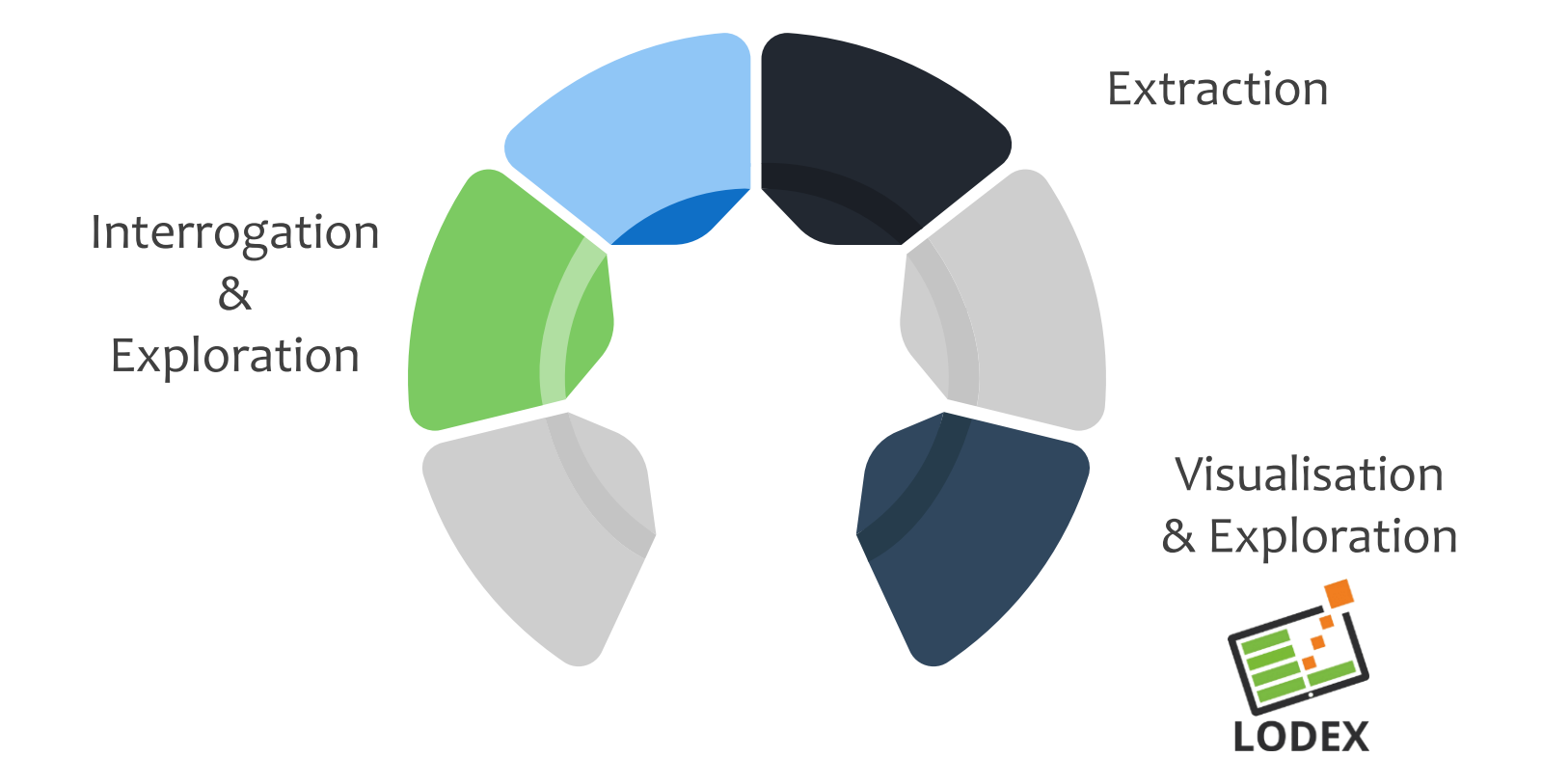

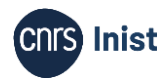

# **1. Requêtage**

### Présentation de Search | Élaboration de la requête

Formation Cycl@doc - Module 1. Découverte du TDM (Text and Data Mining) : généralités 2000 and 25 (C)(S) Inist - 2024 **CNS Inist** 

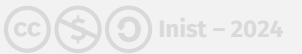

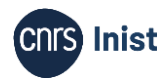

## **Constitution d'un corpus spécialisé | Présentation de Search Un seul outil pour…**

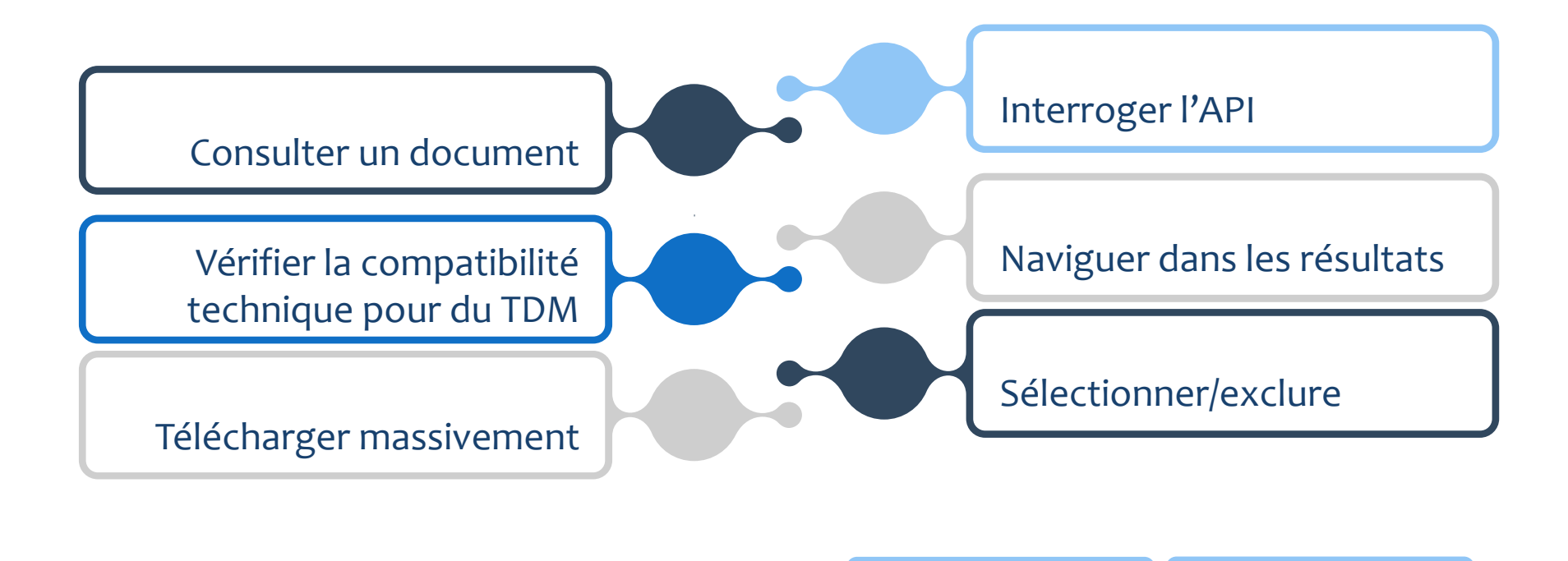

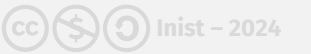

**[Tutoriels & aide](https://doc.istex.fr/tdm/requetage/) [Site](https://search.istex.fr)** 

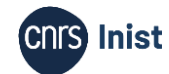

### 1 corpus en 3 étapes

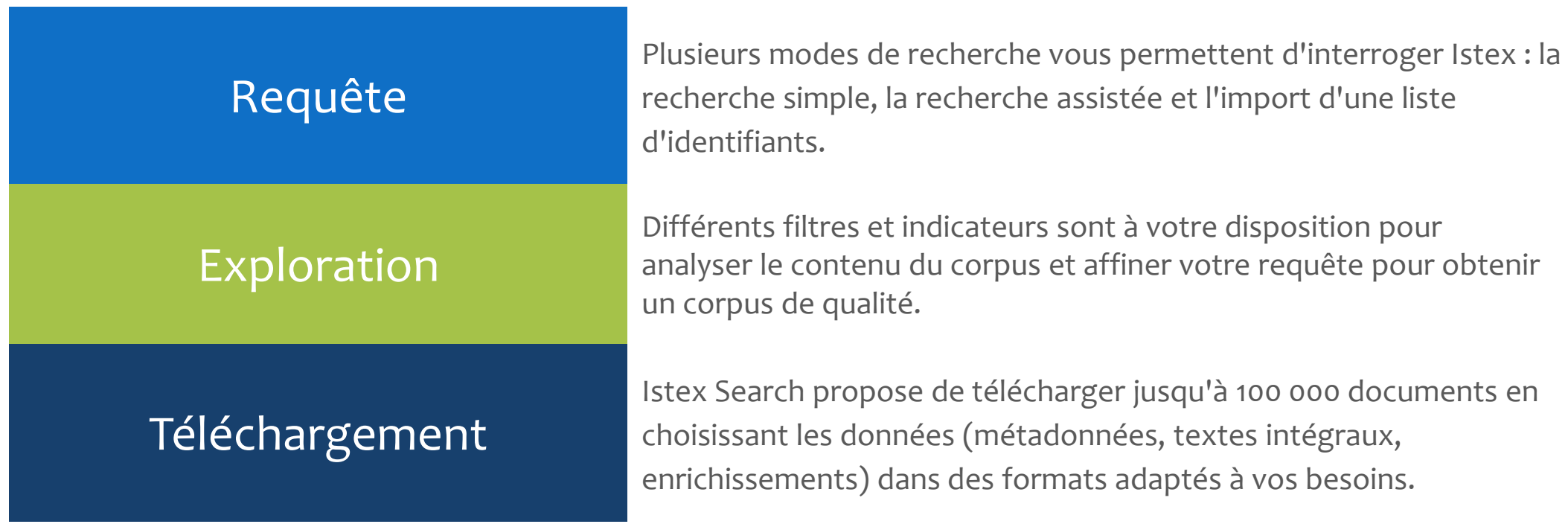

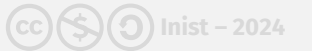

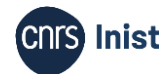

3 modes de requêtage

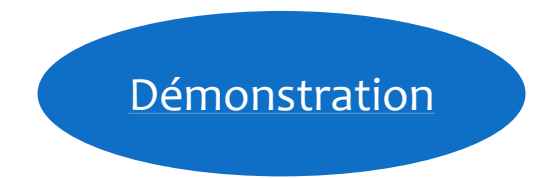

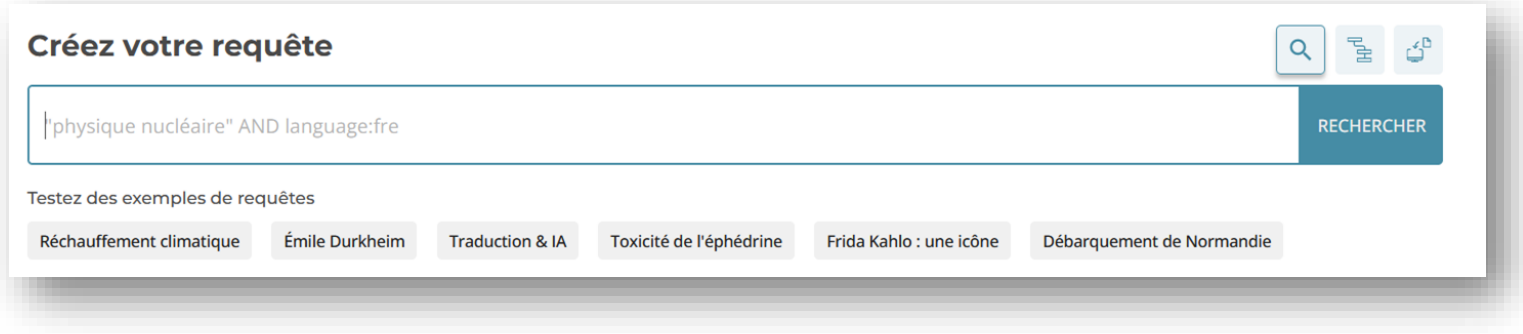

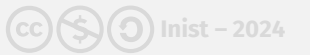

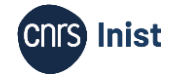

### Recherche simple

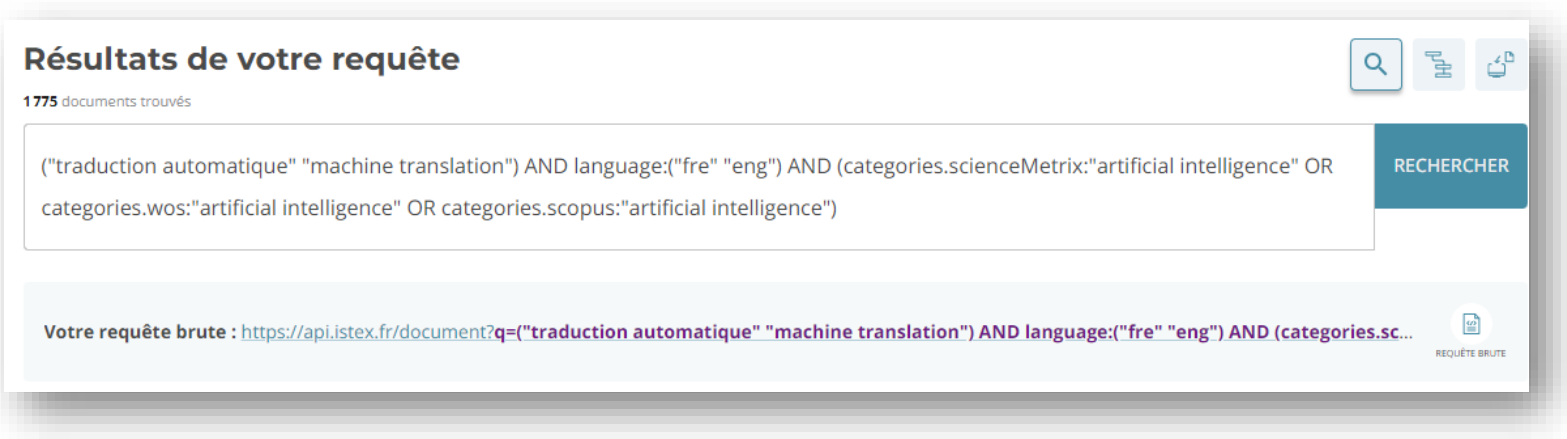

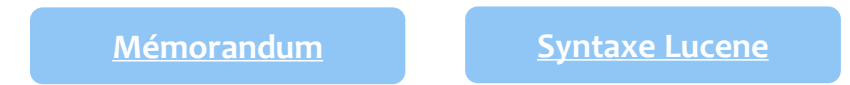

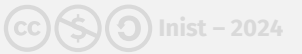

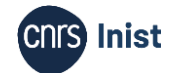

### Recherche assistée

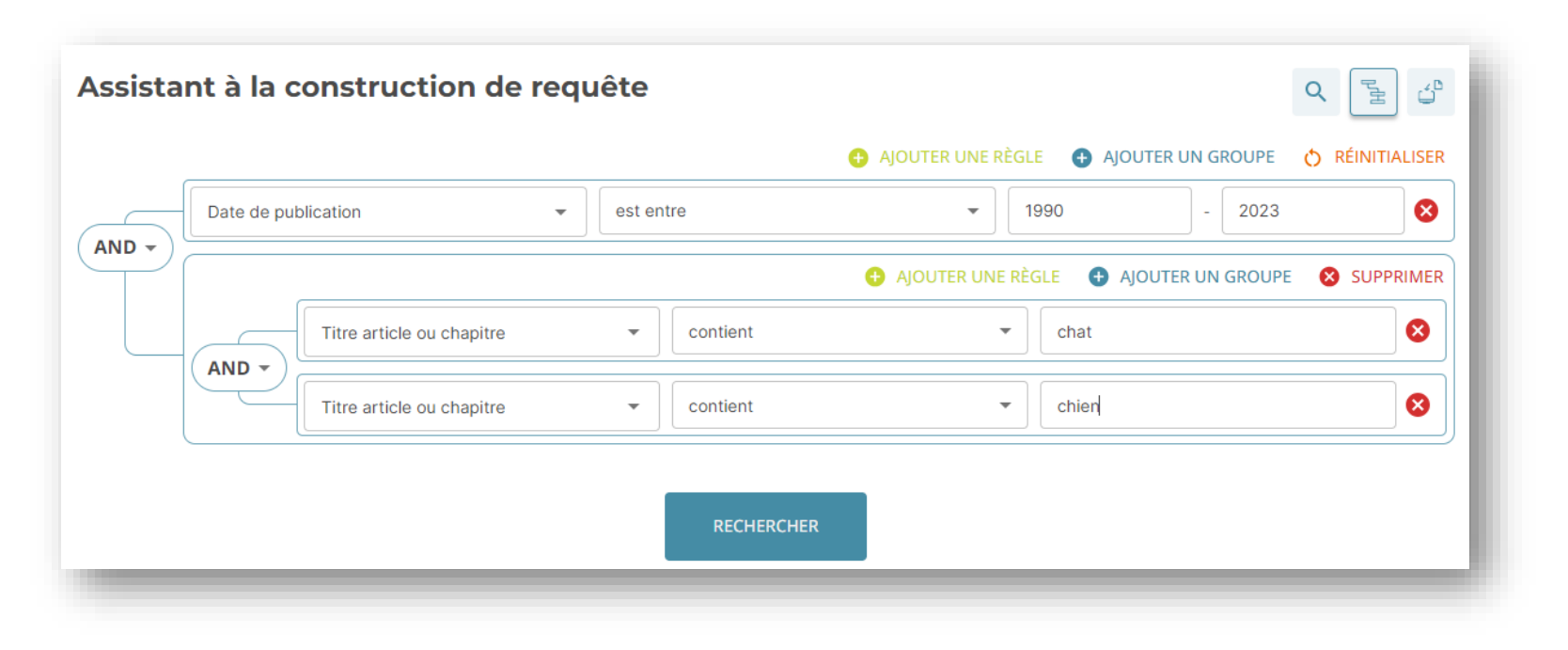

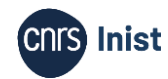

### Recherche par identifiants

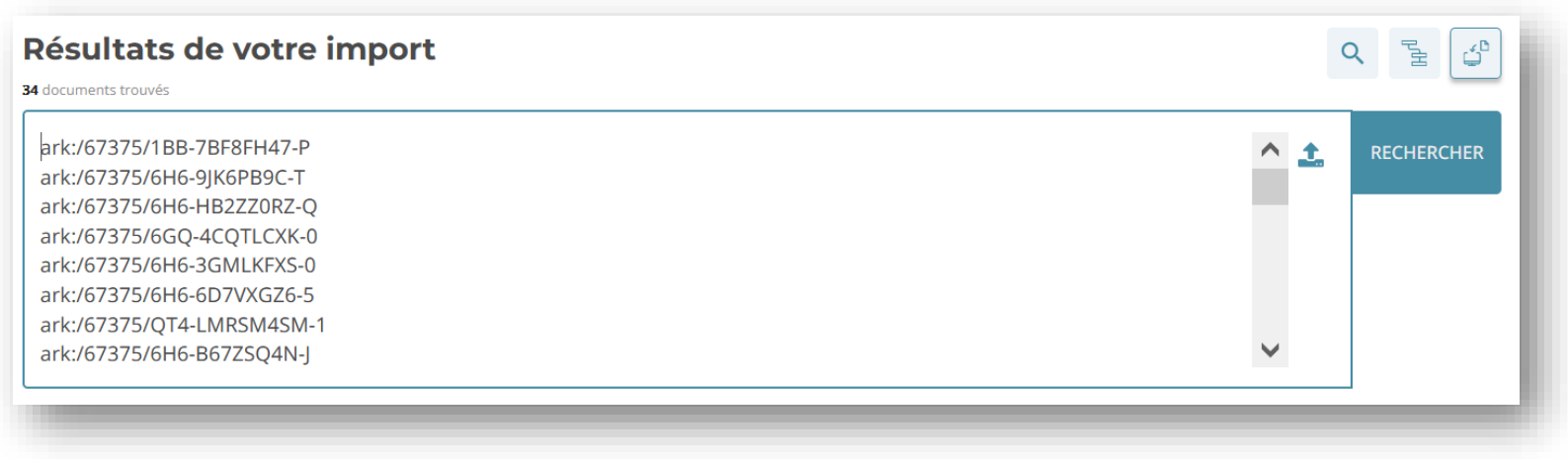

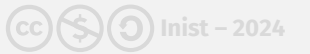

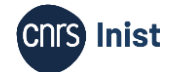

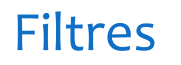

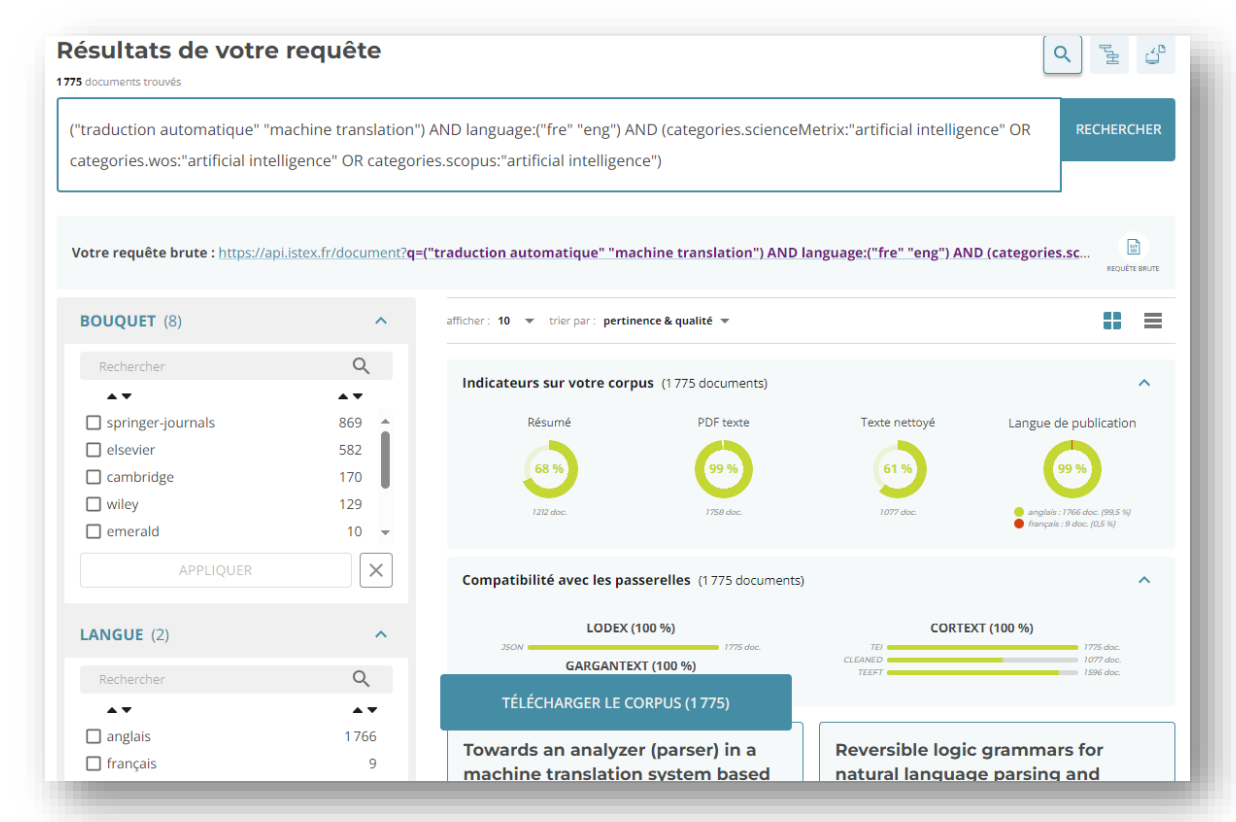

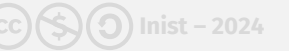

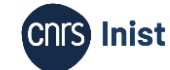

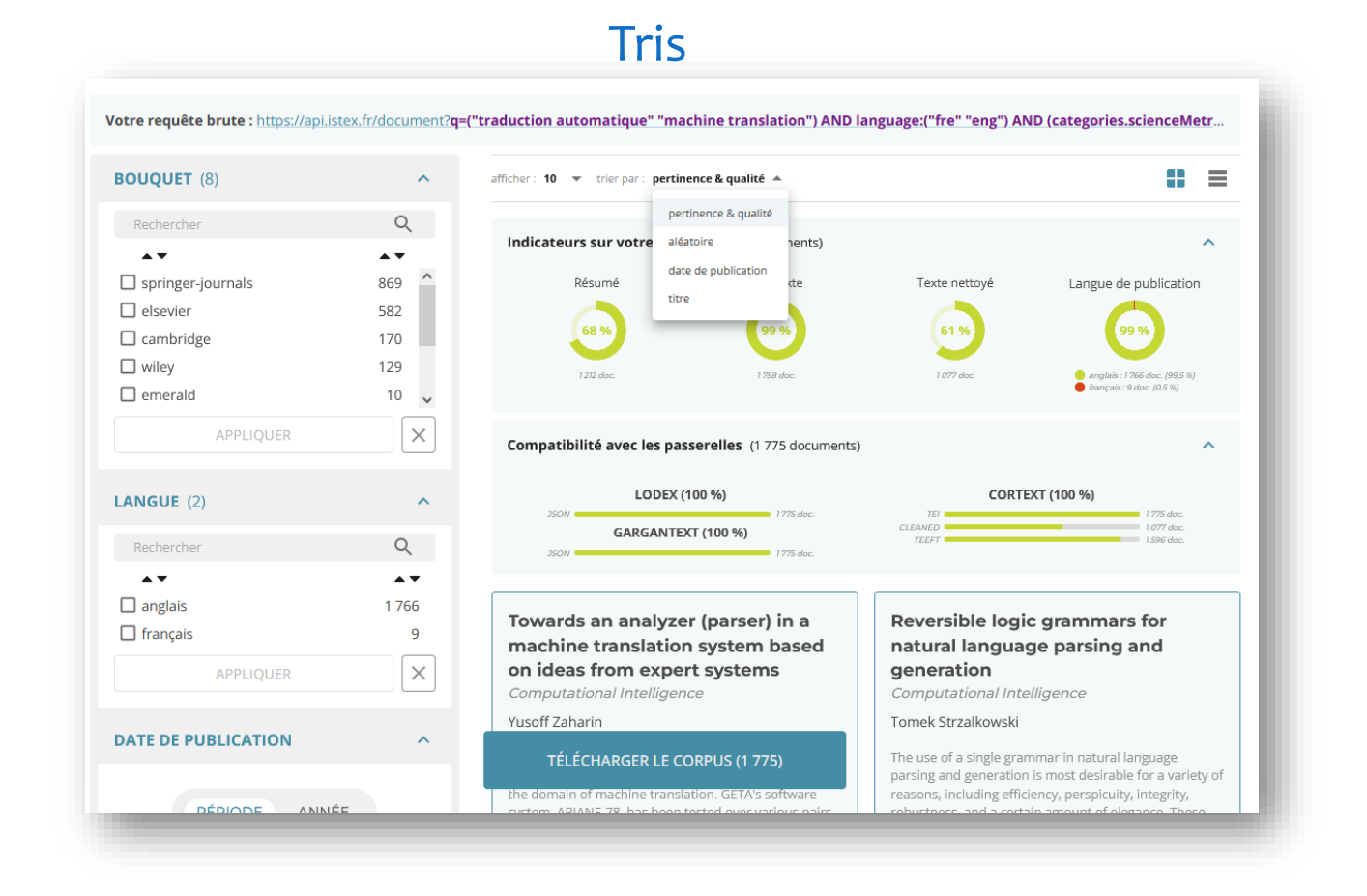

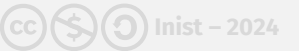

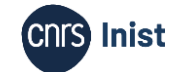

### Indicateurs

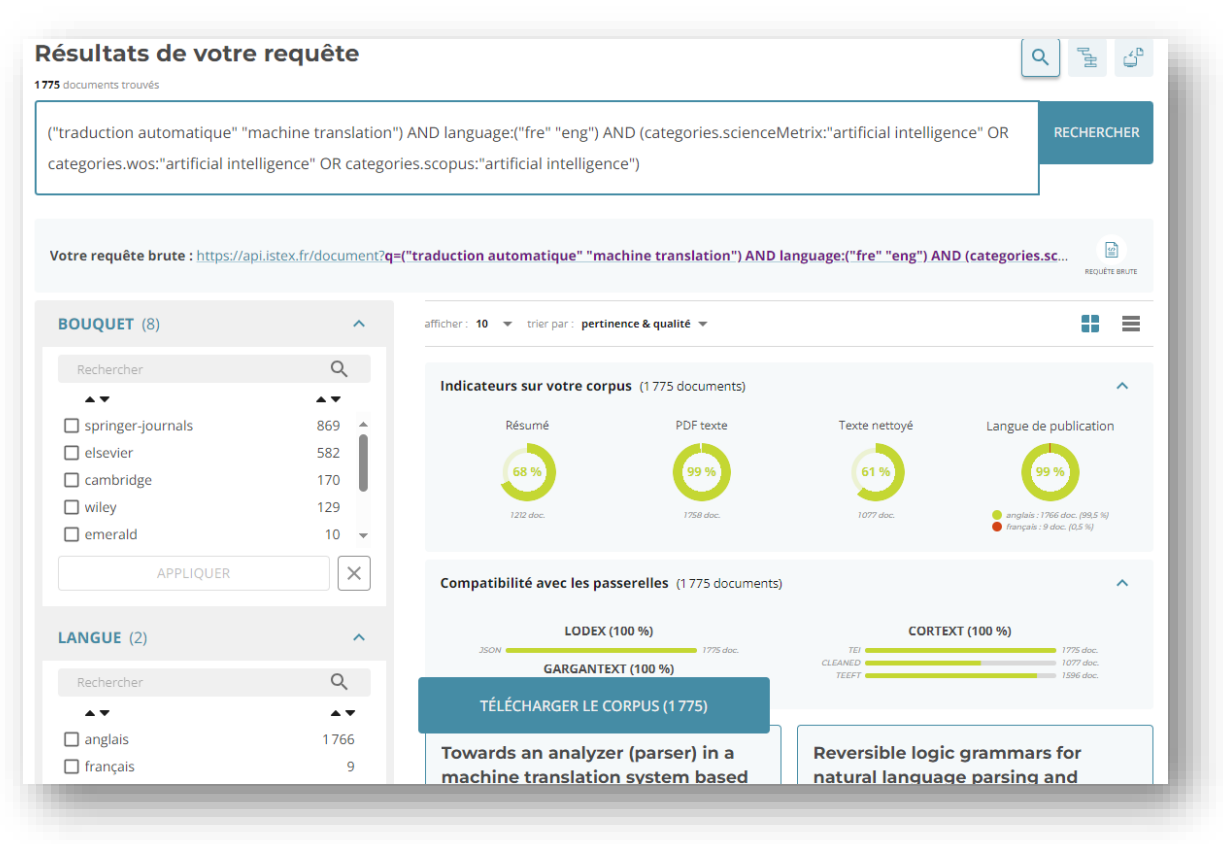

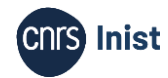

### Sélection de tous les documents

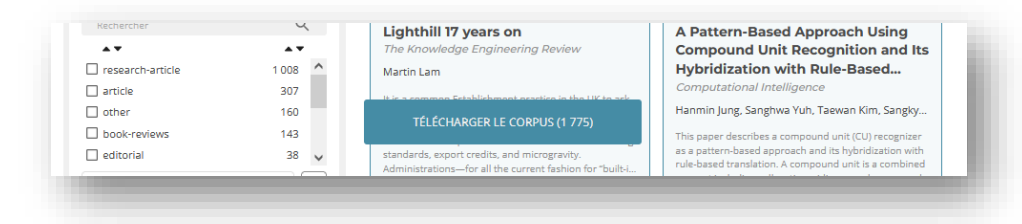

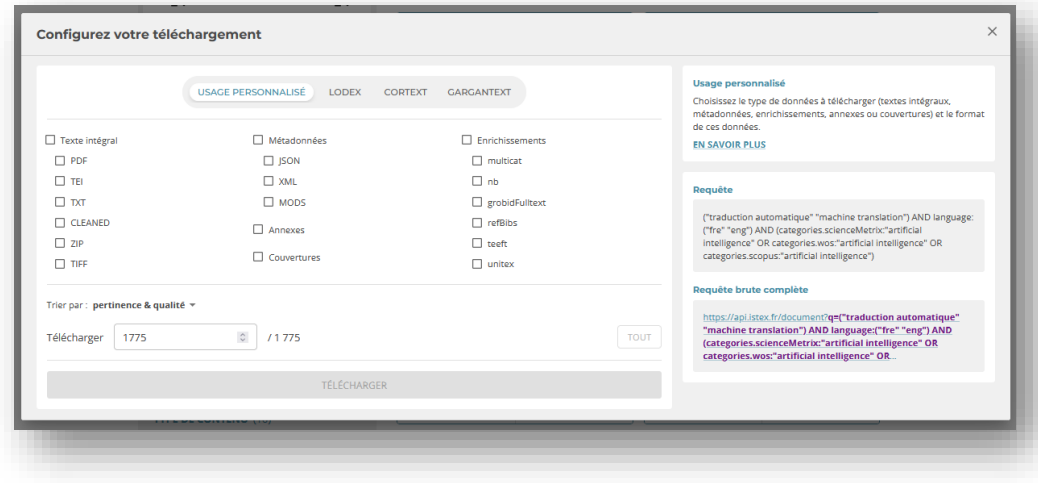

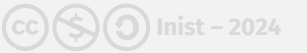

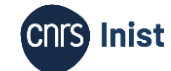

### Sélection de documents

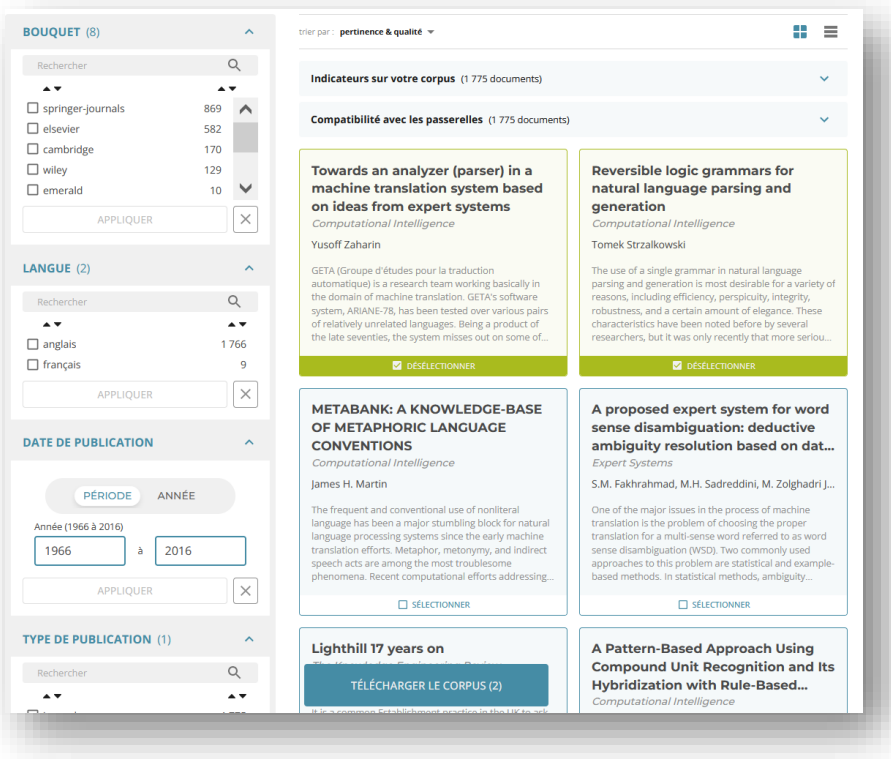

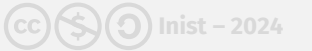

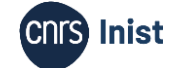
#### Exclusion de documents

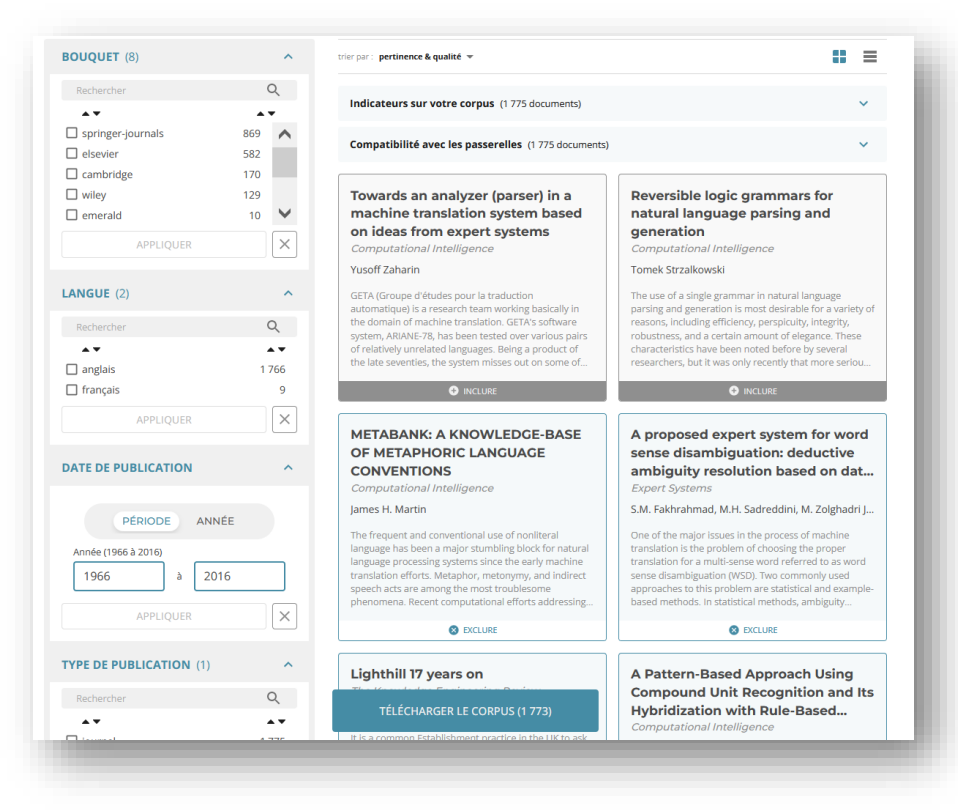

Formation Cycl@doc - Module 1. Découverte du TDM (Text and Data Mining) : généralités

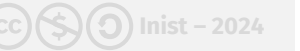

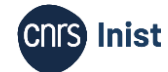

### **Constitution d'un corpus spécialisé | Requêtage**

memory OR metamnesy OR metamemory OR mémoire OR métamnésie OR métamémoire

memory metamnesy metamemory mémoire métamnésie métamémoire

#### **1 668 550\* documents trouvés**

#### **Explication de la requête**

- Les mots sont recherchés dans tout le document (métadonnées, texte intégral, références bibliographiques, enrichissements)
- Insensibilité à la casse
- La syntaxe Lucene autorise 3 opérateurs booléens (AND, OR, NOT) et par défaut l'espace blanc équivaut à un OR

*\*Chiffres en date du 25 mars 2024*

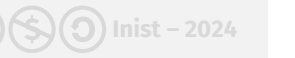

# **Constitution d'un corpus spécialisé | Requêtage Suppression du silence**

m?mor\* mnesic metamne\* m?tam?mor\* mémoire\* mnési\* mnémo\* métamnési\*

#### **2 623 146\* documents trouvés**

#### **Explication de la requête**

- Rechercher des variantes morphosyntaxiques et des dérivés des mots-clés grâce à la troncature (\*)
- Mutualiser certains termes (é|e) grâce au joker (?)

*\*Chiffres en date du 25 mars 2024*

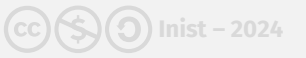

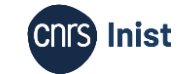

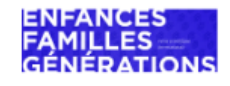

**Enfances Familles Générations** Revue interdisciplinaire sur la famille contemporaine

40 | 2022 Familles au temps de la COVID-19

#### The COVID-19 Pandemic: Global Impacts on **Families**

La pandémie de COVID-19 : quelles répercussions sur les familles ? La pandemia de COVID-19: ¿qué impacto tiene en las familias?

Laurence Charton, Léoni Labrecque and Joseph Josy Lévy

Mauss, M. 1923. « Essai sur le don. Forme et raison de l'échange dans les sociétés archaïques », L'Année sociologique, 1: 30-186.

McMillan, I. F., L. M. Armstrong et J. Langhinrichsen-Rohling. 2021. «Transitioning to parenthood during the pandemic: covid-19 related stressors and first-time expectant mothers' mental health», Couple and Family Psychology: Research and Practice, 10(3): 179-189.

McRae, C. S., N. C. Overall, A. M. E. Henderson, ... et V. T. Chang. 2021. «Parents' distress and poor parenting during a covid-19 lockdown: the buffering effects of partner support and cooperative coparenting», Developmental Psychology, 57(10): 1623-1632.

Meloche, K. 2022. Les impacts des mesures sanitaires en contexte de la COVID-10 cur les personnes âgées vivant dans les centres d'hébergement de soins de longue durée au Canada (mémoire). École de service social, Université d'Ottawa.

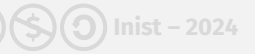

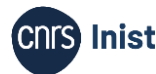

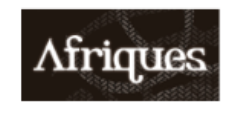

**Afrigues** Débats, méthodes et terrains d'histoire

13 | 2022 Varia

#### New Studies of the Structure and the Texts of Abba Garima Ethiopian Gospels

Nouvelles études sur la structure et les textes des évangiles éthiopiens d'Abba Garima

**Sergey Kim** 

The study was financed by the project ANR EthioChrisProcess: Christianisation et interactions religieuses en Éthiopie (VIe-XIIIe s.), in 2019-2020, and IRIS Scripta-PSL. Histoire et pratiques de l'écrit, in 2020-2021 (https://scripta.psl.eu/projets/lectures-liturgiques-et-usage<sup>1</sup>s-memoriels desmanuscrits-des-evangiles-dabba-garima-ethiopie-vi-xvie-s/). I warmly thank the project supervisors Anaïs Wion and Marie-Laure Derat for scientific advice and bibliographical help, as well as Alessandro Bausi for helping obtain reproductions of the Abba Garima Gospels and Nafisa Valieva for fruitful discussions. Special thanks go to Michael Gervers for giving permission to use his photographs of manuscripts and to Alexei Pentkovsky for consulting on liturgical matters. I am grateful to two anonymous reviewers who helped a lot to correct mistakes and elucidate the exposition.

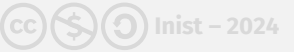

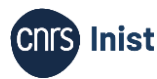

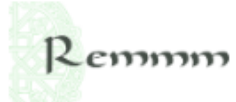

#### Revue des mondes musulmans et de la **Méditerranée**

152 | 2022 La presse (en) arabe publiée hors de l'aire arabophone

#### Sociohistoire d'al-Yawm al-sābi' : une revue panarabe en exil (1984-1991)

Sociohistory of al-Yawm al-sābi': a pan-Arab magazine in exile (1984-1991) التاريخ الإجتماعي لـ » اليوم السابع «، مجلة عربية في المنفي (1984-1991)

**Aya Khalil** 

Romanciers, poètes, philosophes et historiens trouvent dans al-Yawm al-sābi' l'espace intellectuel de leur convergence, un lieu de médiation facilitateur de leurs échanges et de la circulation transnationale (à l'échelle du monde arabe) de leurs productions écrites. Nombreux sont ceux à v avoir tenu une rubrique pendant plusieurs mois ou années, l'une des plus mémorables étant celle du poète palestinien Mahmoud Darwich<sup>11</sup>. Sa rubrique est a ameurs enrichie d'une correspondance littéraire qu'il entretient avec le poète palestinien Samih Al-Qasim, à partir du mois de mai 1986, et ce pendant deux années. Dans un registre lyrique, leurs échanges fraternels donnent à voir une intimité troublante qui remémore le pays natal et dit les déchirements de l'exil. L'événement littéraire que constitue cette relation épistolaire est de ceux qui contribuent de manière significative à la notoriété de la revue, du fait de l'important capital symbolique des poètes. Ramenée au contexte de la première intifada et aux négociations que conduisait Yasser Arafat pour la création d'un État palestinien, la correspondance entre M. Darwich et S. Al-Qasim participe efficacement à la légitimation des revendications palestiniennes.

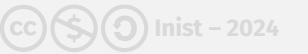

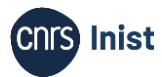

# **Constitution d'un corpus spécialisé | Requêtage Suppression du bruit**

**title:(**m?mor\* mnesic metamne\* m?tam?mor\* mémoire\* mnési\* mnémo\* métamnési\***)**

#### **84 237\* documents trouvés**

#### **Explication de la requête**

- Cibler le champ interrogé title
- Les noms de champs sont introduits par :

*\*Chiffres en date du 25 mars 2024*

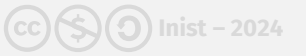

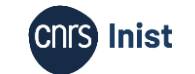

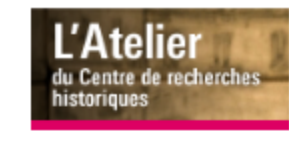

L'Atelier du Centre de recherches historiques Revue électronique du CRH Les thèses du CRH | 2022

Déposer les armes, prendre la parole. La lutte armée d'extrême gauche en Italie (1969-2015) : narrations autobiographiques, représentations historiques, controverses mémorielles

Thèse soutenue le 29 novembre 2022

Laying Down the Guns, Taking up Writing. Left-Wing Armed Struggle in Italy (1969 - 2015): Autobiographical Narratives, Historical Representations, Memorial Controversies

#### **Lorenzo De Sabbata**

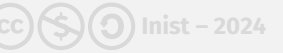

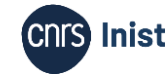

# **Constitution d'un corpus spécialisé | Requêtage Suppression du bruit**

title:(m?mor\* mnesic metamne\* m?tam?mor\* mémoire\* mnési\* mnémo\* métamnési\*) AND **categories.wos.raw:("2 - neurosciences" "2 - psychology" "2 - clinical neurology" "2 - psychology, biological" "2 - psychiatry" "2 - psychology, clinical" "2 - geriatrics & gerontology" "2 - gerontology" "2 - neuroimaging" "2 - behavioral sciences" "2 - psychology, experimental")**

#### **20 726\* documents trouvés**

#### **Explication de la requête**

• Cibler les catégories scientifiques interrogées grâce au champ categories.wos.raw

*\*Chiffres en date du 25 mars 2024*

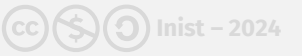

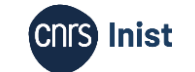

#### ON MEMORY.<sup>1</sup>

#### BY JAMES ROSS, M.D., LL.D.

THE subject for discussion to-night is "Memory," and I presume that we are supposed to enquire into its nature, its limitations from other modes of consciousness, its laws of action, its connection with cerebral activity, and its dissolution by disease. But memory is so intertwined with every other form of mental activity, with the feelings which accompany instinctive and acquired movements, with sensations, perceptions and conceptions, with reasoning, from the simplest to the most abstract, and even with the emotions and the will, that it is simply impossible to deal with it satisfactorily in the few moments at my disposal to-night. To treat this subject with even a moderate degree of adequacy would involve the writing of a complete system of psychology, and consequently in the few remarks I have to offer I will presume largely upon the knowledge of psychology, which must be more or less common to the members of this Society. The laws of the association of ideas, for example, bear a most important relation to the acquirements of memory, but as I have nothing new to add to what is already known of these laws, it will be unnecessary for me to give formal expression to them here.

me to give formal expression to them nere.

My *first* proposition with regard to memory is that it is a mode of consciousness, and consequently to speak of unconscious memory is a contradiction in terms. If a psychical act or an impression on the organism is wholly unperceived it cannot afterwards be recalled as a memory.

My second proposition is that our primary knowledge of memory is obtained by means of introspection. This knowledge is no doubt greatly extended by objective observation of the actions of other organisms, but my guarantee that anyone except myself possesses memory

<sup>1</sup> Read at a meeting of the Neurological Society in December, 1890.

#### ON MEMORY.

36

is an indirect conclusion from the observation of the exercise of the faculty in my own mind. I may also say that memory is an undecomposable mode of consciousness; in other words it cannot be analysed into elements which do not presuppose the existence of that which has to be explained. Now our primary knowledge of memory being subjective, and the faculty being an elementary and primary mode of consciousness, the term memory cannot be correctly employed in the explanation of complex objective phenomena. It has been said, for example, that the cicatrix left by an old wound constitutes a memory of the original injury, or that the persistence of this cicatrix shows that the tissue which enters into its formation has a memory of reproducing its like. In this connection we have heard of such an expression as "memory in disease." It might as

**Inist – 2024**

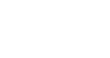

# **Constitution d'un corpus spécialisé | Requêtage Suppression du bruit**

title:(m?mor\* mnesic metamne\* m?tam?mor\* mémoire\* mnési\* mnémo\* métamnési\*) AND categories.wos.raw: ("2 - neurosciences" "2 - psychology" "2 - clinical neurology" "2 - psychology, biological" "2 - psychiatry" "2 - psychology, clinical" "2 - geriatrics & gerontology" "2 - gerontology" "2 - neuroimaging" "2 - behavioral sciences" "2 - psychology, experimental") AND **publicationDate:[2000 TO \*]**

#### **13 158\* documents trouvés**

#### **Explication de la requête**

- Limiter la recherche aux 20 dernières années grâce au champ publicationDate
- Utiliser un intervalle [2000 TO \*]

*\*Chiffres en date du 25 mars 2024*

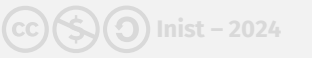

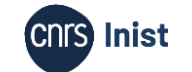

# **2. Téléchargement**

Formation Cycl@doc - Module 1. Découverte du TDM (Text and Data Mining) : généralités  $\text{cos}(S)$  Inist - 2024 **COC Inist** 

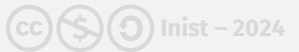

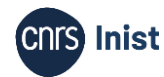

### **Constitution d'un corpus spécialisé | Téléchargement**

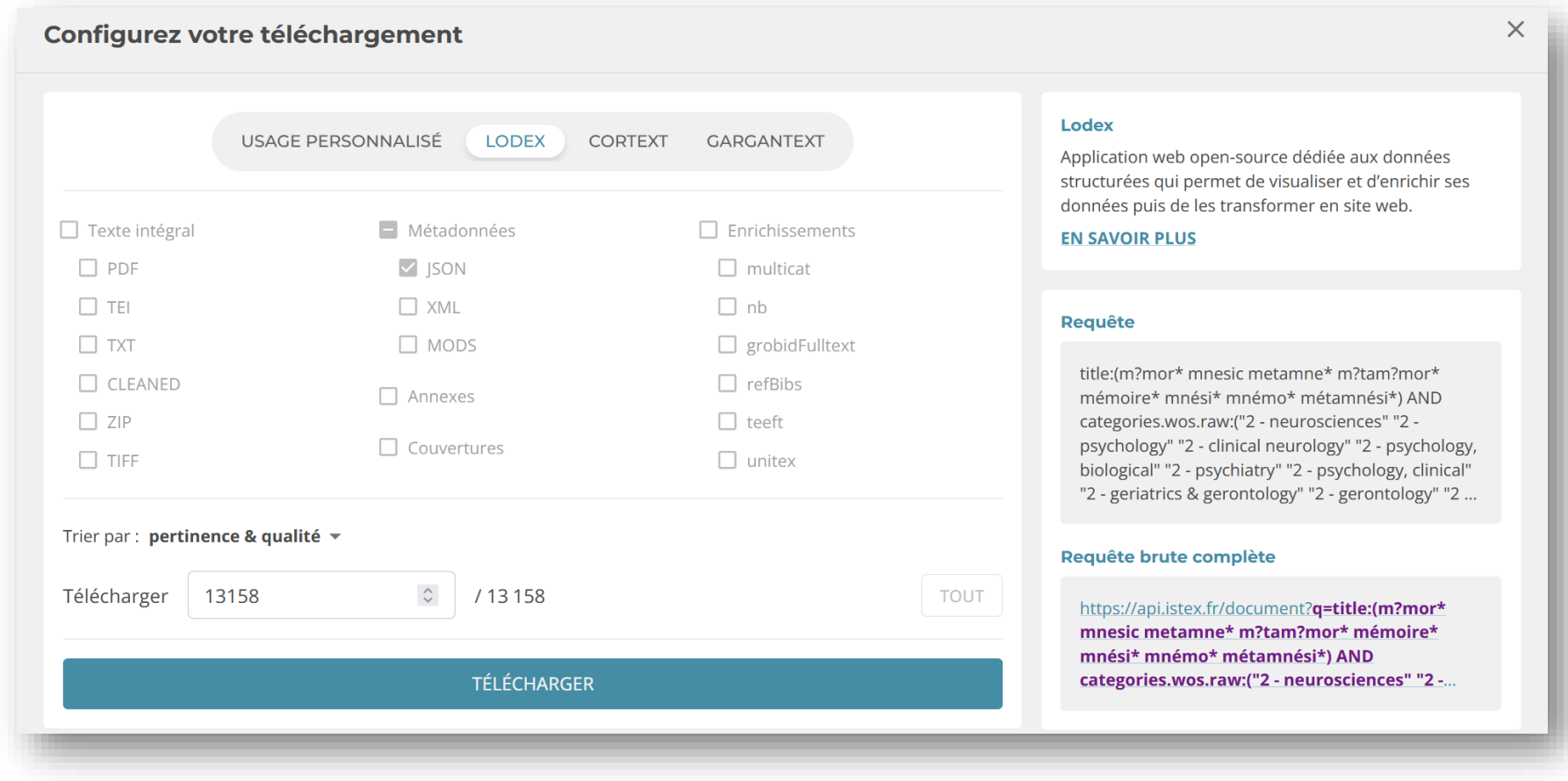

Formation Cycl@doc - Module 1. Découverte du TDM (Text and Data Mining) : généralités **Inist – 2024**

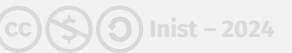

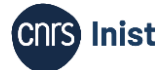

# **3. Exploration**

Présentation de Lodex | Navigation dans le corpus

Formation Cycl@doc - Module 1. Découverte du TDM (Text and Data Mining) : généralités 50

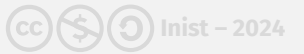

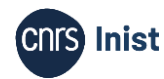

#### *Linked Open Data EXperiment*

Application Open Source permettant de transformer un jeu de données en site web

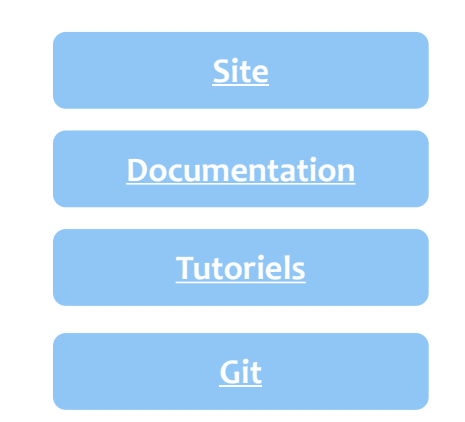

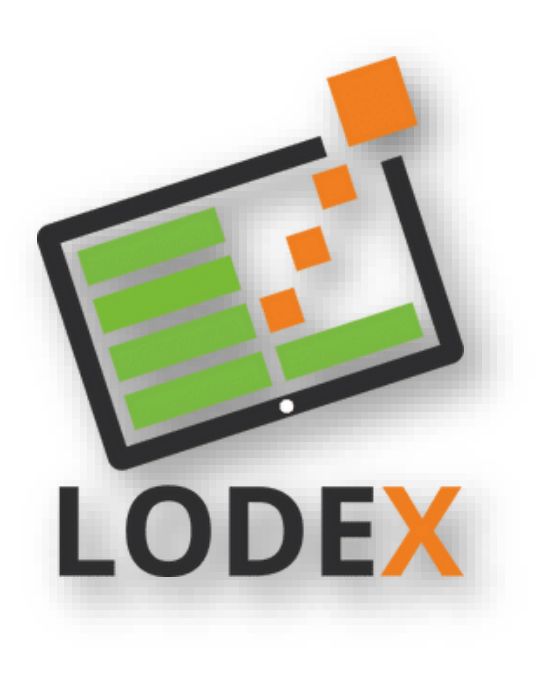

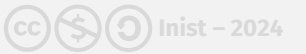

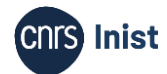

#### **Transformer**

Ses données (CSV, TXT, JSON) en site web

#### **Attribuer**

Des identifiants pérennes (ARK)

#### **Exporter**

Ses données dans plusieurs formats

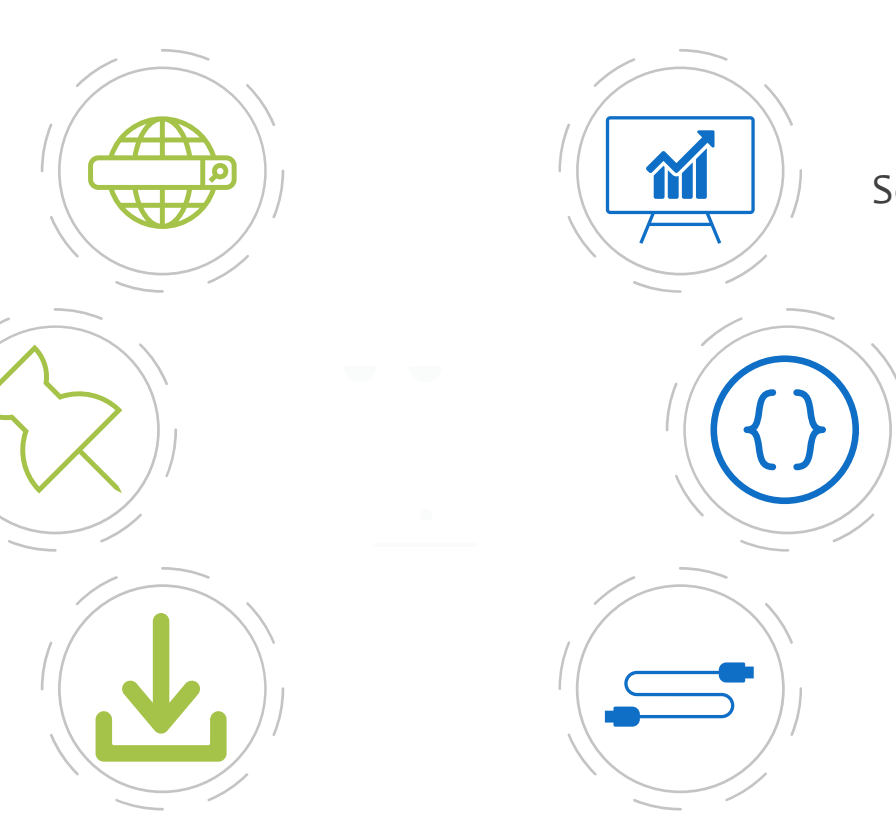

#### **Explorer**

Ses données à travers des graphiques dynamiques

#### **Enrichir**

Ses données avec des web-services

#### **Aligner**

Ses données avec des référentiels

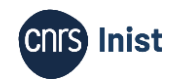

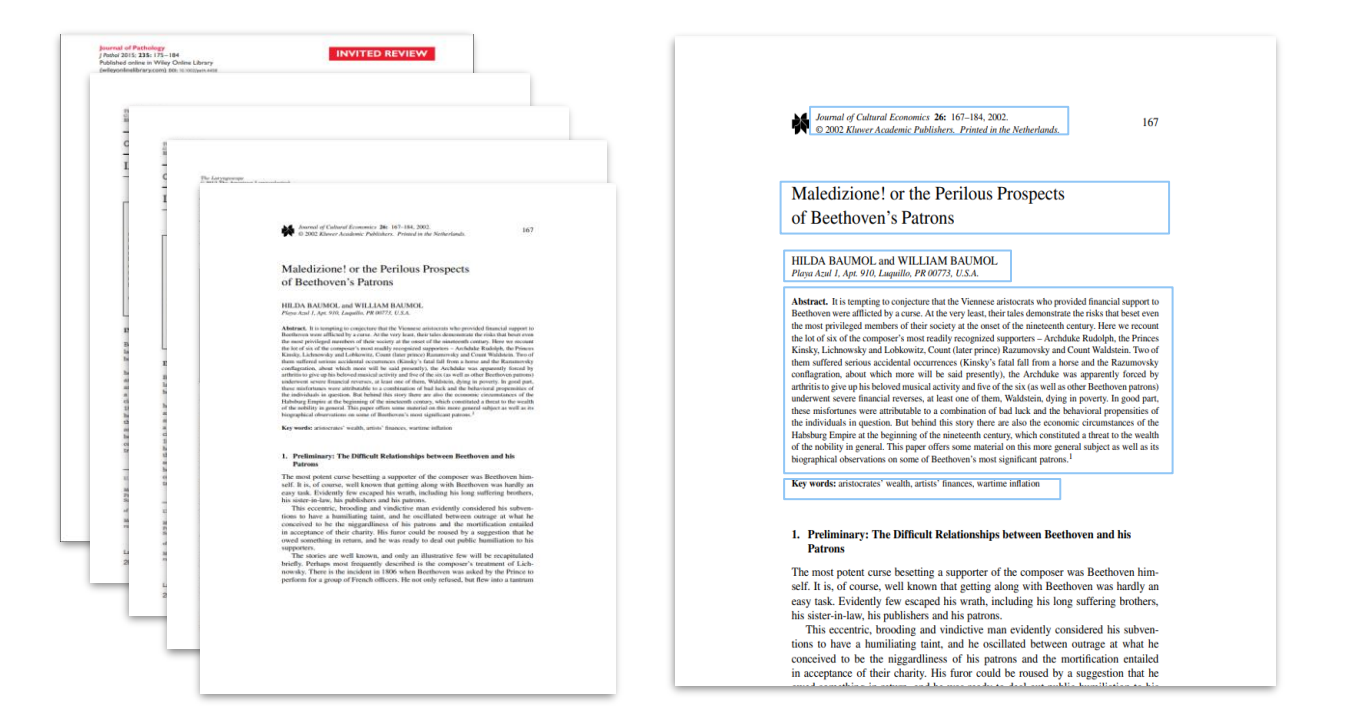

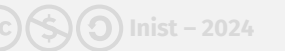

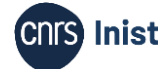

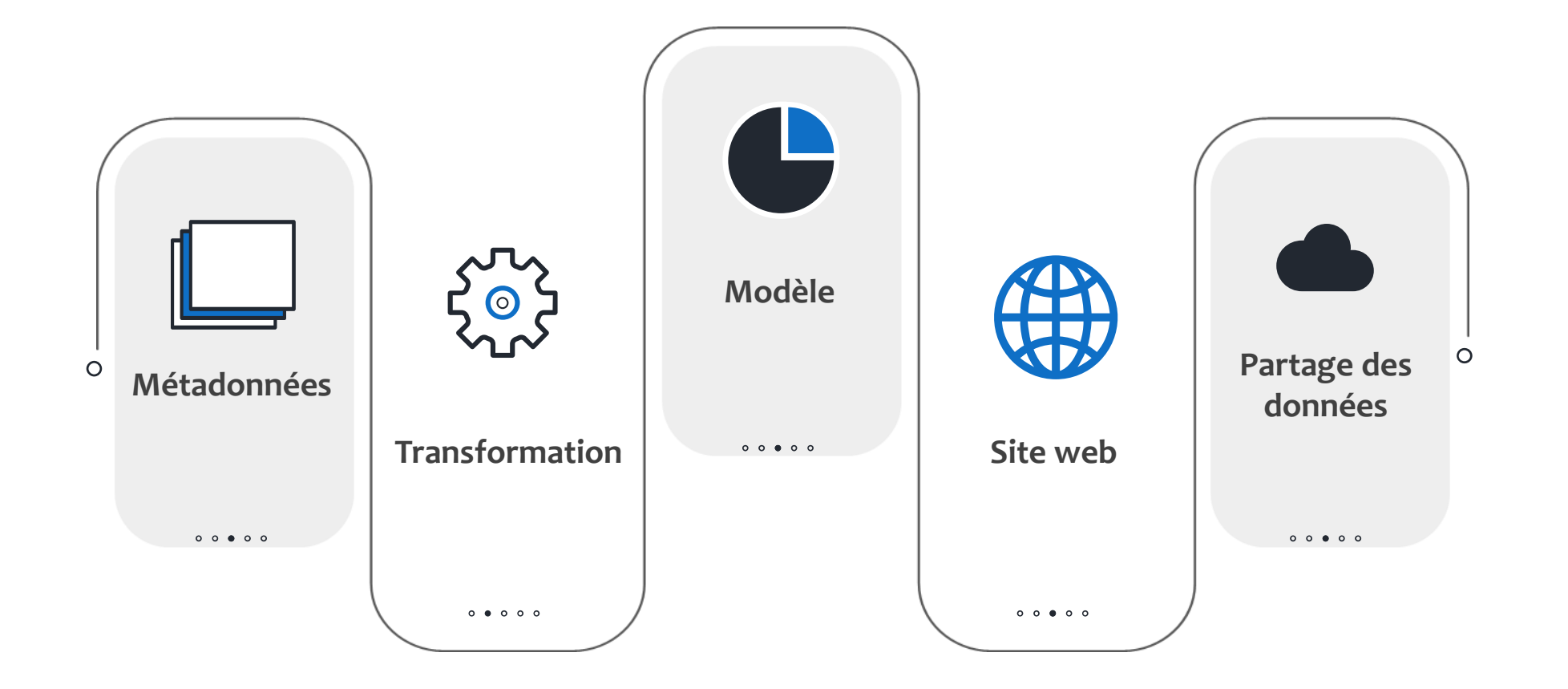

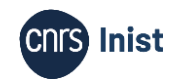

### Import de données

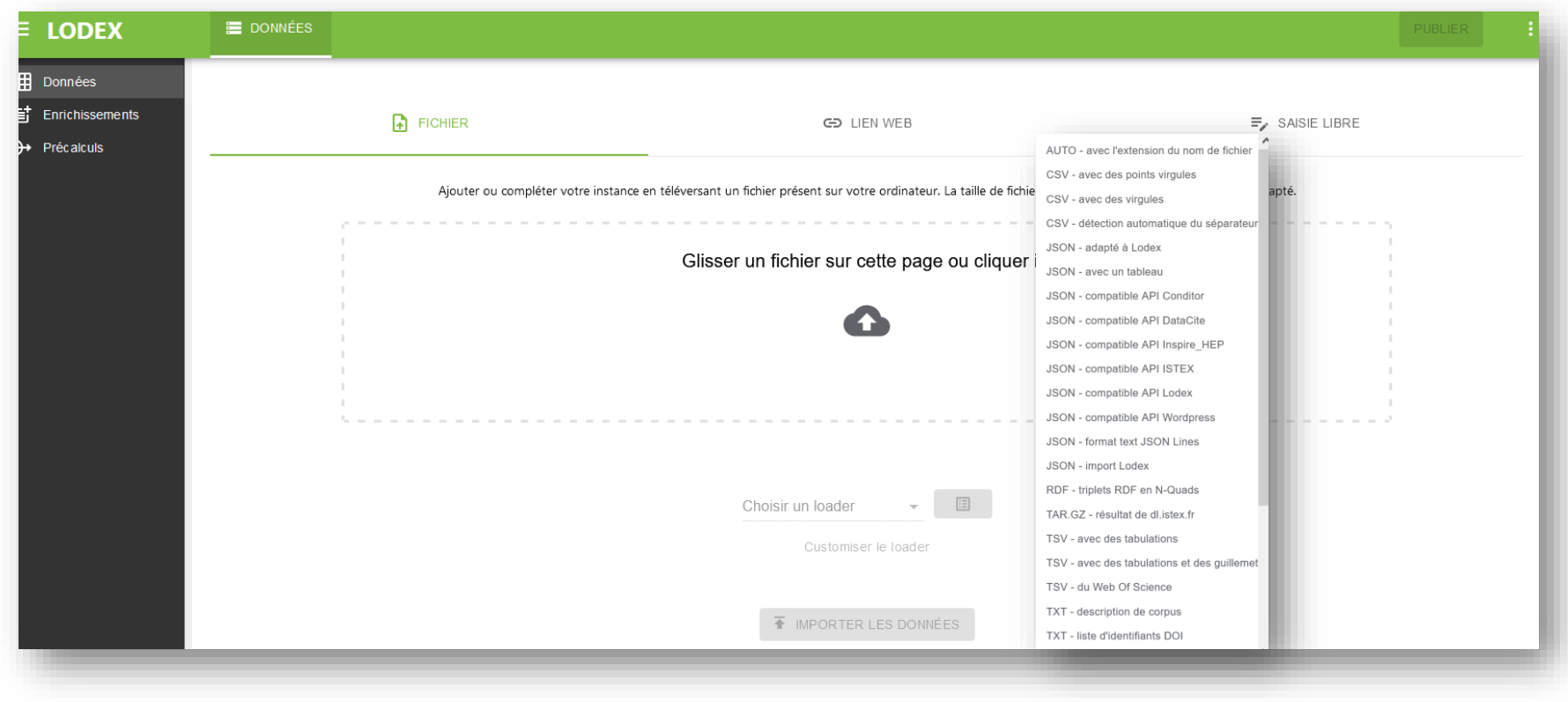

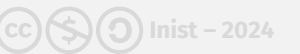

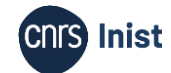

### **Transformation**

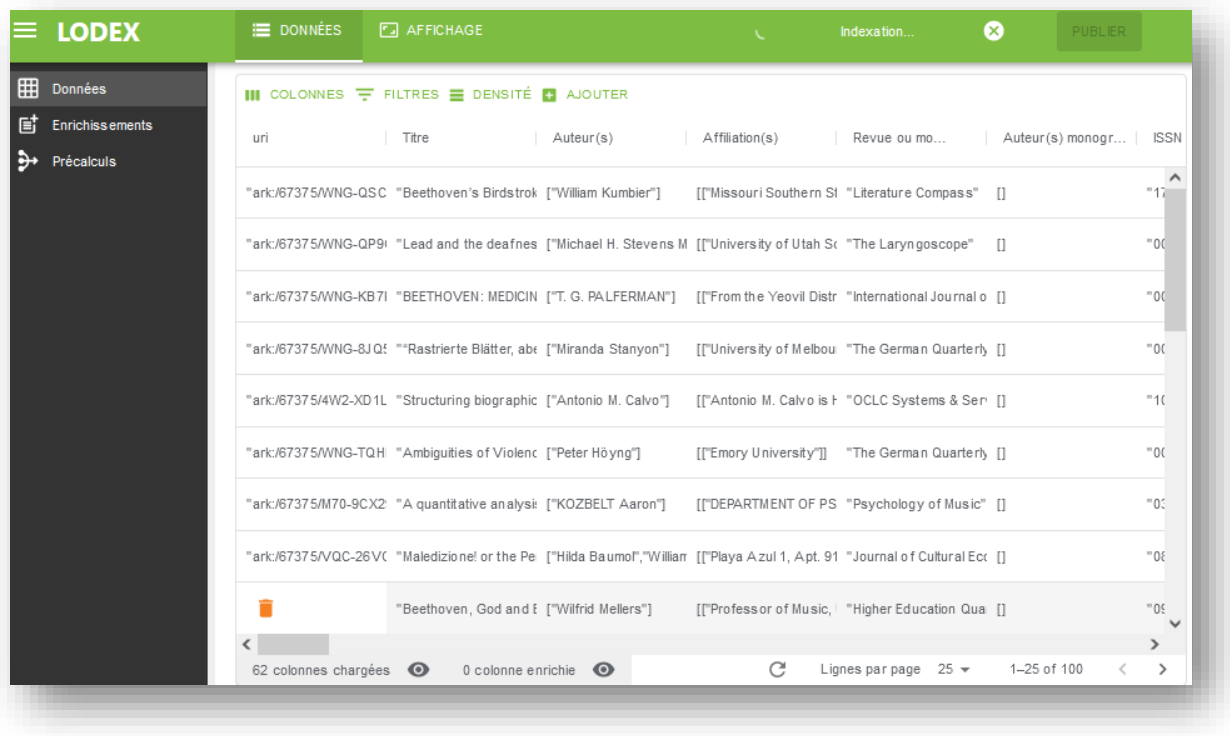

Formation Cycl@doc - Module 1. Découverte du TDM (Text and Data Mining) : généralités **Inist – 2024**

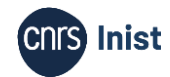

#### Modèle

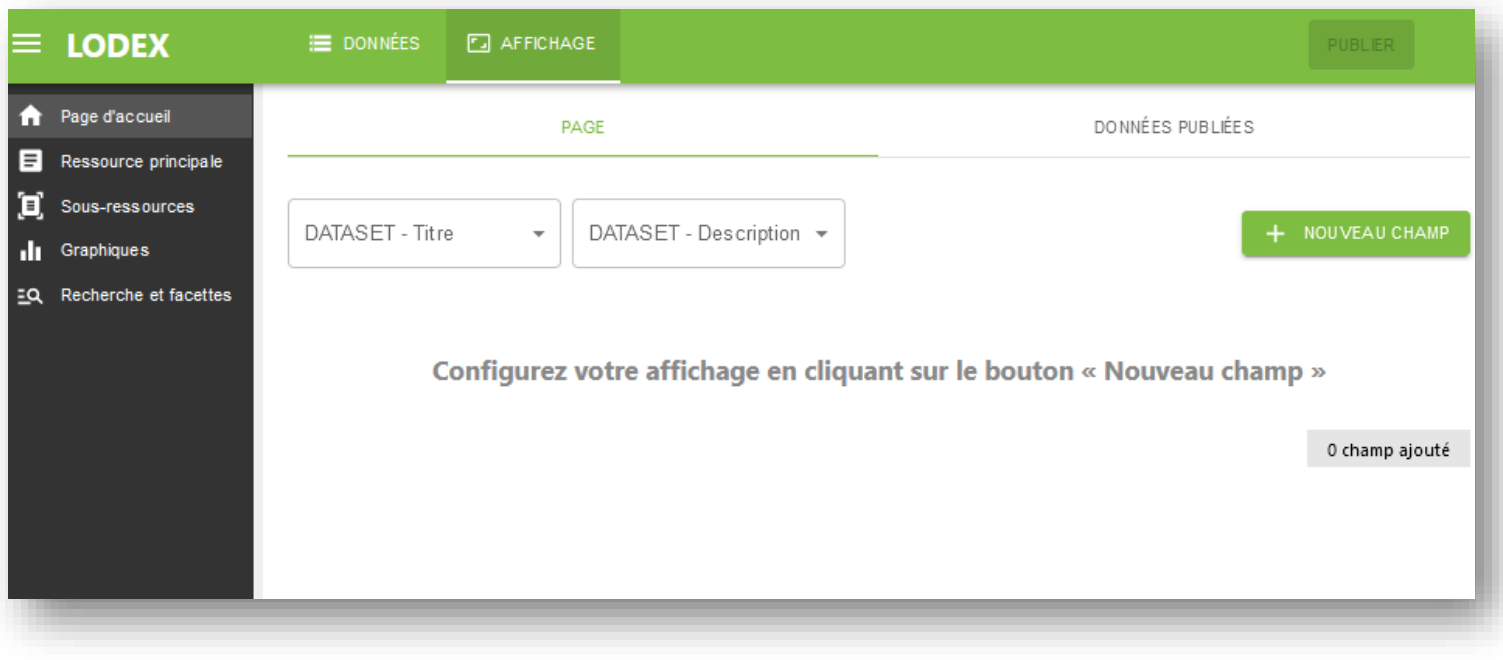

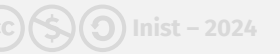

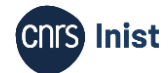

### Modèle

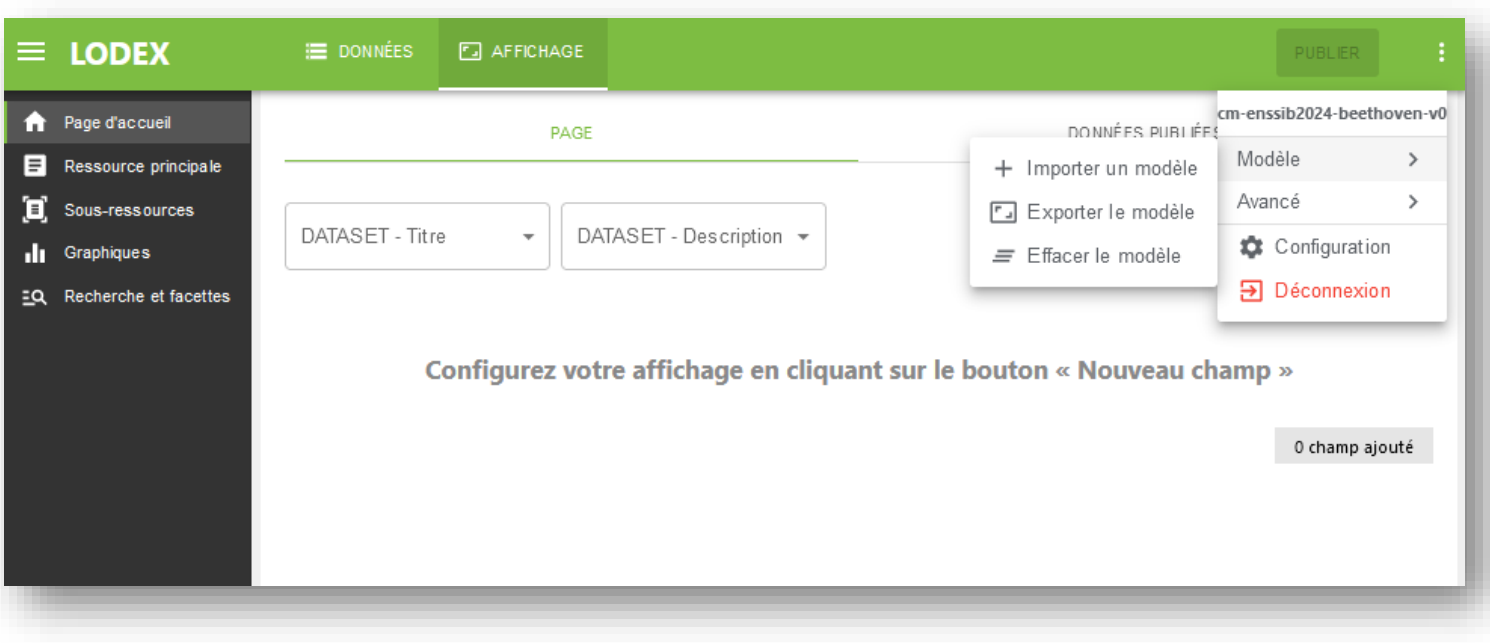

Formation Cycl@doc - Module 1. Découverte du TDM (Text and Data Mining) : généralités **Inist – 2024**

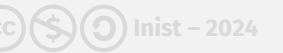

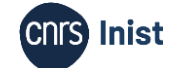

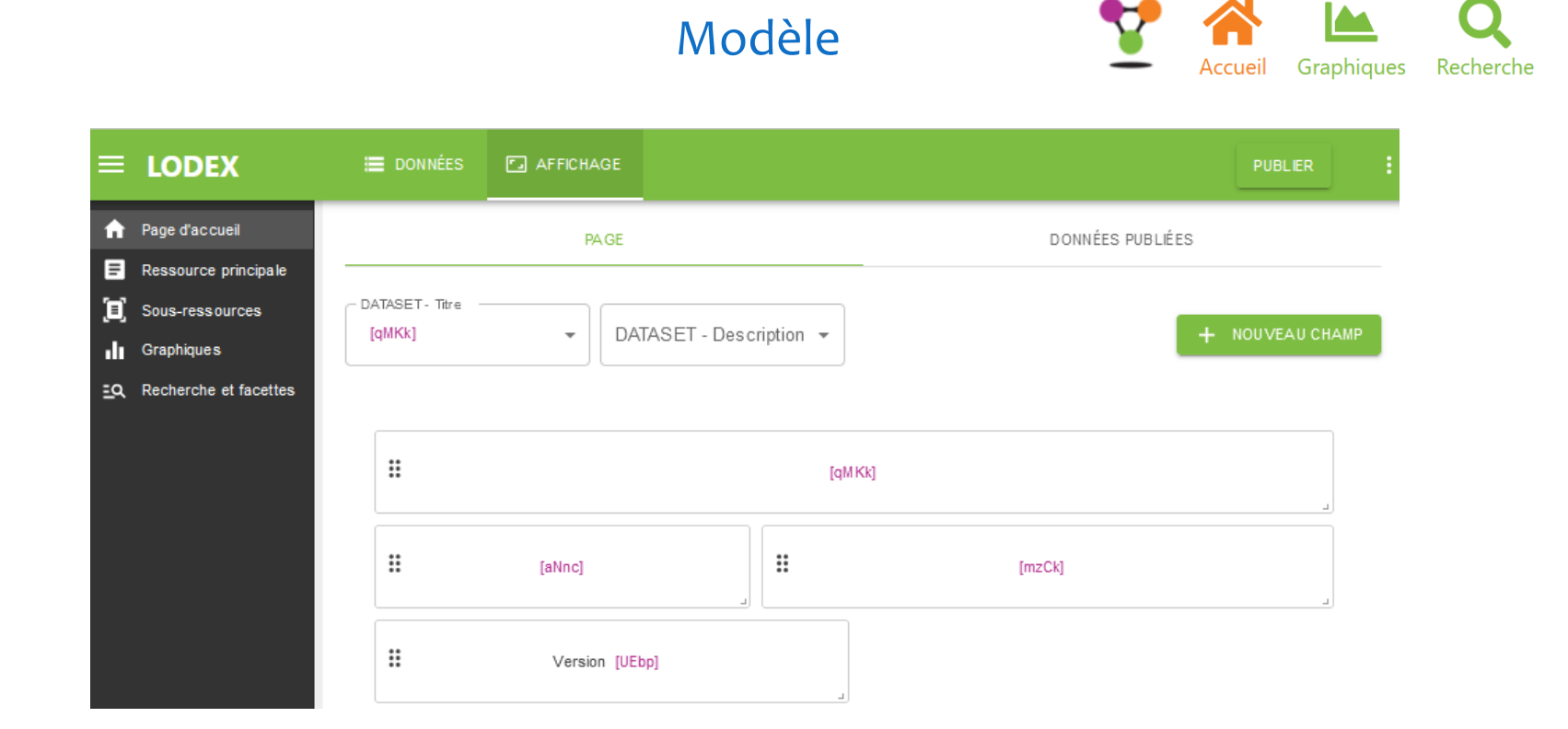

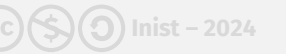

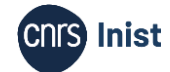

### Accéder au site

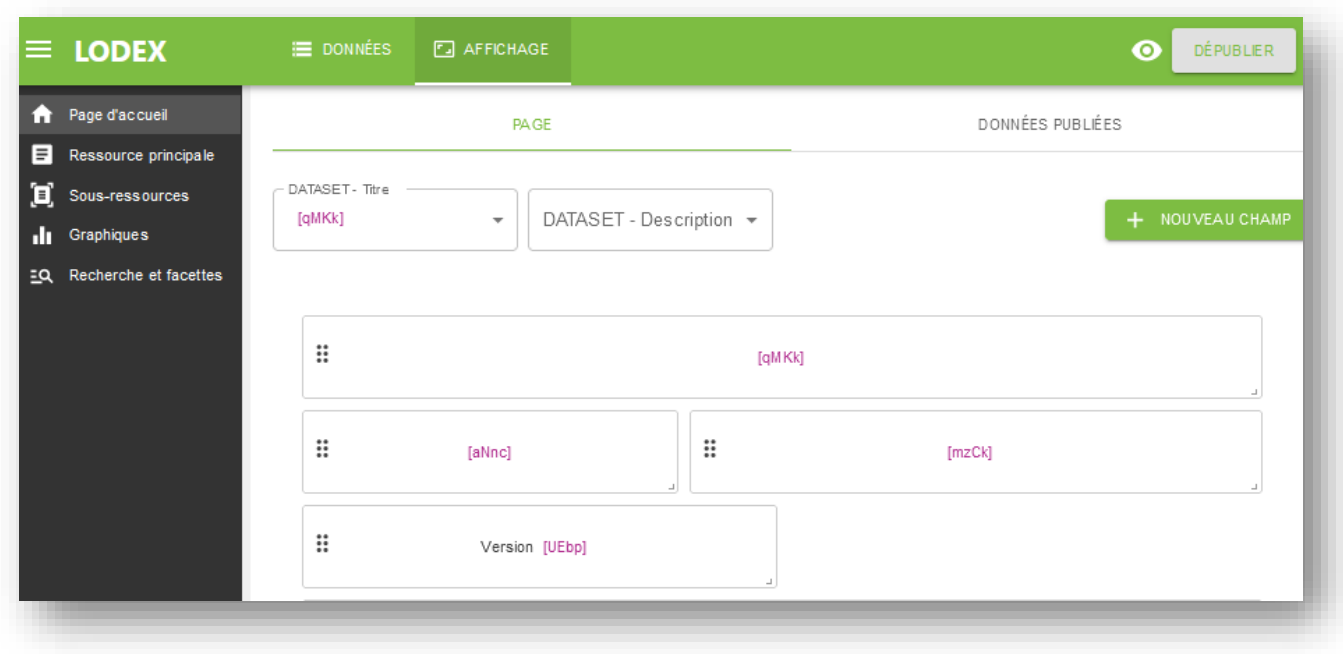

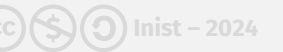

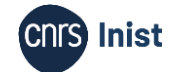

### Enrichissements

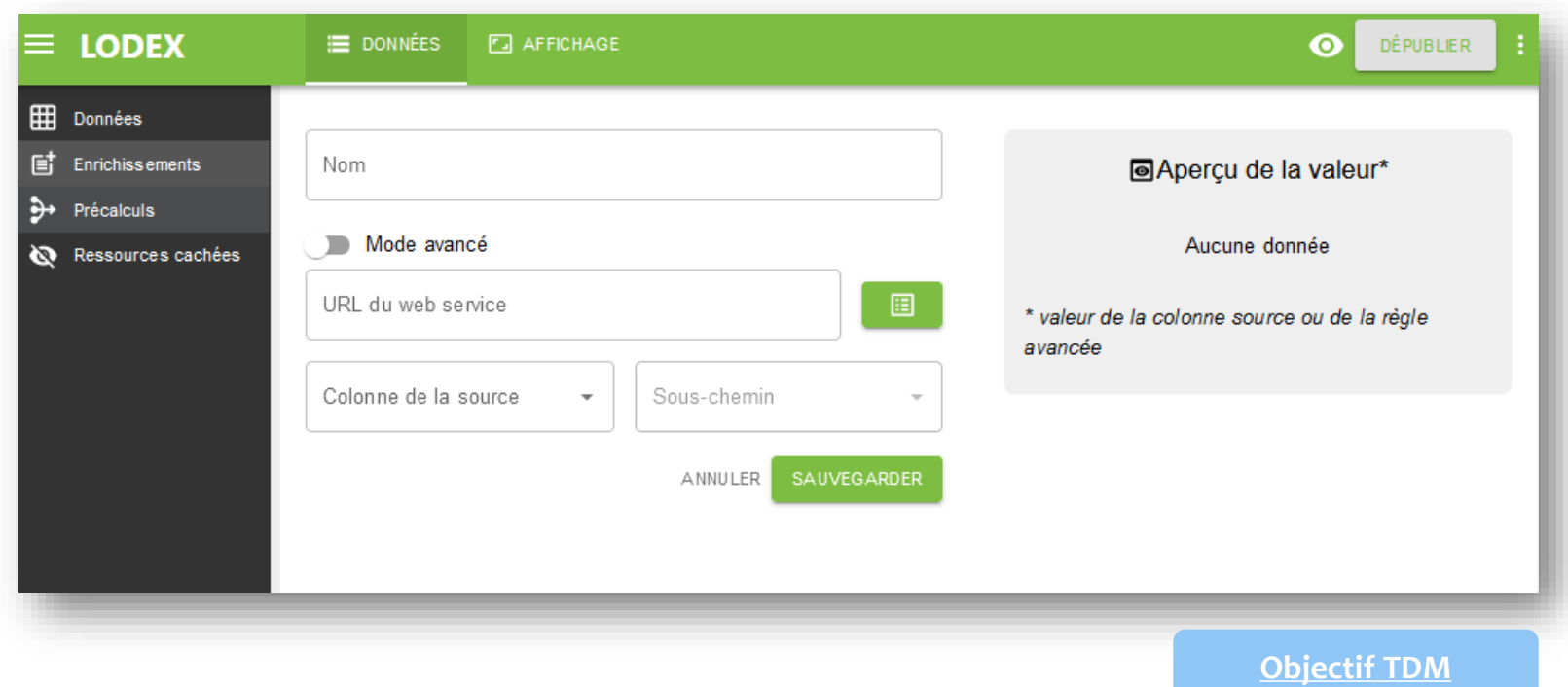

Formation Cycl@doc - Module 1. Découverte du TDM (Text and Data Mining) : généralités **Inist – 2024**

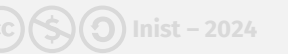

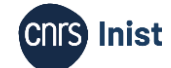

# **3. Exploration**

#### Le corpus Mémoire v1

Formation Cycl@doc - Module 1. Découverte du TDM (Text and Data Mining) : généralités (cc)(S) Inist - 2024 (cc) (S) Inist - 2024 (CnS Inist

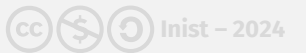

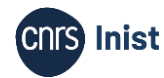

<https://formation-cycladoc-1.formation.lodex.fr/instance/corpus-memoire>

#### **Mémoire-Neuroscience CNTS** Psychologie et neurosciences de la mémoire Le corpus Mémoire Neuroscience contient des publications Istex relatives à la mémoire d'un point de vue cognitif. Son but est de permettre la construction d'une terminologie bilingue (français/anglais) standardisée afin d'indexer des publications ou des ressources et d'uniformiser la terminologie du domaine. Il permettra de répertorier les concepts issus de la recherche cognitive sur la mémoire humaine (systèmes et processus mnésiques, effets empiriques, troubles de la mémoire, méthodes d'étude et mesures, théories et modèles). Image par Colleen de Pixabay. **Quelques chiffres** Documents  $\mathbf{r}$ Auteurs Mots T 102 549 513 13 158 56 566 Méthode de constitution du corpus Accueil Graphiques Recherche  $\equiv$ **Voir Plus**

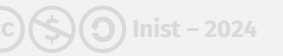

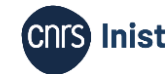

### **Constitution d'un corpus spécialisé | Exploration Années de publication**

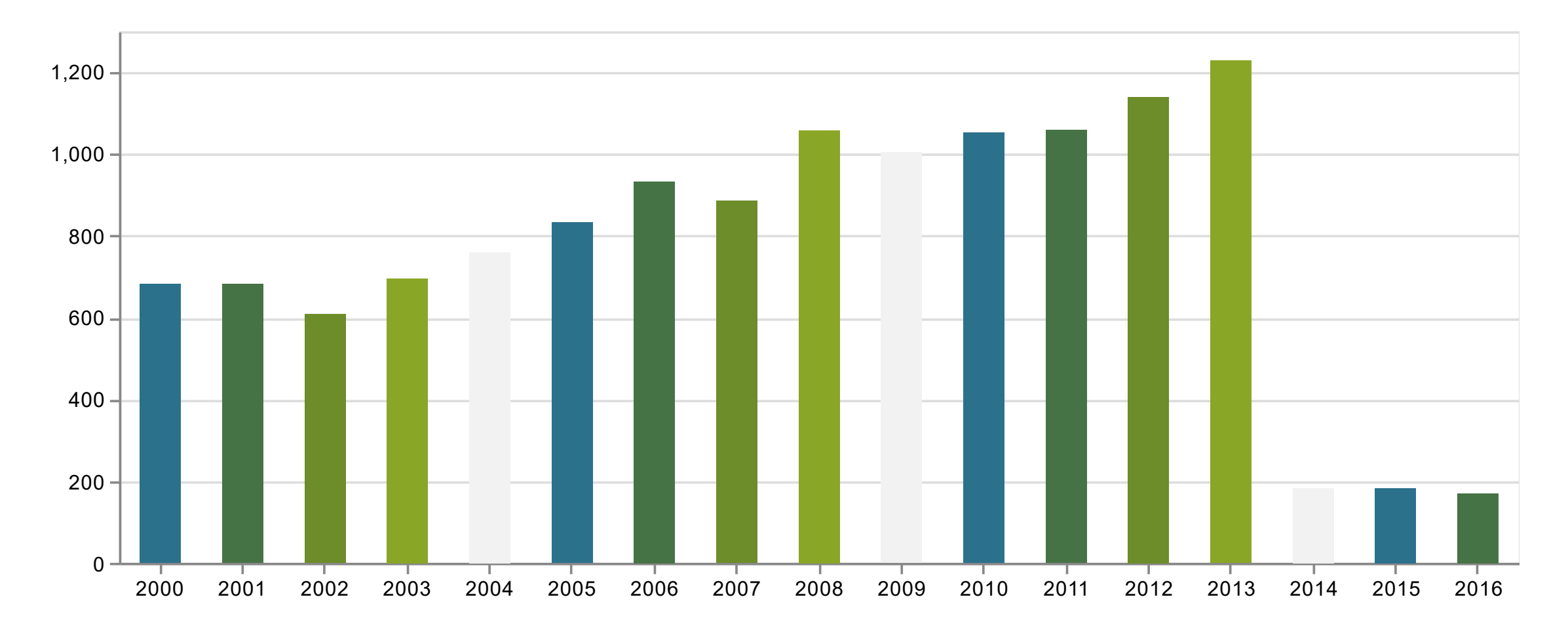

Formation Cycl@doc - Module 1. Découverte du TDM (Text and Data Mining) : généralités (60(5)0) Inist - 2024 (60) Inist - 2024 (60) Inist - 2024 (64)

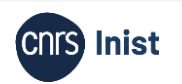

### **Constitution d'un corpus spécialisé | Exploration Catégories Scopus**

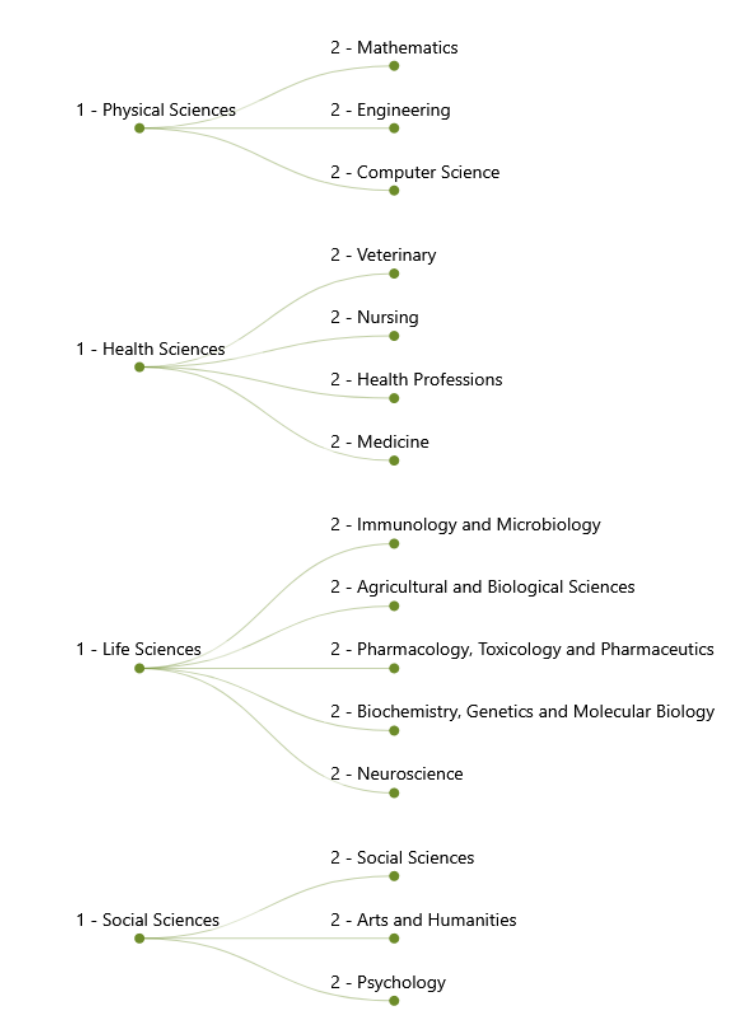

Formation Cycl@doc - Module 1. Découverte du TDM (Text and Data Mining) : généralités  $\text{(c)}(\text{S})$  Inist - 2024 **65** 

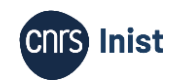

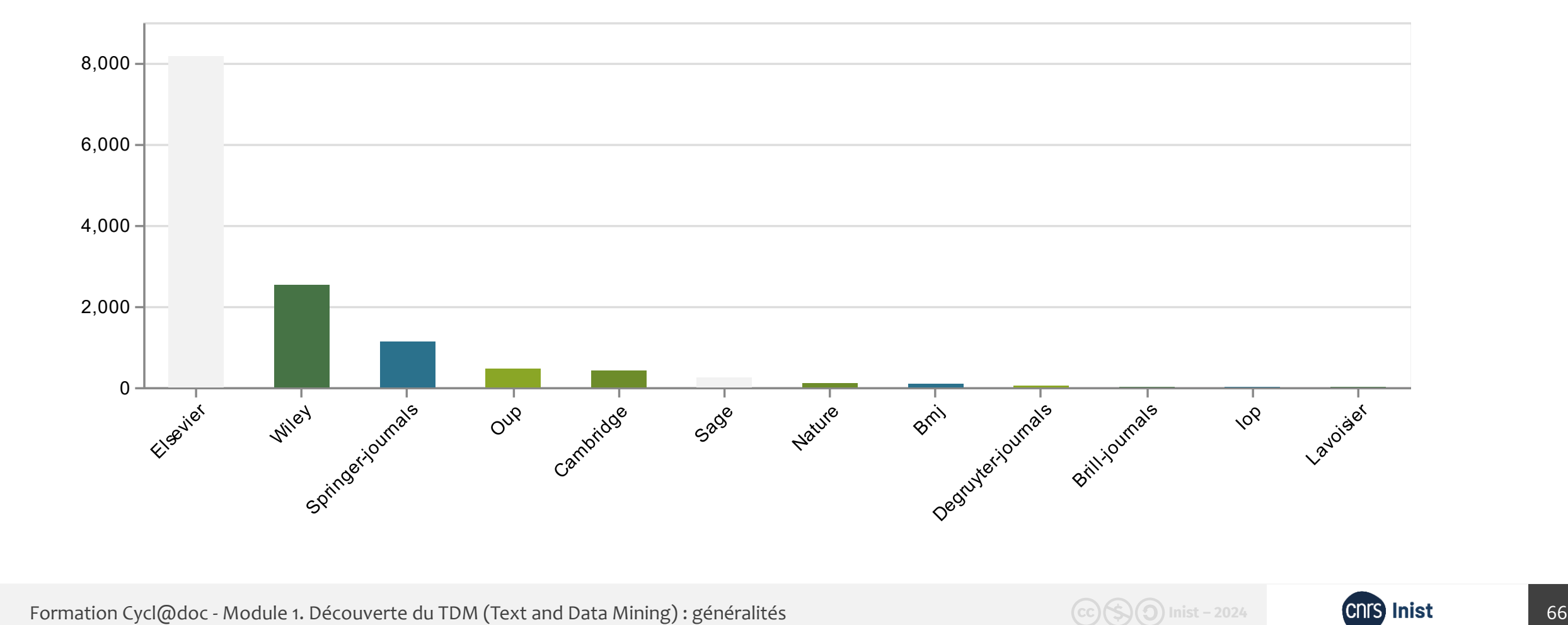

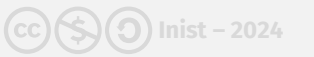

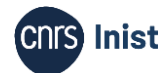

### **Constitution d'un corpus spécialisé | Exploration Mots-clés d'auteurs**

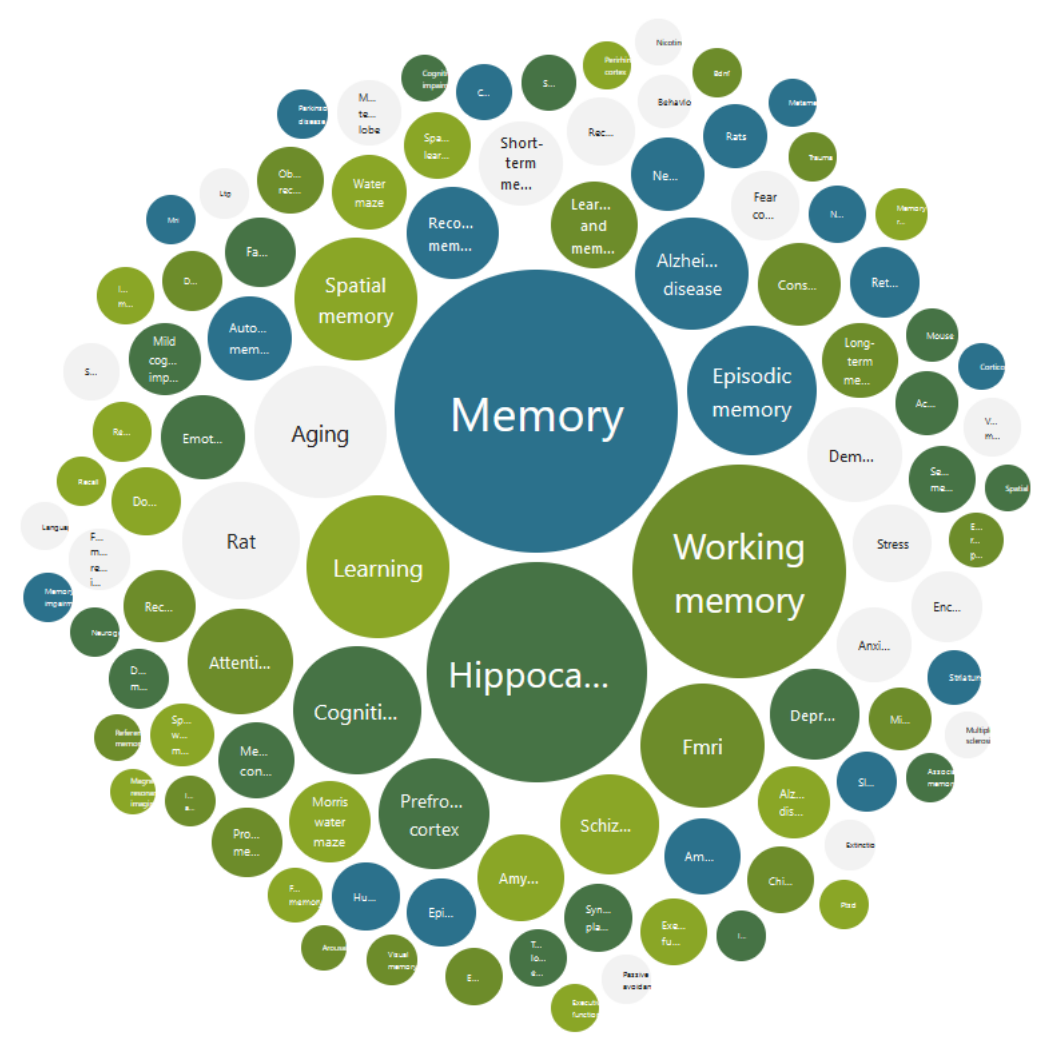

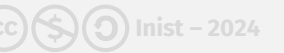

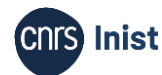

### **Revues**

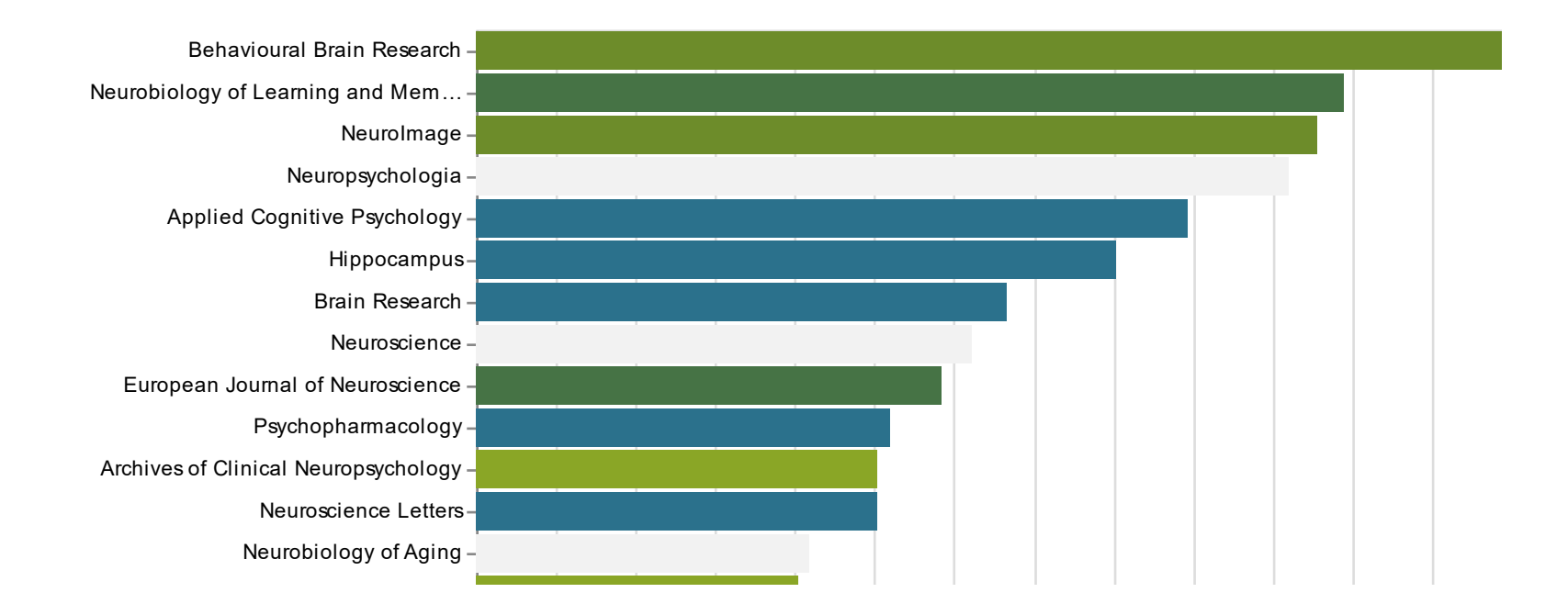

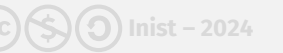

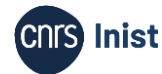

## **Constitution d'un corpus spécialisé | Exploration Revues d'éthologie**

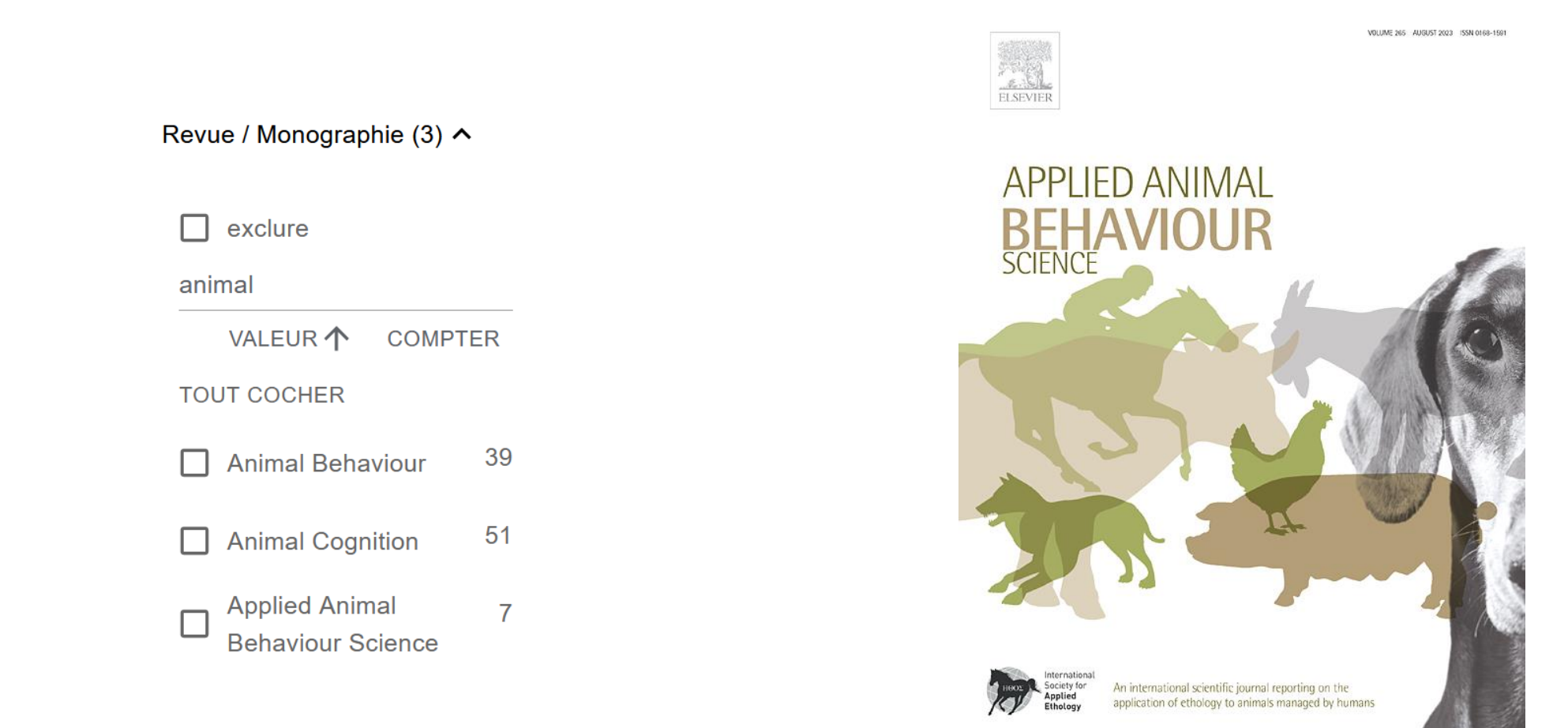

Formation Cycl@doc - Module 1. Découverte du TDM (Text and Data Mining) : généralités (cc)(S) mist - 2024 (cc) (S) Inist - 2024 (cnS) Inist

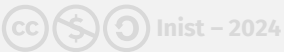

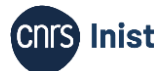

### **Types de publication et types de document**

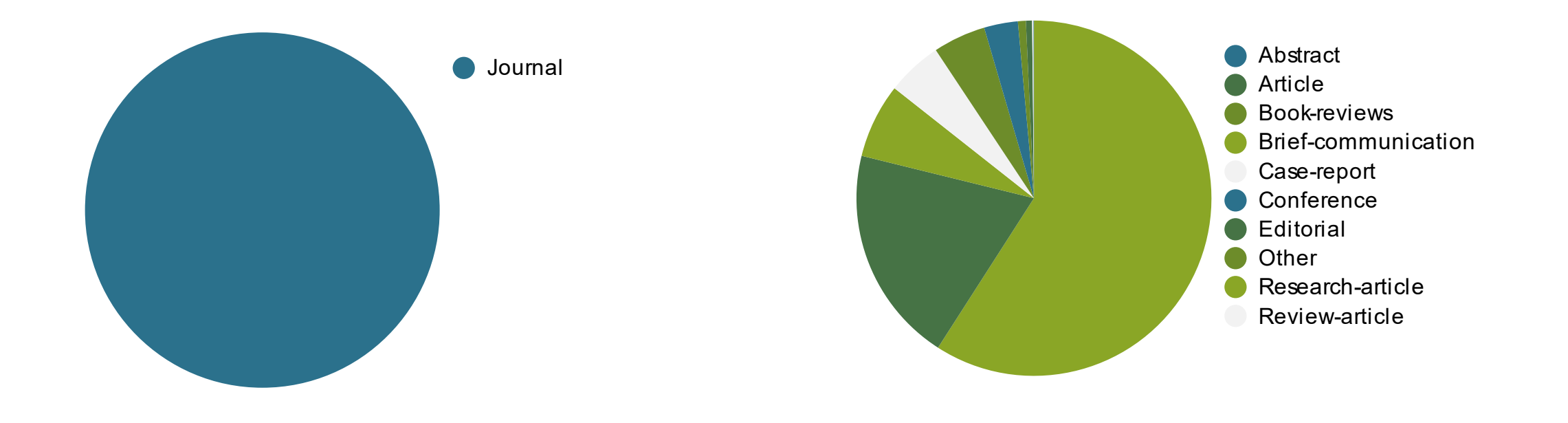

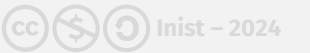

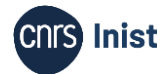

Journal of the International Neuropsychological Society (2000), 6, 376-377. Copyright © 2000 INS. Published by Cambridge University Press. Printed in the USA

#### **In Memoriam**

Laird S. Cermak, Ph.D. June 24, 1942-November 4, 1999

Laird Cermak was to become President of INS in February 2000, taking over the responsibilities for leading a scientific society he loved and served for over a quarter of a century. In many ways he embodied the very values the INS has always hoped to promote in excellence of scholarship, keen interest in behavioral neurosciences, and an easy and reflexive interdisciplinary citizenship. His name has been synonymous with a distinctive line of intellectual inquiry in amnesia and memory mechanisms for as long as I have been in neuropsychology myself.

It now can be told that I was alerted to Laird's considerable intellectual talent even as a graduate student. I recall that my major Professor, Phillip Rennick, showed me the initial application for research support he was reviewing that Laird had made to the Veterans Administration in the early 1970s. "Read this really excellent grant, Ken," he said, "because this guy is really going to do some significant work." Given that Phil tended to view proposals as having fatal flaws usually no later than the literature review, I was impressed and learned with awe what moved Phil. Apparently many others have joined in Phil's appraisal and appreciation of a career of scholarly promise fulfilled. I know that I did from that day. Laird took a central faculty role in one of the most protean research groups in the history of neuropsychology. Elis intellectual contributions mans materiaed and of high

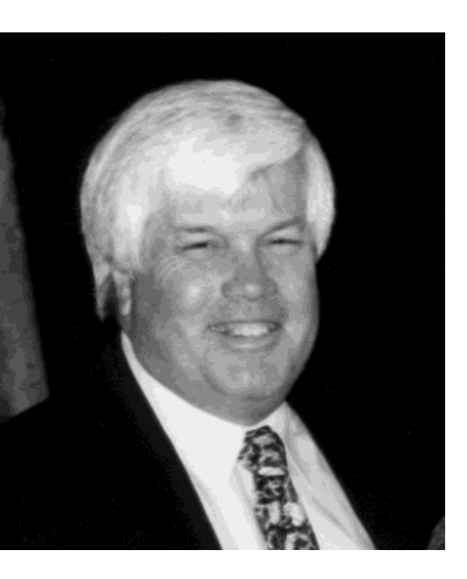

#### A la mémoire de Betty Havens 9 octobre 1936 au 1<sup>er</sup> mars 2005

Marcia Finlayson,<sup>1</sup> Neena Chappell,<sup>2</sup> and Lynn McDonald<sup>3</sup>

- 1 Université de l'Illinois à Chicago
- $\mathcal{D}$ Université de Victoria
- 3 Université de Toronto

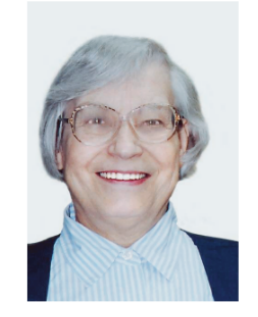

Lorsque Betty Havens est décédée, le 1<sup>er</sup> mars au matin. la nouvelle s'est propagée rapidement que notre chère amie, collègue et mentor, celle qui nous avait toujours soutenus. était partie. Nombreux sont ceux à qui manqueront son rire chaleureux, ses répliques amusantes et ses petits clins d'œil. Nous sommes reconnaissants du privi-

lège qui nous a été offert de partager une partie de son existence.

La vie de Betty avait de nombreuses facettes, mais relativement peu d'entre nous ont vraiment eu la chance de connaître et d'apprécier pleinement tout ce qu'elle avait à offrir. Nous espérons qu'en participant à cette cérémonie à sa mémoire ainsi qu'en mettant en commun nos divers souvenirs au sujet de Betty et de son travail, nous pourrons permettre aux autres de Nous connaissons son engagement et son empressement constant à lutter pour les aînés et la gérontologie. Son intérêt envers la gérontologie était indiscutable, même à la toute fin, puisqu'elle lisait The Gerontologist dans son lit aux soins palliatifs.

J'aimerais parler d'elle d'un point de vue plus personnel. Bien qu'elle n'était pas très démonstrative, elle soutenait sans aucune réserve les personnes en lesquelles elle crovait. Je me souviens très clairement de moments, pendant les premières années de ma carrière, où elle est venue me prendre par la main, lors de réunions du GSA, de l'ISA ou d'autres occasions, pour me présenter à Bernice Neugarten, à Matilda White Riley et à de nombreux autres grands spécialistes de la gérontologie : « Nous avons finalement l'un des grands au Manitoba » disait-elle. Elle rayonnait de fierté; sa chaleur était palpable. Son intérêt très poussé pour la pratique et ma réceptivité envers la recherche appliquée constituaient une combinaison parfaite, bien que le monde de la recherche ne soit pas encore prêt à encourager de telles recherches multidisciplinaires axées sur le monde réel. Elle considérait l'université comme son lieu de travail le moins approprié; le gouvernement constituait la base à

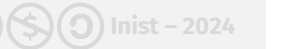

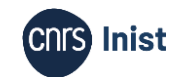

### **Types de publication et types de document**

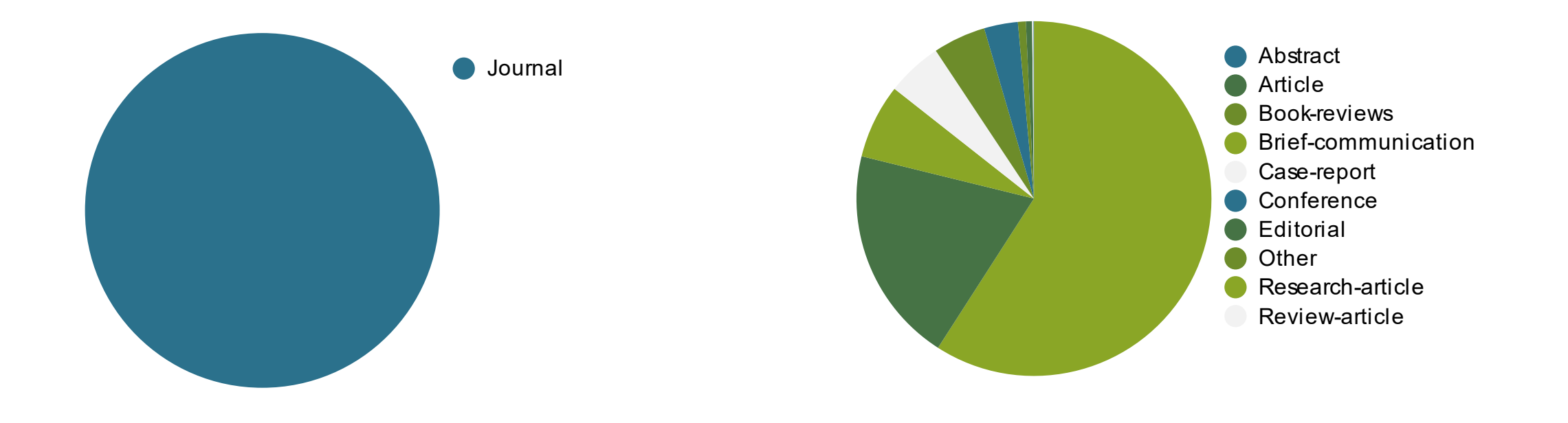

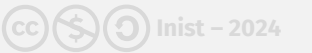

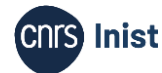
### Constitution d'un corpus spécialisé | Exploration

Proceedings of the NASS 23rd Annual Meeting / The Spine Journal 8 (2008) 1S-191S

FDA DEVICE/DRUG STATUS: This abstract does not discuss or include any applicable devices or drugs.

doi:10.1016/j.spinee.2008.06.343

#### P99. The Association Between Prevalent Neck Pain and Health-related Quality of Life: A Cross-sectional Analysis

Mana Rezai, DC, MHSc<sup>1</sup>, Pierre Côté, DC, PhD<sup>1</sup>, J. David Cassidy, DC, PhD, DrMedSc<sup>1</sup>, Linda Carroll, PhD<sup>2</sup>; <sup>1</sup>Centre of Research Expertise in Improved Disability Outcomes (CREIDO), University Health Network; Department of Public Health Sciences, University of Toronto, Toronto, Ontario, Canada; <sup>2</sup>Department of Public Health Sciences, School of Public Health, University of Alberta; Alberta Centre for Injury Prevention and Research, University of Alberta, Edmonton, Alberta, Canada

BACKGROUND CONTEXT: The literature suggests that physical and mental health-related quality of life (HRQoL) are worse for individuals with neck pain compared to those without neck pain. However, the strength of the association varies across studies. Discrepancies in study results may be attributed to the use of different definitions and measures of neck pain and differences in the selection of covariates used as control variables in the analyses.

PURPOSE: To examine the association between grades of neck pain severity and health-related quality of life.

STUDY DESIGN/ SETTING: Population-based, cross-sectional mailed survey.

PATIENT SAMPLE: We used data from the Saskatchewan Health and Back Pain Survey, a population-based cohort study of the distribution and determinants of spinal disorders in Saskatchewan, Canada. Saskatchewan is a Canadian province of approximately one million inhabitants with a universal health care system. The survey targeted Saskatchewan residents aged 20-69 years who held a valid Saskatchewan Health Services card on August 31, 1995.

**OUTCOME MEASURES:** The Medical Outcomes Study SF-36 standard English-Canadian version 1.0 was used to measure self-perceived general health status. This analysis used the physical component summary (PCS) and mental component summary (MCS) measures of the SF-36.

**METHODS:** The Saskatchewan Health and Back Pain Survey was mailed to 2184 randomly selected Saskatchewan adults and 1,131 returned the questionnaire. Neck pain was measured with the Chronic Pain Questionnaire and categorized into four increasing grades of severity. We measured HRQoL with the SF-36 Health Survey and computed the physical and mental component summary scores. We built separate multiple linear regression models to examine the association between grades of neck pain and physical and mental summary scores while controlling for sociodemographic, general health and comorbidity covariates.

RESULTS: Our crude analysis suggests a gradient exists between the severity of neck pain and HRQoL. Compared to individuals without neck pain, those with Grades III-IV neck pain have significantly lower physical (mean difference=-13.9/100; 95% CI=-16.4,-11.3) and mental (mean difference=-10.8/ 100; 95% CI=-13.6,-8.1) HRQoL. Controlling for covariates greatly reduced the strength of association between neck pain and physical HRQoL and accounted for the observed association between neck pain and mental HRQoL.

**149S** 

P100. Shape Memory Metal Rods Tested in a Porcine Model: Single Rod Constructs Result in Greater Deformity at One Week Peter Newton, MD<sup>1</sup>, Burt Yaszay, MD<sup>1</sup>, Christine Farnsworth, MS<sup>1</sup>, Vidyadhar Upasani, MD<sup>2</sup>, Reid Chambers, BA<sup>1</sup>, Seung Hwan Yoon, MD, PhD<sup>1</sup>, Paul Firkins, MS<sup>3</sup>; <sup>1</sup>Rady Children's Hospital and Health Center, San Diego, CA, USA; <sup>2</sup>University of California, San Diego, San Diego, CA, USA; <sup>3</sup>DePuy Spine, Le Locle, Switzerland

**BACKGROUND CONTEXT:** In the surgical treatment of spinal deformity, shape memory metal (Nitinol) rods can theoretically be approximated to a curved spine in their malleable, cooled state, then achieve spinal deformity correction as they return to their original shape with warming (straight in the coronal plane with a pre-contoured sagittal profile). A square cross-sectional rod profile may additionally allow deformity correction in the transverse plane when engaged in squared head pedicle screws. Single rod constructs, thought to be less constrained, may be able to achieve a greater deformity correction (clinically) / creation (experimentally), while dual rod constructs are likely more stable with less risk of implant failure.

PURPOSE: The purpose of this study was to determine the clinical feasibility and potential effectiveness of using single vs dual nitinol rod constructs by creating spinal deformity in an in vivo animal model. STUDY DESIGN/ SETTING: In vivo animal study.

**OUTCOME MEASURES:** Deformity creation between single and dual rod groups

METHODS: 10 mature Yucatan mini-pigs were instrumented with single  $(n=5)$  or dual  $(n=5)$  nitinol rod constructs (Figure 1A). The rods were instrumented straight at  $-15^{\circ}$ C and allowed to return to their pre-contoured 90° coronal profile (twice the normal porcine lateral bending range of motion) after being warmed with a 41°C saline solution. Serial radiographs were obtained to follow deformity creation and compared between single and dual rod groups  $(p<0.05)$ .

RESULTS: Scoliotic deformity creation was observed in both single and dual rod groups during the surgery (Figure 1B) and was not significantly different at the completion of the procedure  $(28^{\circ} \pm 6^{\circ} \text{ vs } 28^{\circ} \pm 4^{\circ})$ , p=0.95). One week following rod placement, however, coronal deformity in the single rod group progressed to  $42^{\circ} \pm 1^{\circ}$ , which was significantly more than the dual rod group  $(33^\circ \pm 3^\circ, p=0.002)$ .

**CONCLUSIONS:** Pre-contoured (90° coronal curve), square-cross section shape memory metal rods successfully created coronal spinal deformity in all 10 animals. The less constrained single rod constructs resulted in greater deformity creation compared to dual rod constructs, at one-week post-op, with no evidence of implant failure/screw pullout in either group. Nitinol rods may be useful in achieving spinal deformity correction that occurs both acutely during surgery and increases post-operatively over time.

Figure 1: A) Single and dual rod constructs. B) Coronal deformity for both groups (average  $\pm$  SD) (\* indicates statistical difference between groups, p<0.05).  $\lambda$ 

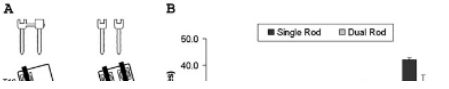

#### CIRCADIAN RHYTHM DISTURBANCES IN ADVANCED DE. 710 **MENTIA: DIAGNOSTIC SPECIFICITY**

David G Harper, McLean Hosp, Harvard Med Sch, Belmont, MA: Edward G Stopa, Rhode Island Hosp. Brown Univ Sch of Medicine. Providence, RI: Ann C McKee, E. N Rogers Mem Veterans Hosp, B U Sch of Medicine, Boston, MA; Andrew Satlin, McLean Hosp. Harvard Med Sch. Belmont, MA: Patricia C Harlan, Rachel L. Goldstein, McLean Hosp, Belmont, MA: Ladislav Volicer, E N Rogers Mem Veterans Hosp. B U Sch of Medicine. Bedford, MA

Many of the noncognitive symptoms of dementia (sleep disturbance, sundowning) may have their root in abnormalities of the circadian timing system. Previous studies we have performed in this population, carrying a clinical diagnosis of probable Alzheimer's dementia, have shown that the phase of the circadian rhythm of temperature and activity is significantly delayed and that the amplitude is significantly reduced. We have since collected autonsy samples and made nathologically confirmed diagnoses on 38 patients who were enrolled in our original study to compare with 8 healthy controls. Patients were categorized for presence of Alzheimer's disease (AD), frontotemporal degeneration (FTD), including Pick's disease and corticobasal ganglionic degeneration, and dementia with Lewy Bodies (DLB). Twenty-seven patients were given a final diagnosis of AD, 10 were given a final diagnosis of FTD and 1 was diagnosed with DLB. In addition, 4 AD patients were also diagnosed with DLB and 1 FTD patient received this diagnosis. Patients with dual diagnosis or an exclusive DLB diagnosis were excluded from further analysis. Patients with AD had a significantly delayed phase of their temperature and activity rhythms compared to controls, whereas patients with FTD had a temperature rhythm which was similar to controls but an activity rhythm characterized by dramatic phase advance and lowered goodness-of-fit. These results indicate that the rest-activity rhythm disturbances seen in AD and FTD may have a chronobiological underpinning. The origin and expression of these disturbances however appear to be distinct between the two diagnoses.

Phase time of activity and temperature and activity goodness-of-fit

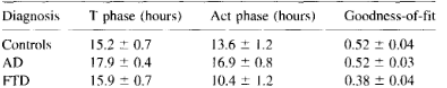

All values reported as means  $\pm$  S.E.

#### NEUROCHEMICAL AND BEHAVIORAL ALTERATIONS IN-711 DUCED IN MICE BY CENTRALLY ADMINISTERED CARBOXYL-TERMINAL FRAGMENT OF B-AMYLOID PRECURSOR PROTEIN.

Cheol Hyoung Park, Se Hoon Choi, Yoo-Hun Suh, Dept of Pharmacol , Coll of Med . Scoul National Univ. Seoul South Korea

We have previously shown that the C-terminal fragment (CT) of B-amyloid precursor protein (APP) induced neurotoxicicity in vitro and in vivo experiments. However, it is unclear whether neurochemical changes and learning and memory impairment inducedby CT. To elucidate the in vivo neurotoxicity of CT, we examined behavioral changes using Morris water maze 7 days following a single intracerebroventrical injection of recombinant 105-amino acid CT (CT105: 342 and 685 pmol) to mice. We also quantified the changes in acetylcholine (ACh) level of cortex and hippocampus. Mice that received CT105 revealed significant decrease in ACh level in cortex and hippocampus compared with saline treated group. Spatial learning and memory was impaired significantly by CT 105 in dose-dependent manner. These results suggest that learning and memory impairment induced by centrally administered CT 105 is in some way related to neurochemical alteration.

#### EFFECTS OF CORTISOL ON COGNITION AND FDG-PET IN 712 HEALTHY YOUNG AND OLD SUBJECTS

Oliver T Wolf. Antonio Convit, Emad Kandil, Elissa L Thorne, Susan De Santi, Mony J de Leon. NYU Sch of Medicine, New York, NY

Elevated cortisol levels are observed in most patients with Alzheimer's disease (AD), Previous cognitive studies in voung subjects reported cortisol related reductions in

men participated in the present placebo controlled double blind crossover study. Subjects received 0.5 mg/kg cortisol or placebo iv. Cognitive tests were administered before and at two time points (15 min, and 150 min.) after cortisol administration. Cortisol impaired the recall of a word list (declarative memory) learned before the treatment in both age groups. Digit span (a measure of short-term memory) was impaired in young but not old subjects. The present results suggest that retrieval from declarative memory is especially sensitive to the disruptive effects of cortisol and that this effect occurs in both young and old subjects. Digit span a measure of short-term memory, which is at least in part mediated by the frontal lobes is impaired by cortisol only in young subjects. Our findings suggest that during healthy aging the hippocampus, but not the frontal lobes, retains its sensitivity to the effects of cortsiol. The cognitive findings predict, that a cortisol challenge in young subjects during FDG-PET should result in a reduction in hippocampal and frontal glucose metabolism. The data from the PET experiment in young subjects, which is currently in progress, will be presented at the meeting. Together these studies highlight the importance of endocrine and behavioral challenges in the assessment of functional brain aging.

#### ENERGY PROCESSES OF THE HUMAN BRAIN IN NORMAL  $713$ ACINC AND DEMENTIA OF ALZHEIMER'S TVPE

Vitaly Feodor Fokin, Natalia Vasilievna Ponomareva, Brain Research Institute, Moscow Russia: Olga Alexandrovna Paylova, Research Ctr of Mental Health. Moscow Russia: Oleg Nikolai Orlov, Recearch Ctr of Mental Health, Tallin Estonia

In normal aging energy expenditures and energy resources of the brain are decreased. In normal and pathological aging the intensification of energy processes in the of brain is provided using the mechanisms similar to that in stress reactions. The aim of present study is the investigation of influence of stress-like mechanisms of getting energy on process of normal aging and the development of dementia of Alzheimer's type (DAT). In healthy subjects and patients with DAT electrophysiological and biochemical investigations were carried out. The electrophysiological examination included the registration of visual evoked potentials to the flash and DC potentials as characteristic of brain oxidative processes. The cortisol level in peripheral blood and the level of lipid peroxidation were evaluated. There is significant correlation between the cortisol level in neripheral blood and level of DC potentials in elderly subjects. In normal aging average DC potential correlates with the subclinical exhibition of psychopathological symptoms. In DAT patients the significant increase of DC potentials and less remarkable increase of cortisol level are observed. The increase of the brain energy expenditures has a good correlation with the increase of the limid peroxidation, the disappearance of late components of visual evoked potentials and other changes of electrophysiological characteristics, which accompany the progress of the disease. Thus the pathological ways of intensification of energy processes are essential for normal and pathological aging and their regulation is feasible target for prevention and therapeutics of DAT.

#### A DIFFERENTIAL MEMORY PROFILE IN PATIENTS WITH  $714$ SUBJECTIVE MEMORY COMPLAINTS AND NORMAL MMSE **SCORE: DEPRESSION OR COGNITIVE DECLINE?**

Jaime Kulisevsky, Service of Neurology, 08025 Barcelona Spain: Anuncia Boltes, Pilar Otermin, Ester Gonzalez, Armando Estevez-Gonzalez

OBJECTIVE: To determine whether depressive symptoms influence particular aspects of memory performance in patients with subjective memory complaints. BLACKGROUND: In individuals with otherwise normal MMSE, subjective memory complaints may predict dementia. Depressive symptoms, however, may influence memory performance and a firm differential diagnosis between cognitive decline and depression is not available. Analysis of memory profile in depressed and nondepressed individuals with normal MMSE and subjective memory complaints can help distinguish particular aspects of memory performance that are more probably linked to depressive symptoms. DESING/METHODS: Seventy-three nondemented subjects with subjective memory camplaints, without antecedents of neurologic illness and MMSE score>26 were assessed with a comprehensive memory battery and other cognitive functions, and the GDSS, a sensitive indicator (greater than 90%). of depressive illness. Fyfty subjects were selected and memory performance was analyzed in two groups. Group-1: 26 subjects (13M:13F) with MMSE score of 27-30 (mean 28.6) and GDSS<10 (mean 5.8). Group-2:25 subjects (11M:14F) with MMSE score of 27-30 (mean 28.3) and GDSS>14 (mean 19.5). There were no significant differences between groups on age (mean 65.6), years of education (mean 8.2) and

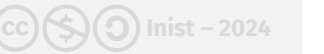

## **Constitution d'un corpus spécialisé | Exploration**

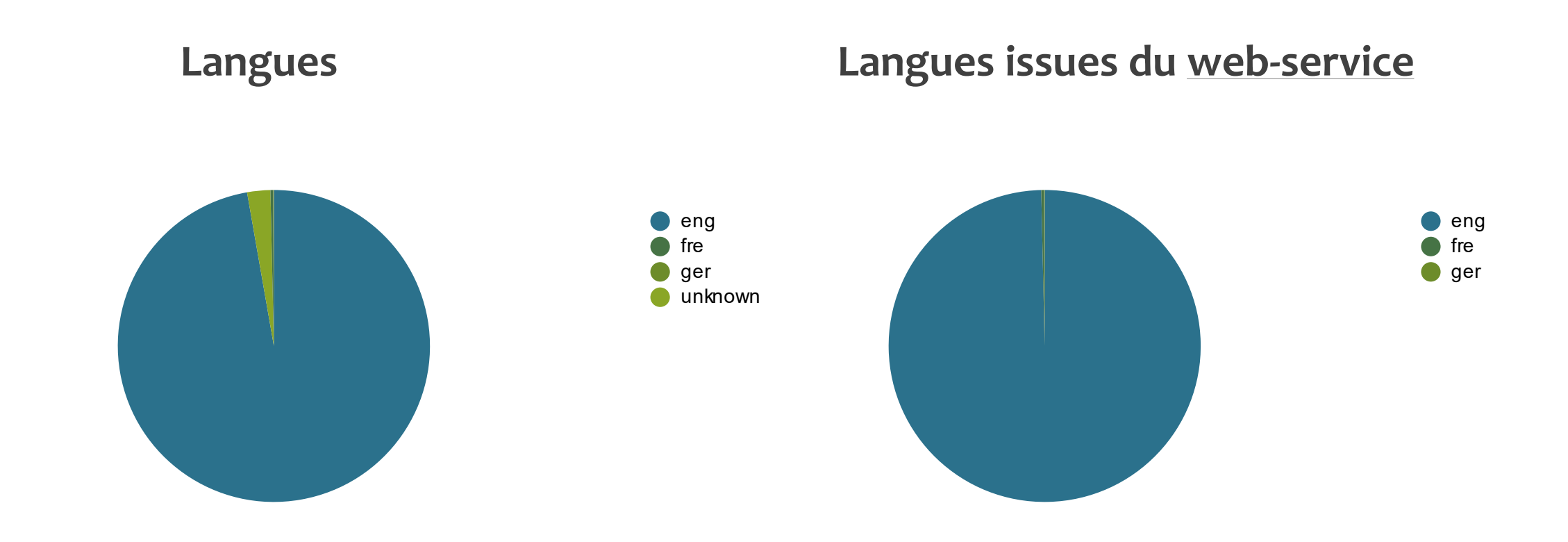

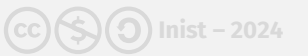

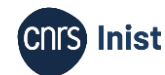

## **Constitution d'un corpus spécialisé | Exploration**

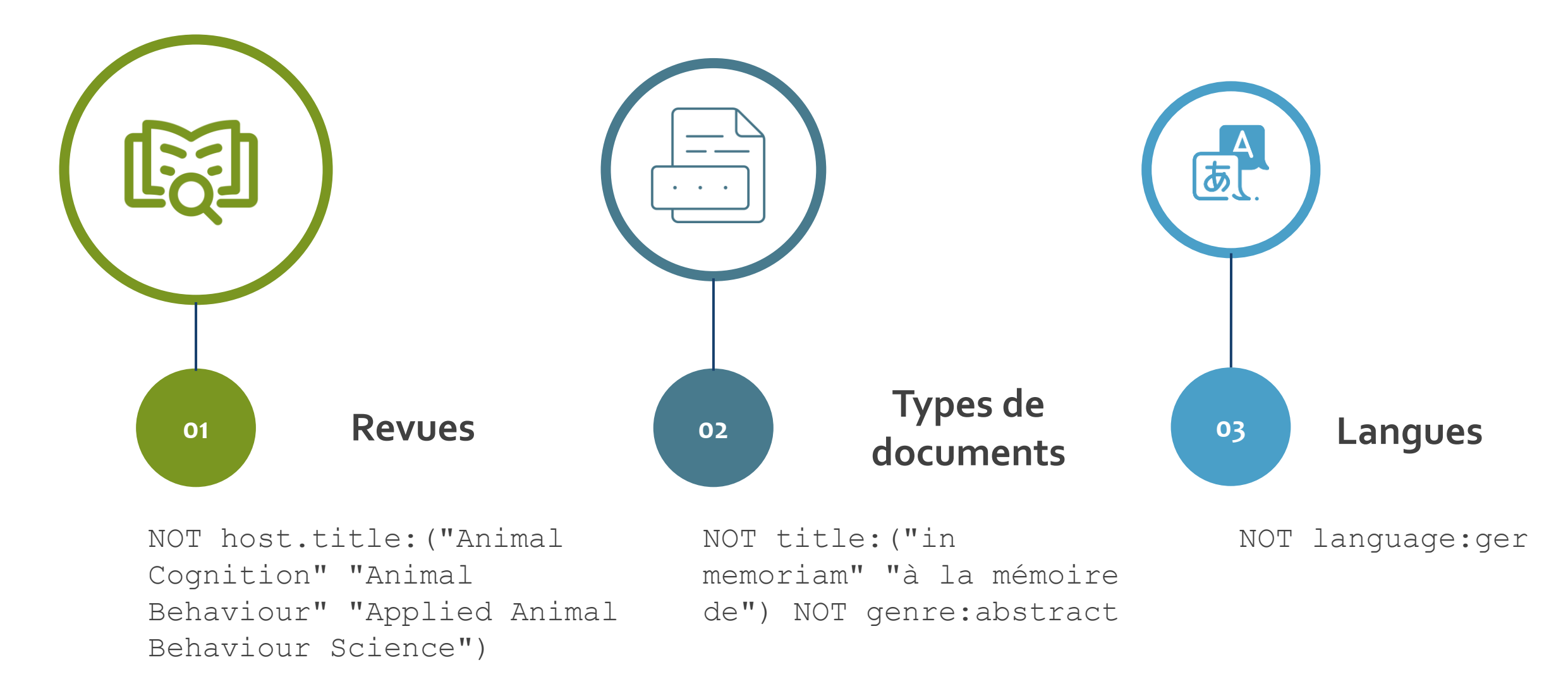

Formation Cycl@doc - Module 1. Découverte du TDM (Text and Data Mining) : généralités (COSO) Inist - 2024 **COSO Inist** 

 $(CC)(S)(O)$  Inist – 2024

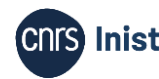

```
title: (m?mor* mnesic metamne*
m?tam?mor* mémoire* mnési* mnémo*
métamnési*) AND categories.wos.raw: ("2
- neurosciences" "2 - psychology" "2 -
clinical neurology" "2 - psychology,
biological" "2 - psychiatry" "2 -
psychology, clinical" "2 - geriatrics
& gerontology" "2 - gerontology" "2 -
neuroimaging" "2 - behavioral
sciences" "2 - psychology,
experimental") AND
publicationDate: [2000 TO *]
```
title: (m?mor\* mnesic metamne\* m?tam?mor\* mémoire\* mnési\* mnémo\* métamnési\*) AND categories.wos.raw: ("2 - neurosciences" "2 - psychology" "2 clinical neurology" "2 - psychology, biological" "2 - psychiatry" "2 psychology, clinical" "2 - geriatrics & gerontology" "2 - gerontology" "2 neuroimaging" "2 - behavioral sciences" "2 - psychology, experimental") AND publicationDate: [2000 TO \*] NOT host.title: ("Animal Cognition" "Animal Behaviour" "Applied Animal Behaviour Science") NOT title: ("in memoriam" "à la mémoire de") NOT genre: abstract NOT language: ger

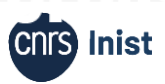

# **3. Préparation pour le TDM**

Le corpus Mémoire v2

Formation Cycl@doc - Module 1. Découverte du TDM (Text and Data Mining) : généralités (COSO) Inist - 2024 (COSO) Inist - 2024

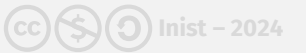

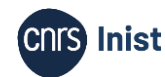

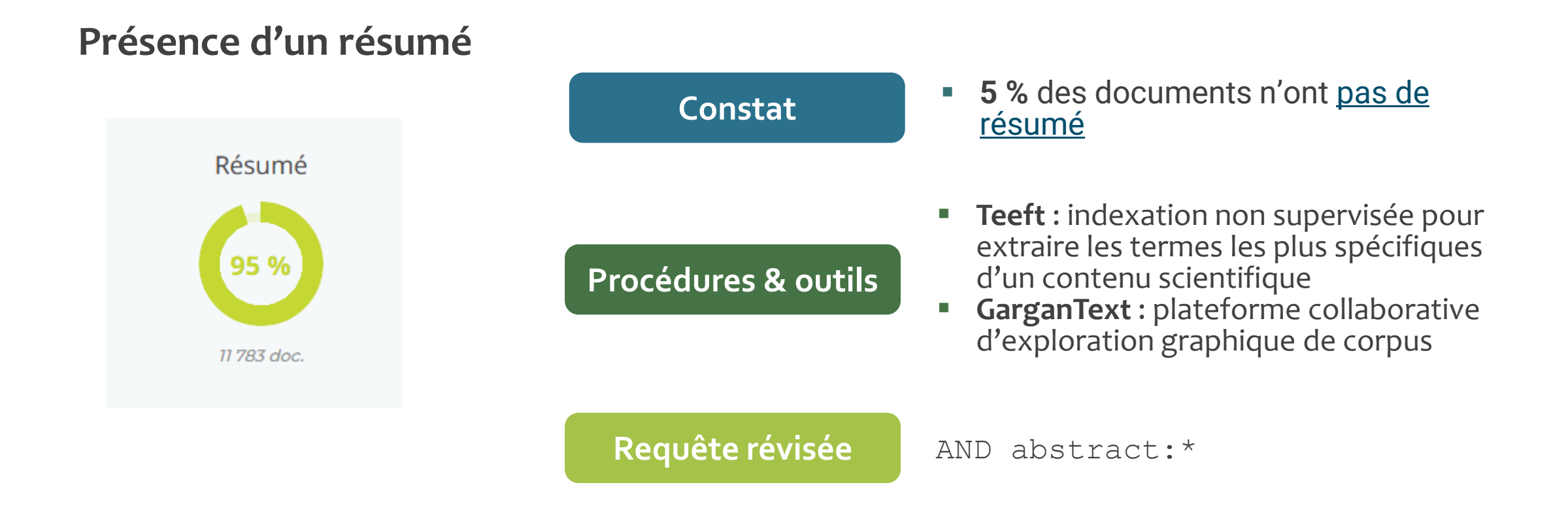

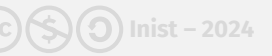

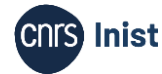

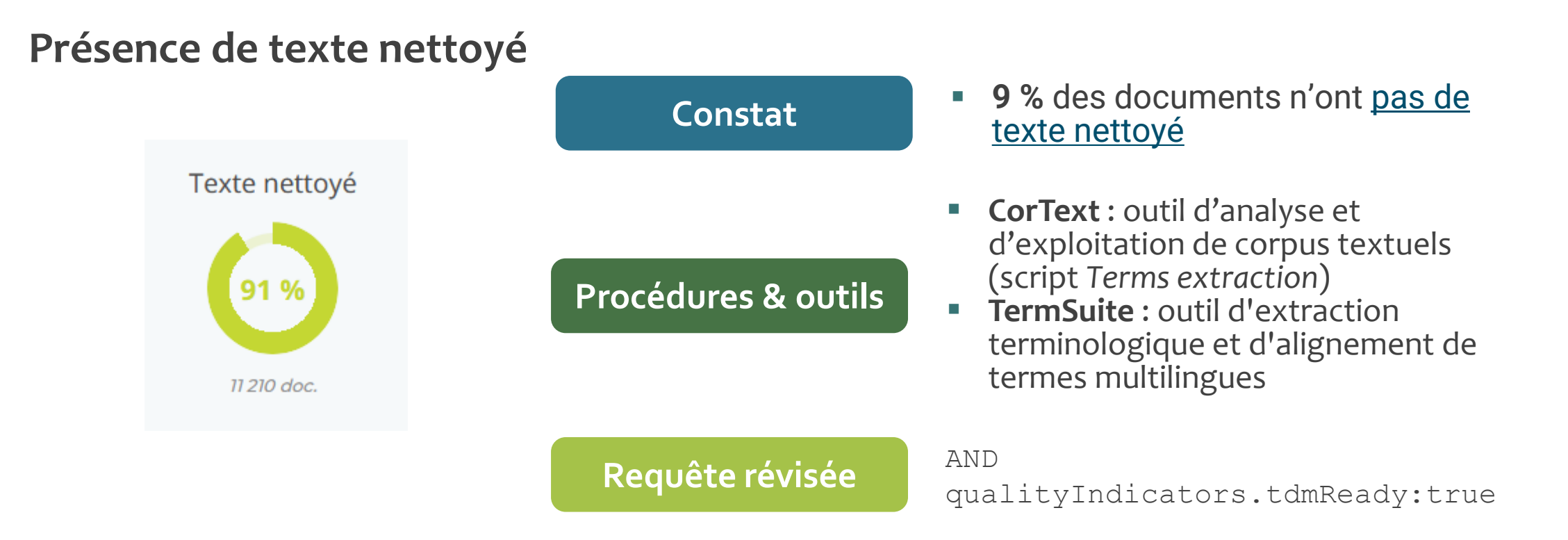

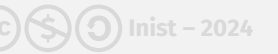

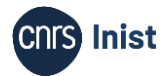

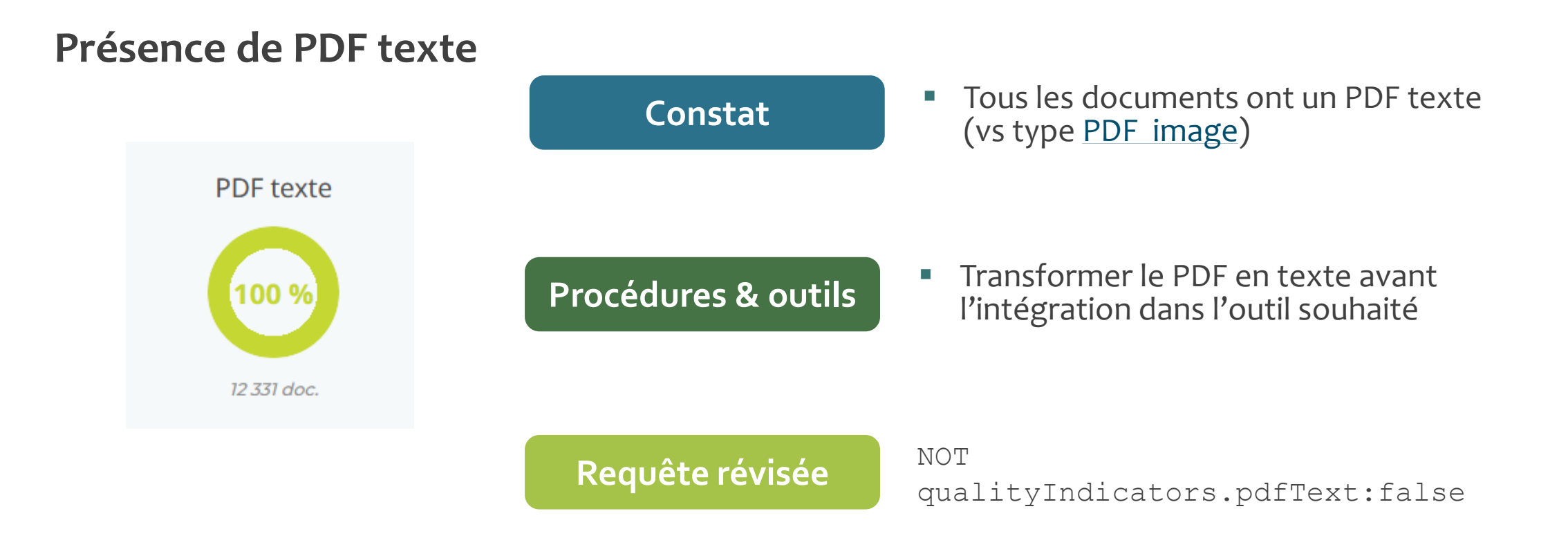

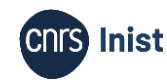

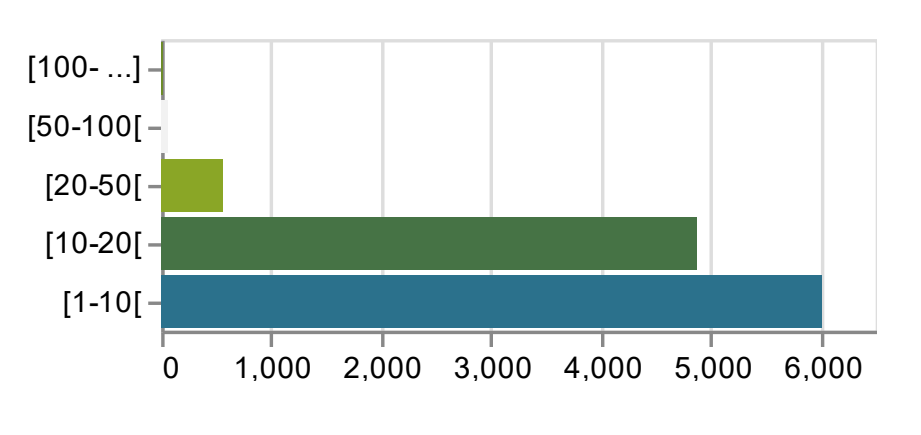

### **Nombre de pages du PDF Nombre de mots du PDF**

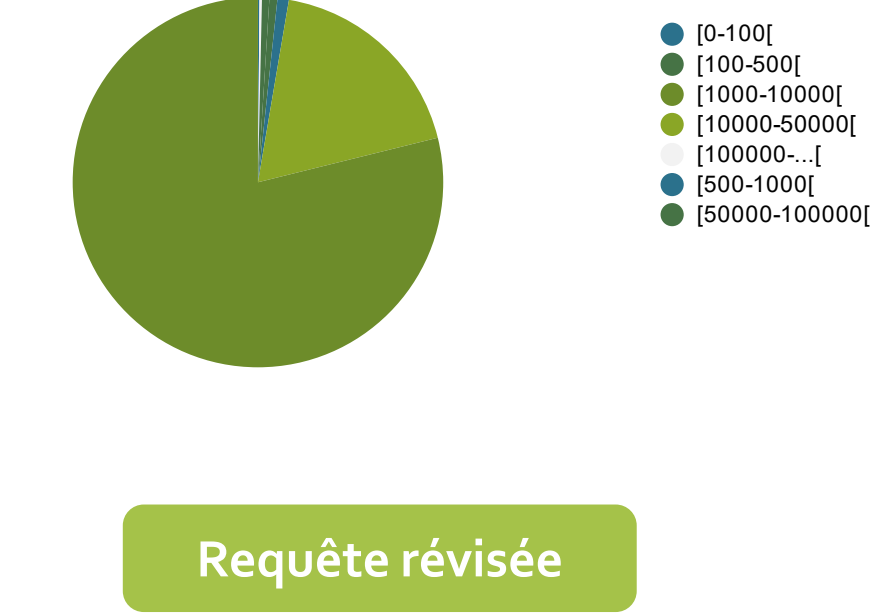

**Constat** 

- **11** documents comportent plus de 100 pages (0,1%)
- 25 documents possèdent plus de 100 000 mots (0,2%)

AND

qualityIndicators.pdfPageCount:[\* TO 100] AND qualityIndicators.pdfWordCount:[\* TO 100000]

Formation Cycl@doc - Module 1. Découverte du TDM (Text and Data Mining) : généralités (CC)(S) Inist – 2024 **COD** Inist

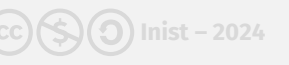

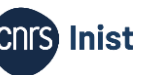

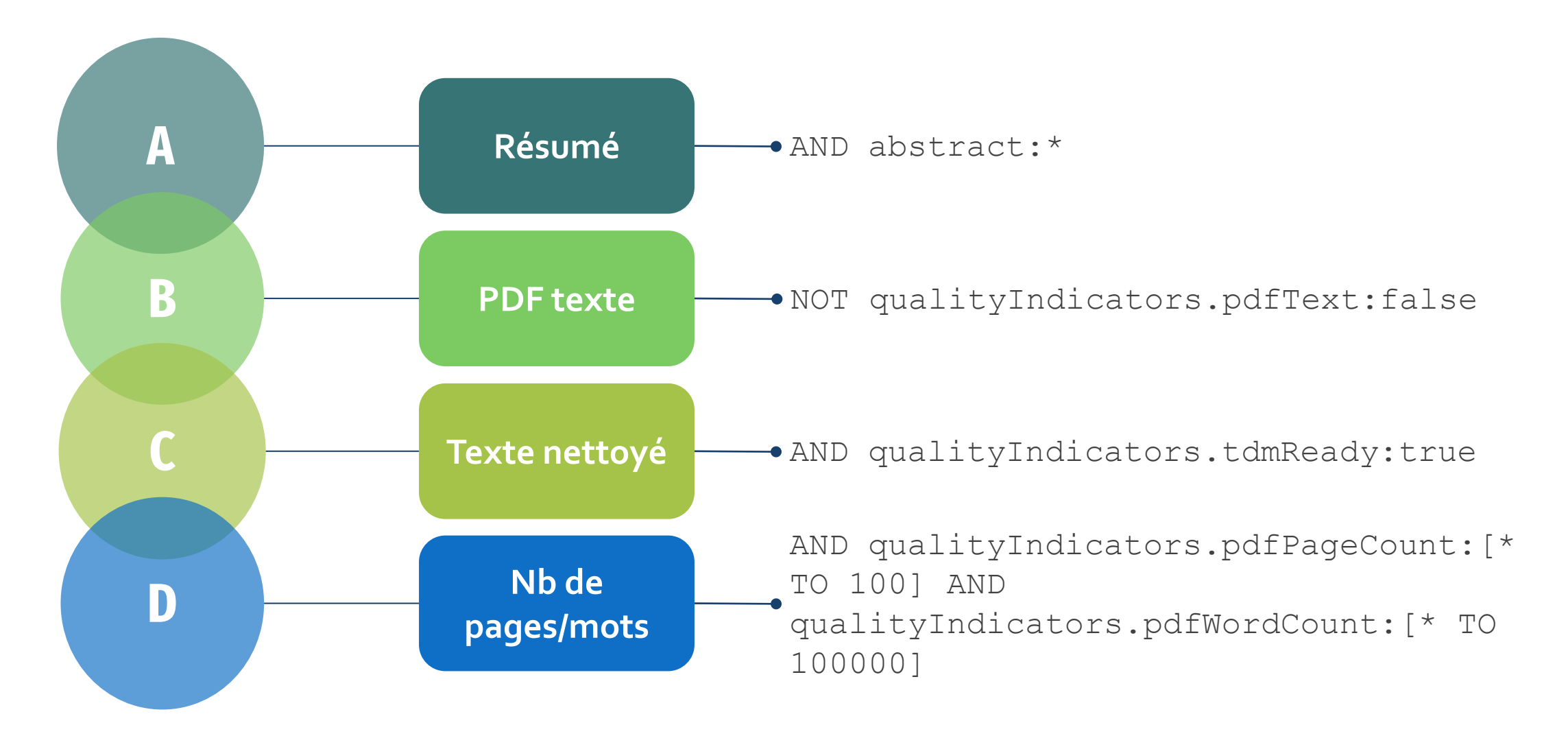

Formation Cycl@doc - Module 1. Découverte du TDM (Text and Data Mining) : généralités (CC)(S) Inist – 2024 **82** 

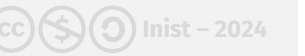

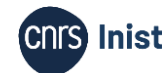

#### **Se tenir informé**

Plateforme X : @ISTEX\_Platform Articles d'actualité : <https://www.istex.fr/category/actualites>

### **Chercher de l'aide / Contribuer à l'amélioration**

Via le formulaire : https://www.istex.fr/contact Via la liste : contact@listes.istex.fr Liste de discussion (publique) : users@listes.istex.fr

### **Se connecter**

Istex : http://www.istex.fr Application Istex Search : https://search.istex.fr Données Istex : https://data.istex.fr Infos Lodex : https://www.lodex.fr Objectif TDM : https://services.istex.fr TM Tools Explorer : https://tmtools-explorer.tdm.inist.fr

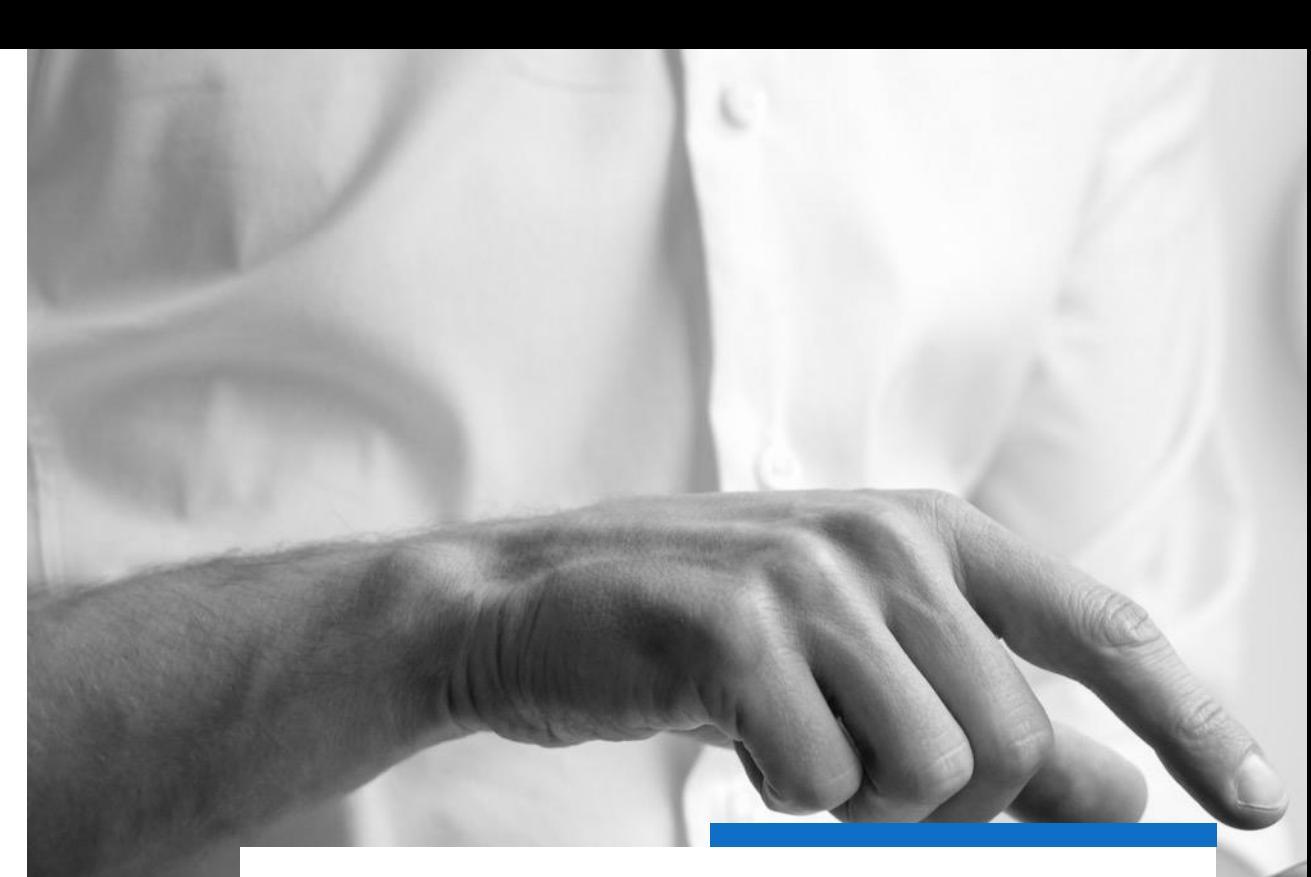

# **Liens utiles**

**ISTEX** 

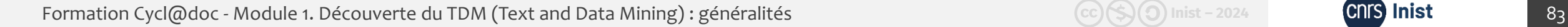

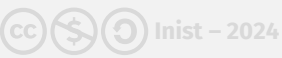

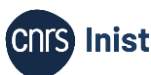

### **S'authentifier**

Vérifier ses droits d'accès : https://api.istex.fr/auth

Vérifier son accès par fédération d'identité : https://api.istex.fr/auth?auth=fede

### **Se documenter**

Documentation Usage TDM d'Istex : https://doc.istex.fr/tdm Documentation API Istex : https://doc.istex.fr/api

Documentation LODEX : https://www.lodex.fr/docs/documentation

### **Se former**

Tutos API Istex : https://istex-tutorial.data.istex.fr

Tutos LODEX : https://callisto[formation.fr/course/view.php?id=194](https://callisto-formation.fr/course/view.php?id=194)

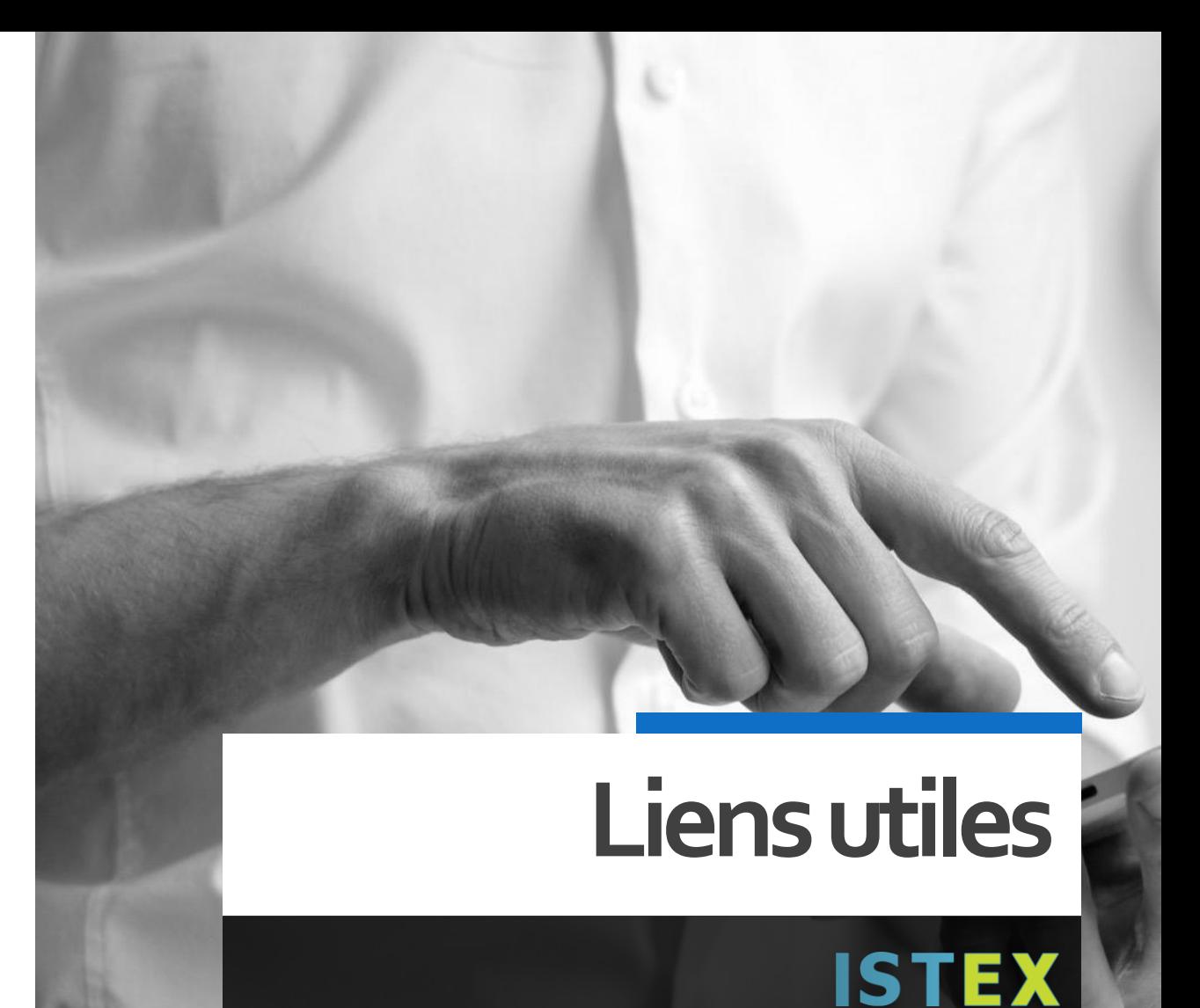

Formation Cycl@doc - Module 1. Découverte du TDM (Text and Data Mining) : généralités  $\text{(c)}\text{(s)}\text{(s)}$  Inist - 2024 **COIS Inist** 84

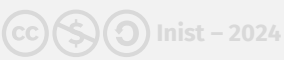

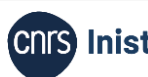